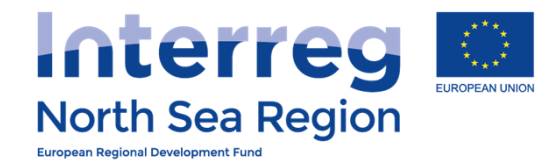

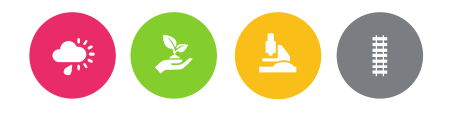

# Reporting and First Level Control

# How to use the Online Monitoring SystemVersion January 2017

**VB/NSRP Online Monitoring System** 

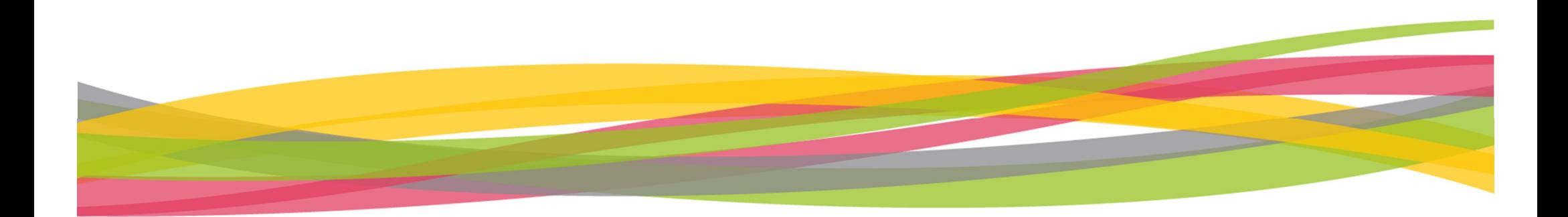

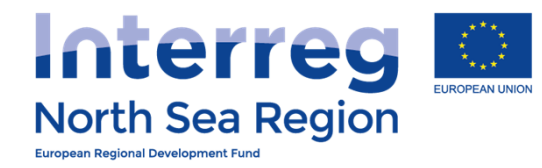

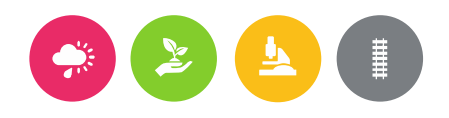

# Agenda

### ++ Beneficiary

- +**Beneficiary managing user access**
- +**FLC** designation
- +**Authorised Signatory**
- +**Reporting**

### ++ First Level Control

 $+$ Verification of expenditures

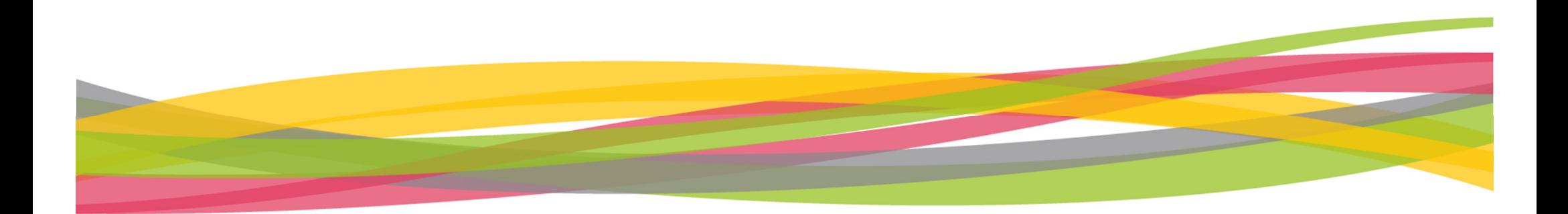

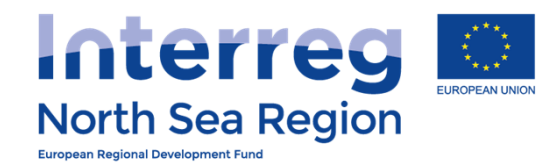

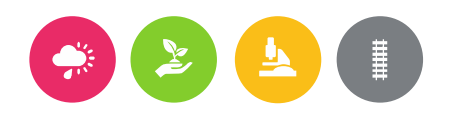

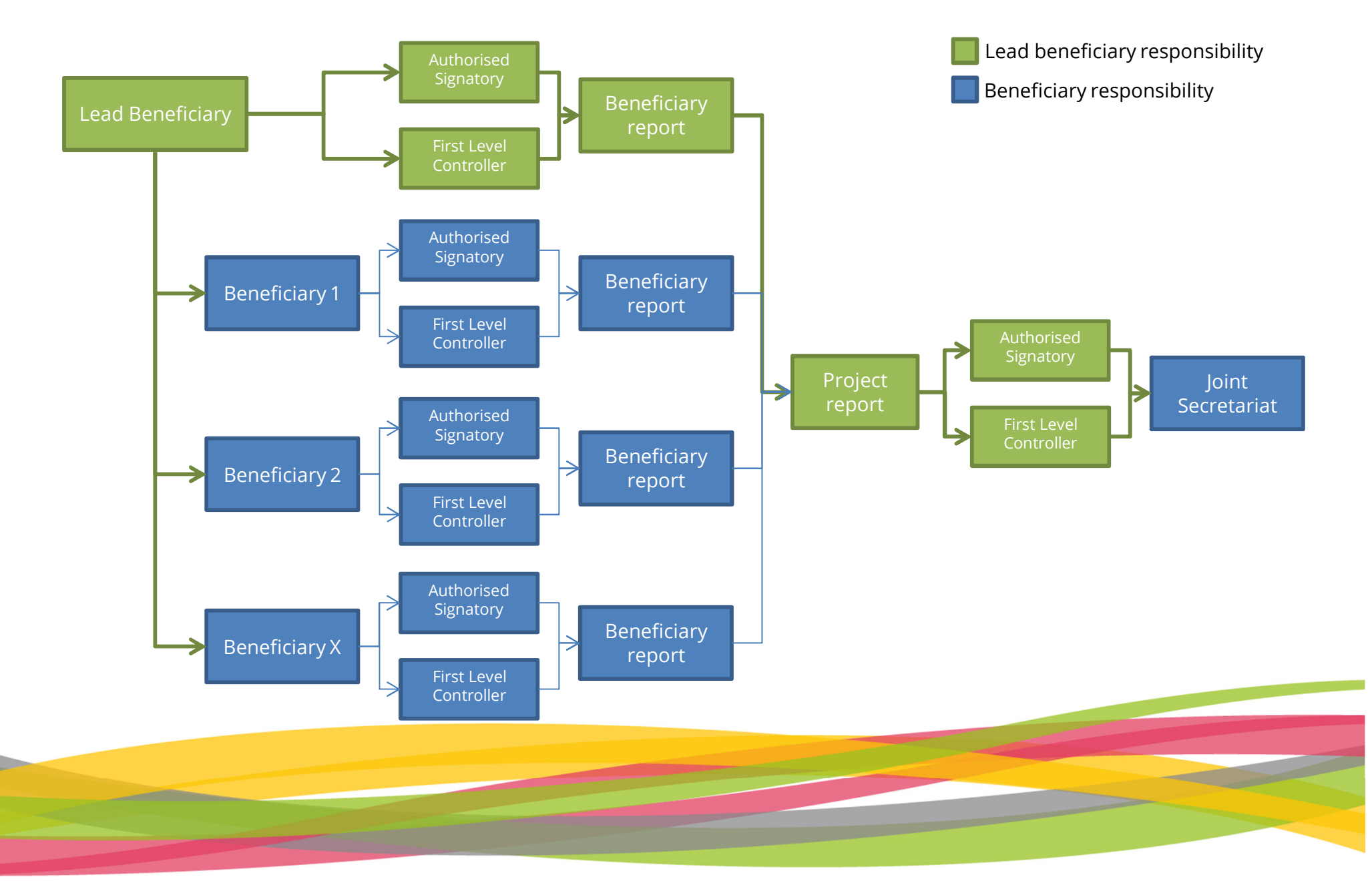

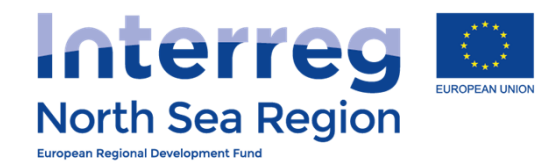

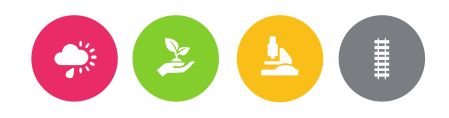

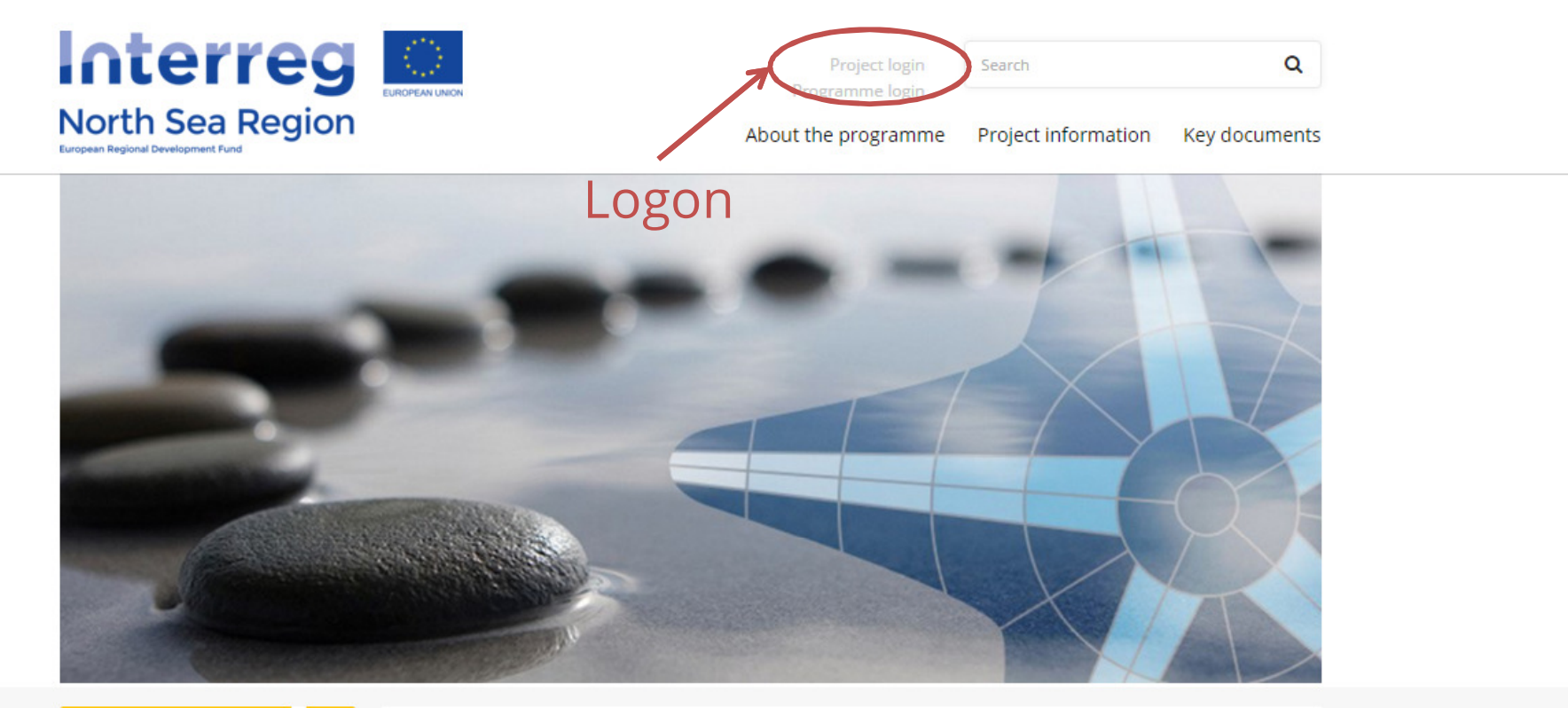

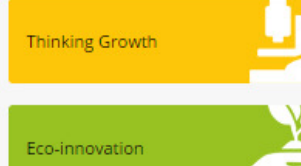

#### Welcome to the North Sea Region Programme 2014 - 2020

The North Sea Region Programme 2014 - 2020 builds on extensive experience of cooperation. With a programme of action to embed greater cooperation across the North Sea Region, our vision is to join efforts to lead the way to stronger, more sustainable economies and societies. Read more.

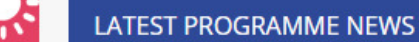

**Contract** . . .

m i

æ

...

Green transport and mobility

Sustainable NSR

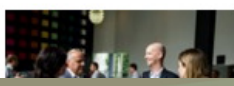

**Video: Connecting people and ideas** Thursday, July 14, 2016

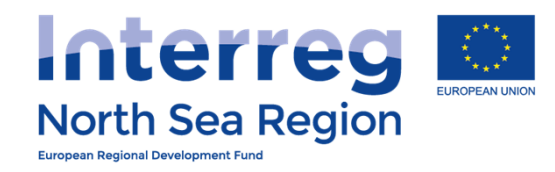

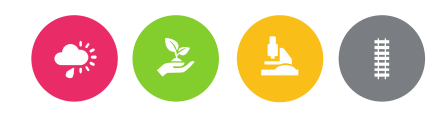

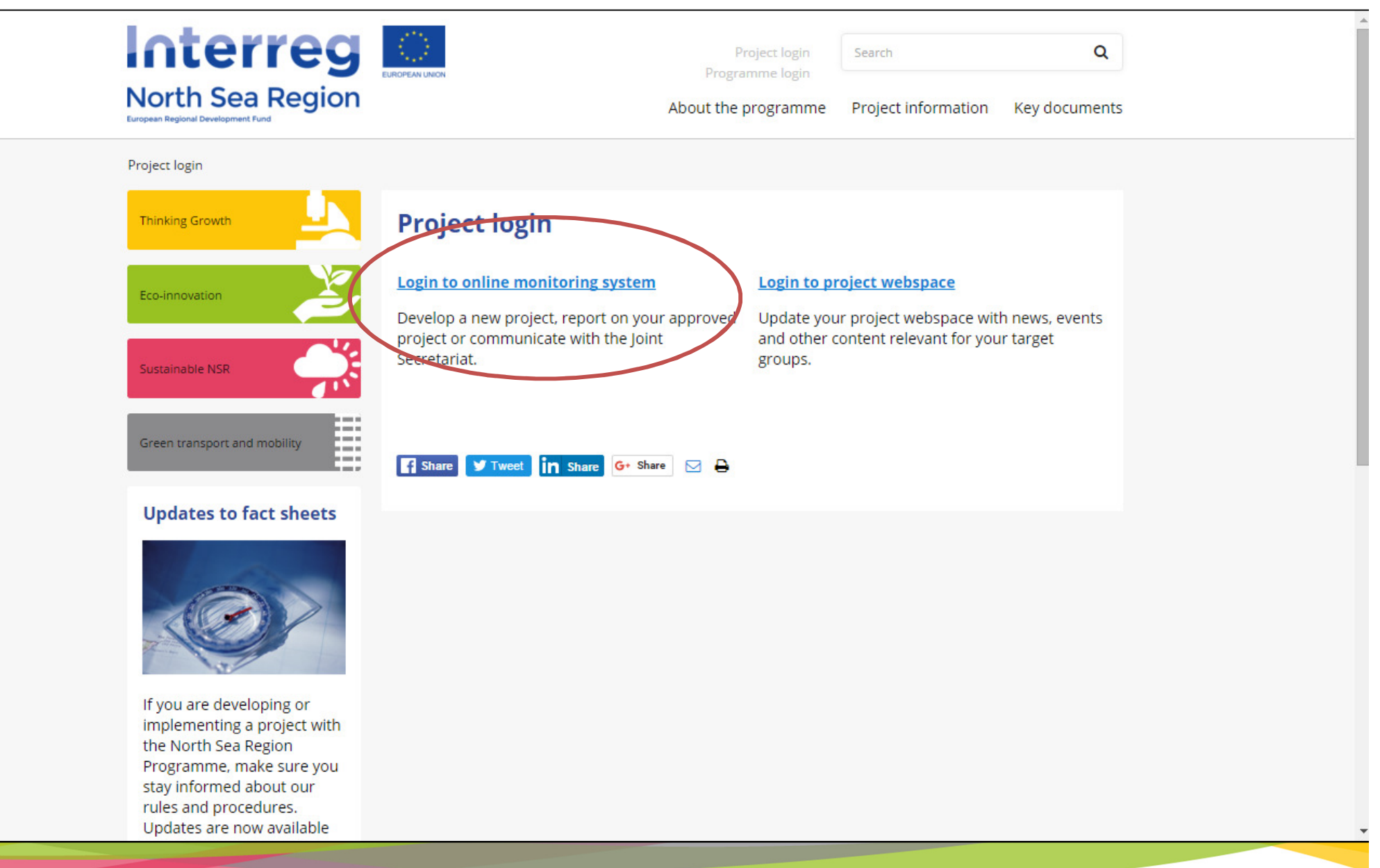

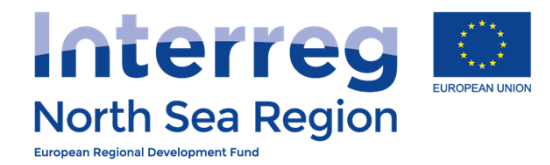

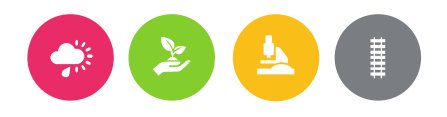

# Beneficiary managing users

- ++ Beneficiaries access
- ++ FLC designation
- + Reporting

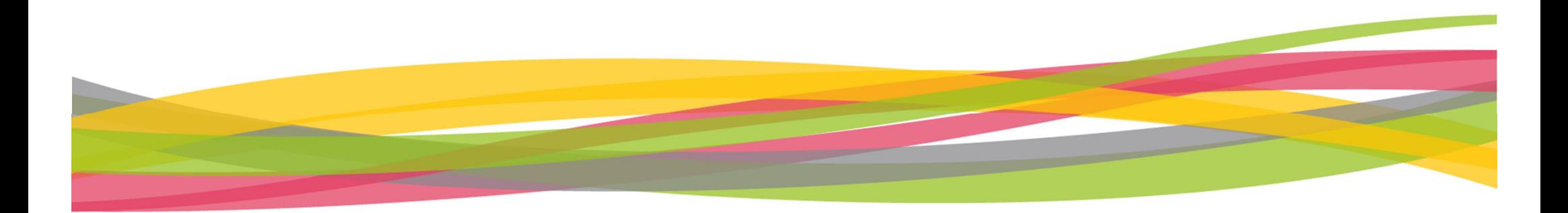

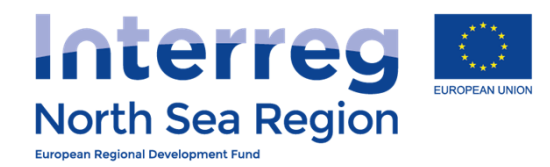

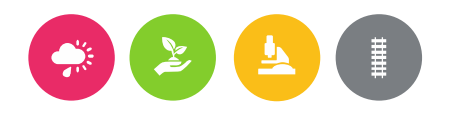

# Beneficiaries access

How the lead beneficiary invites beneficiary managing users to the Online Monitoring System

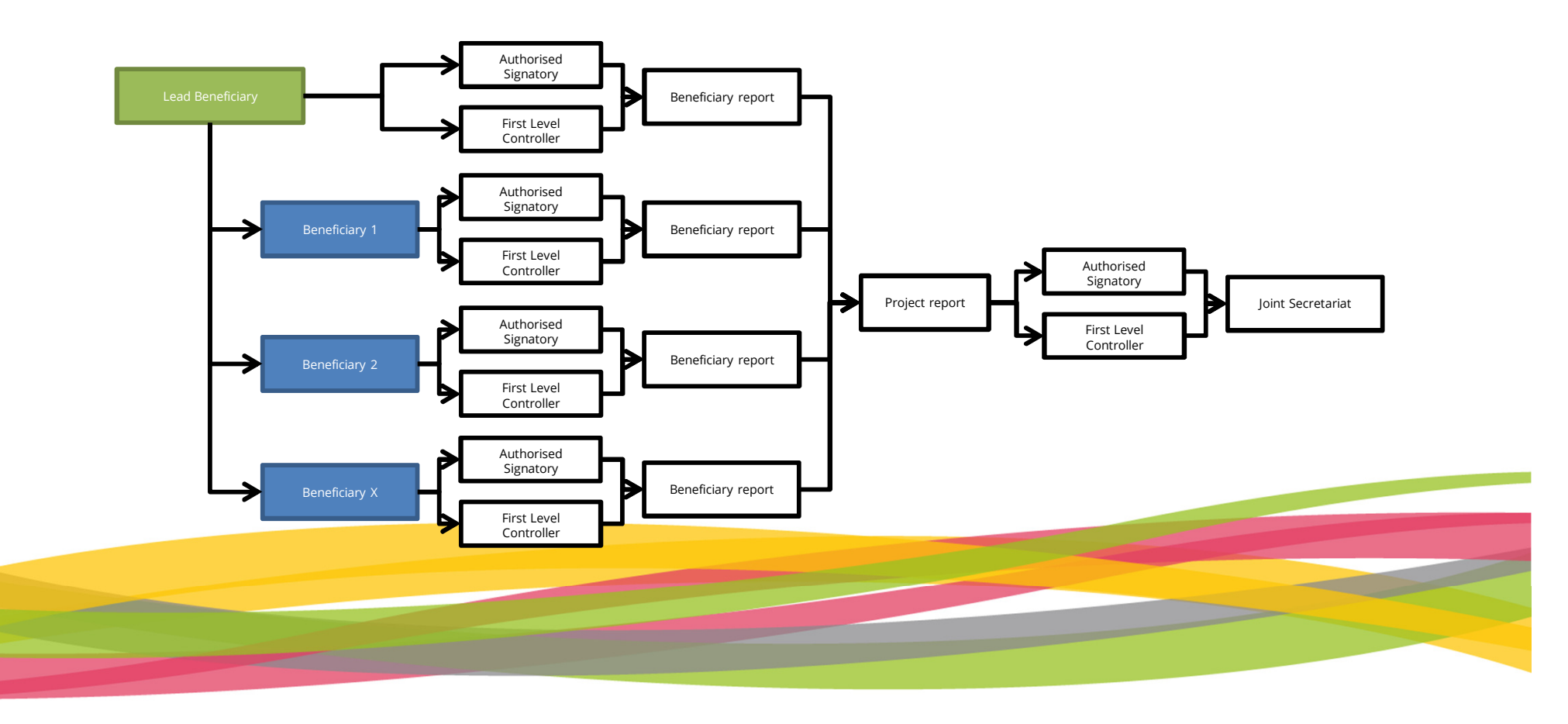

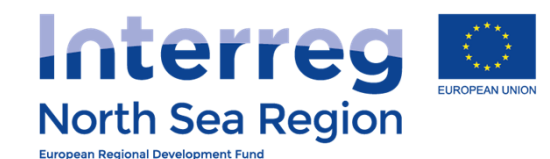

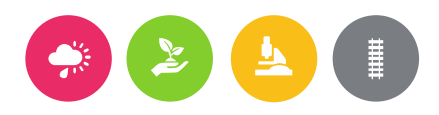

Demo Leadben v 鬲 ☆ ①29:46 ⑦ HELP

#### Shared access / Project Beneficiaries **HOME**  $A$  Home > Partners access > Project Beneficiaries **PROJECT IDEAS**  $Q$  List (i) In this overview you can see the beneficiaries of your approved projects and invite them to join the OMS with control over beneficiary-specific data and reports. Please note that each Beneficiary is responsible for assigning their own LEAR/Authorised Signatory. Project Managing Users can  $\oplus$  Add new not assign LEAR/AS to a specific Beneficiary. PROJECT APPLICATIONS **MAA11 FULL DEMO APPLICATION1**  $\Box$  List  $\mathbf{v}$  records Search: 50  $(A)$  Add new **Action Beneficiary Invitation date Status User account**  $\Box$  Contracts **FDA Lead Ben DK (DENMARK)** Demo Leadben @ Apogee 28/08/2016 ⊠ Message user **Accepted**  $E$  FLC Designations **FDA Stockholm (SWEDEN)** FDA Stockholm @ FDA 05/07/2016  $\boxdot$  Message user **Accepted COMMUNICATION Stockholm**  $\mathbb Q$  Announcements **FDA Nord (NORWAY)** Demo Leadben @ Apogee 25/07/2016 **Accepted** e user 2 $\boxtimes$  Messages **FDA London (UNITED KINGDOM)** Nick Brit @ FDA London 08/07/2016 **Accepted** age user **CONFIGURATION** FDA German Coordinating (GERMANY) **Đ** Invite 1 $\Omega$  My acco **FDA Brussels (BELGIUM) Đ** Invite **R** Shared Acces FDA Amsterdam (THE NETHERLANDS) **Đ** Invite **& Beneficiaries Access**

 $m<sub>1</sub>$  that  $7<sub>2</sub>$  and  $7<sub>2</sub>$ 

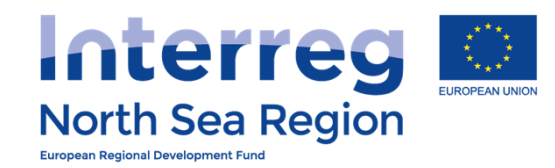

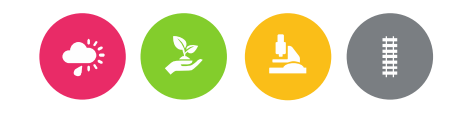

#### **VB/NSRP Online Monitoring System 日 2** ①29:51 ① HELP Shared access: Invite user **HOME** # Home > Shared access PROJECT IDEAS First name \* List  $\oplus$  Add new Last Name \* **PROJECT APPLICATIONS FDA5 Germany Berlin** Organisation \* ි List E-mail address \* **Contracts Full Demo Application1 Access to Project FLC Designations FDA5 Germany Berlin (Germany) Access to Beneficiary Progress Reports** Beneficiary Rights \* **Beneficiary Managing User Finances Reports Summary of rights** Authorised Signatory (AS) of Beneficiary: Can approve/sign (but not edit) periodic reports on behalf of the Beneficiary **COMMUNICATION** Beneficiary Managing User: Can designate an FLC and edit periodic reports on behalf of the Beneficiary First Level Controller (FLC): Certifies reported amounts in the periodic finance reports Announcements ⊠ Messages **CONFIGURATION** My account **Shared Access Beneficiaries Access**

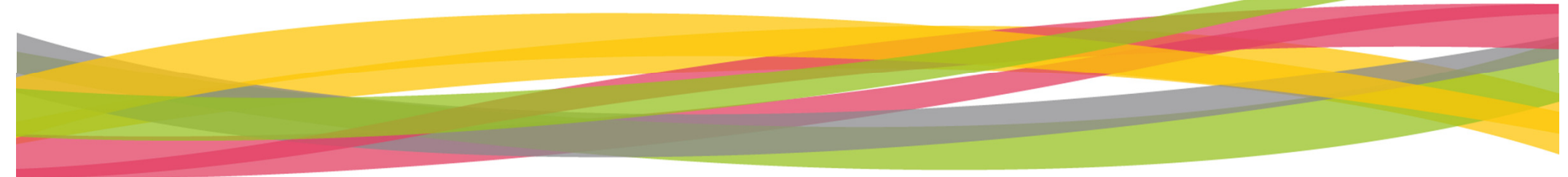

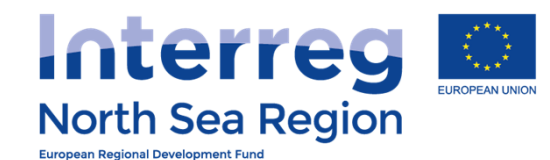

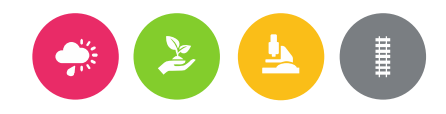

#### **VB/NSRP Online Monitoring System 同 △ ①29:52 ⑦ HELP** Demo LeadBen **Shared access / Project Beneficiaries** HOME # Home > Shared access > Project Beneficiaries **PROJECT IDEAS**  $\overline{ }$  List 10 In this overview you can see the beneficiaries of your approved projects and invite them to join the OMS with control over beneficiary-specific data and reports. Please note that each Beneficiary is responsible for assi their own Authorised Signatory. Project Managing Users can not assign AS to a specific Beneficiary. Add new **ROIECT APPLICATIONS IN FDA! FULL DEMO APPLICATION1** ੈ List 50  $\mathbf{r}$  records Search: Contracts **Action Beneficiary Beneficiary Managing User Invitation date Status Manage Access FLC Designations FDA1 Denmark LB (Denmark)** Demo LeadBen @ OMS-LB 28/09/2016  $\odot$  Accepted **D** View **Đ** Additional user **Progress Reports FDA1 Denmark LB (Denmark)** Demo LeadBen @ OMS-LB 15/12/2016  $\odot$  Accepted **D** View <sup><sup>8</sup> Revoke access</sup> **Finances Reports FDA2 Sweden (Sweden)** FDA Sweden @ OMS-Ben 05/07/2016  $\odot$  Accepted **D** View <sup><sup>®</sup> Revoke access</sup> **Đ** Additional user **COMMUNICATION FDA6 Norway (Norway)** Demo LeadBen @ OMS-LB 25/07/2016  $\odot$  Accepted **D** View **8 Revoke access D** Additional user Announcements **FDA3 United Kingdom (United Kingdom)** Nick CoBen @ OMS-CO-Ben-1 08/07/2016  $\odot$  Accepted **D** View **Đ** Additional user ⊠ Messages **FDA4 German Coordinating (Germany)** 30/08/2016  $\odot$  Accepted **CONFIGURATION** Peter Coordinating @ OMS-local-Ben ⊠ **Đ** Additional user **D** View **& Revoke access** My account Nick CoBen @ OMS-CO-Ben-1 08/07/2016  $\odot$  Accepted **FDA5 Germany Berlin (Germany) Đ** Additional user **D** View **& Revoke access Shared Access FDA7-10 Germany Munich (Germany)** Nick CoBen @ OMS-CO-Ben-1 08/07/2016  $\odot$  Accepted **D** View **& Revoke access Đ** Additional user R Beneficiaries Access

Showing 1 to 8 of 8 entries

 $\leftarrow$  1  $\rightarrow$ 

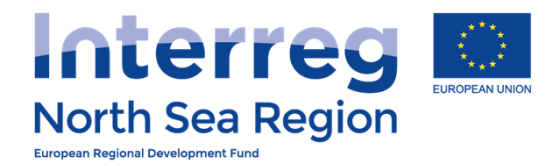

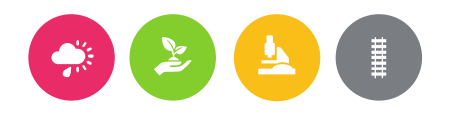

# Inviting beneficiary managing users

Inviting the beneficiary managing users to be a formalised part of the Online Monitoring System allows them to:

- + Designate their Authorised Signatory (on beneficiary level)
- +Designate their First Level Controller
- +Prepare and submit progress reports

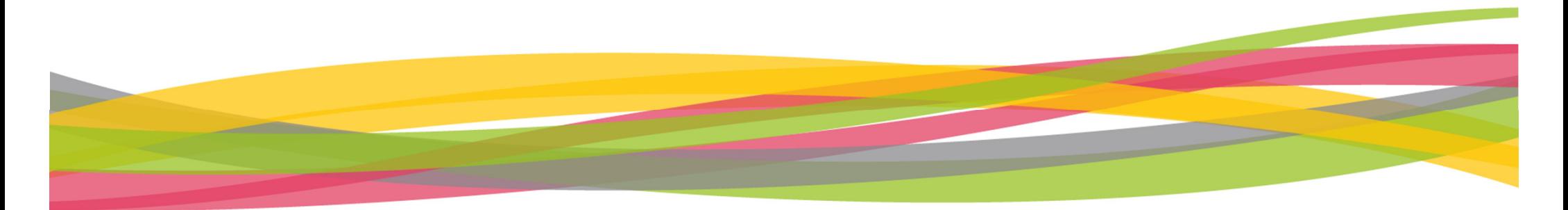

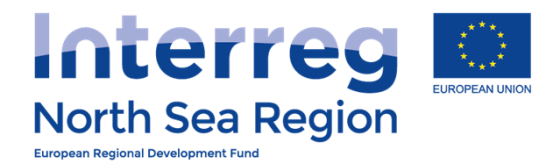

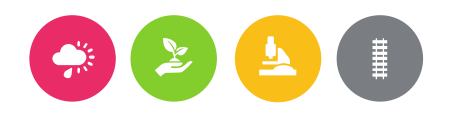

# First Level Control Designations

How the beneficiary invites their First Level Controller to the Online Monitoring System

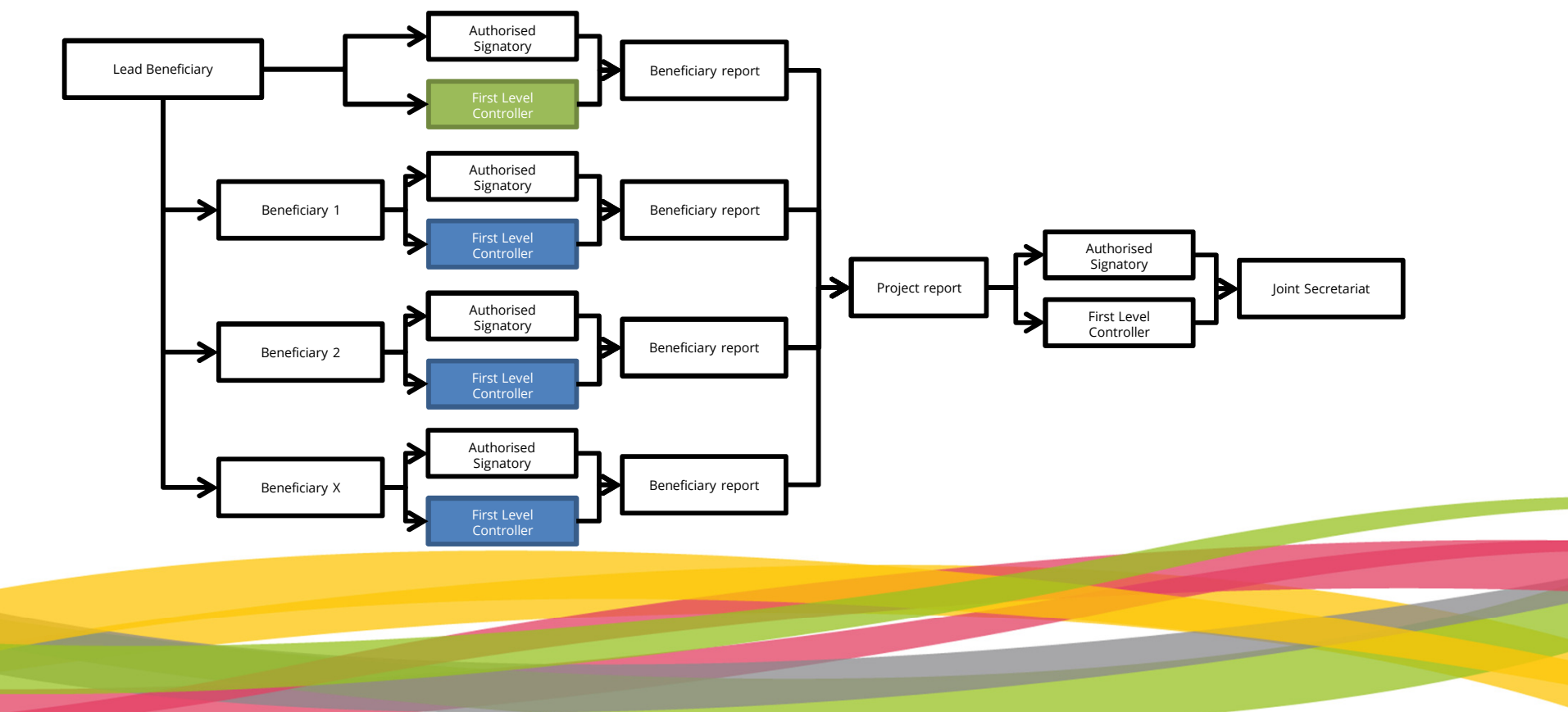

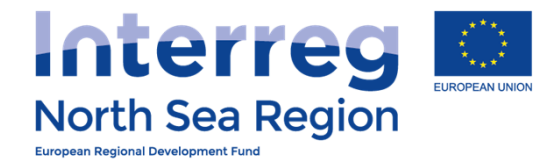

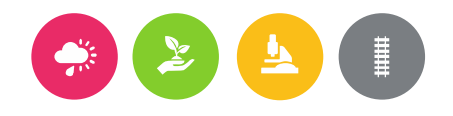

# This is important

# No designation – No verification

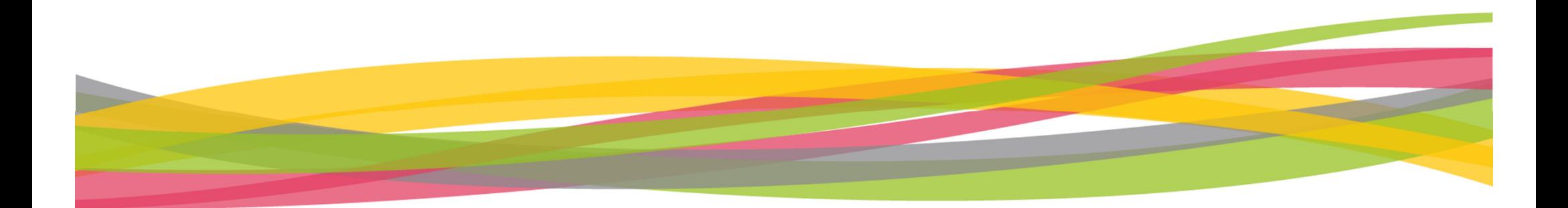

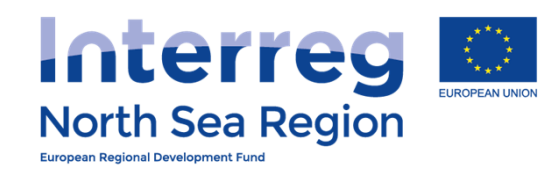

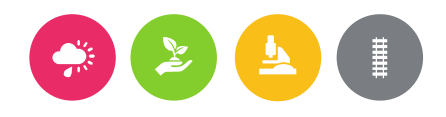

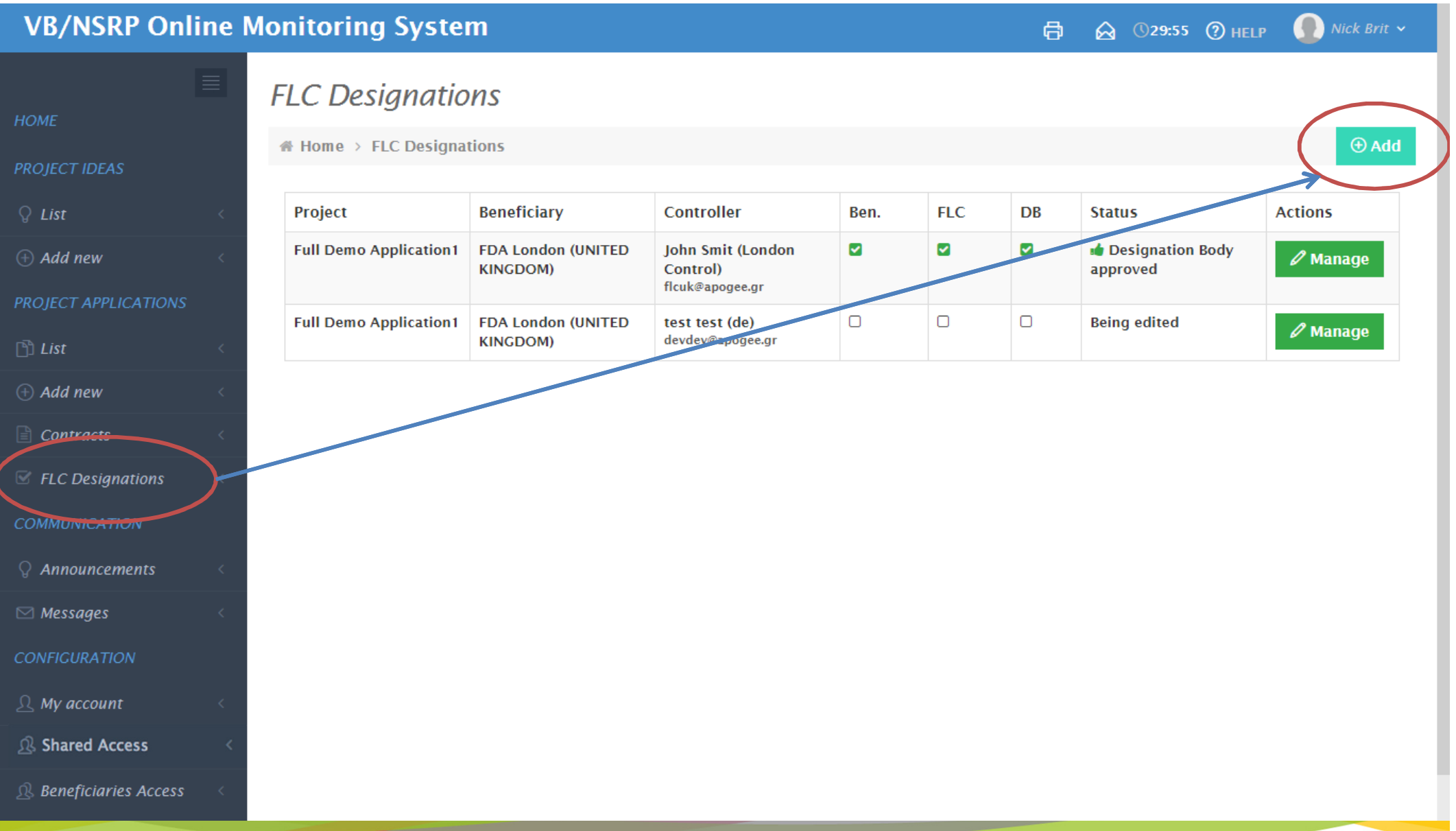

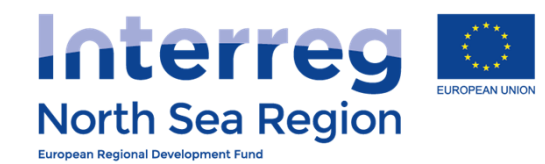

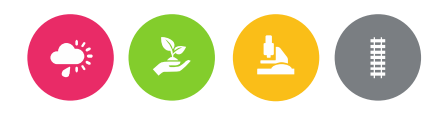

#### **VB/NSRP Online Monitoring System**  $\bigcap$  Nick Brit  $\vee$ 骨 ☆ ①29:56 ⑦ HELP **Designations** Full Demo Application1 / FDA London **HOME** A Home > FLC Designations > Full Demo Application1 / FDA London **PROJECT IDEAS**  $Q$  List **Full Demo Application1 Project**  $\oplus$  Add new Complete all contact details **Beneficiary to be controlled PROJECT APPLICATIONS FDA London** Organisation  $\Box$  List  $\oplus$  Add new **First Level Controller details**  $\Box$  Contracts First name \* test  $E$  FLC Designations Last name \* test **COMMUNICATION** lob title \* test  $\Omega$  Announcements Organization<sup>\*</sup> test  $\boxdot$  Messages **CONFIGURATION** Telephone<sup>\*</sup> 000000  $\mathcal{Q}$  My account Address \* test **R** Shared Access Postal code \* 00000  $\mathbb R$  Beneficiaries Access City<sup>\*</sup> test

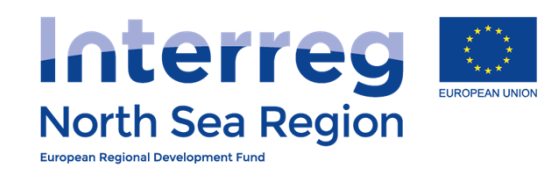

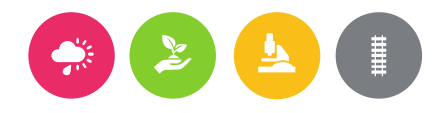

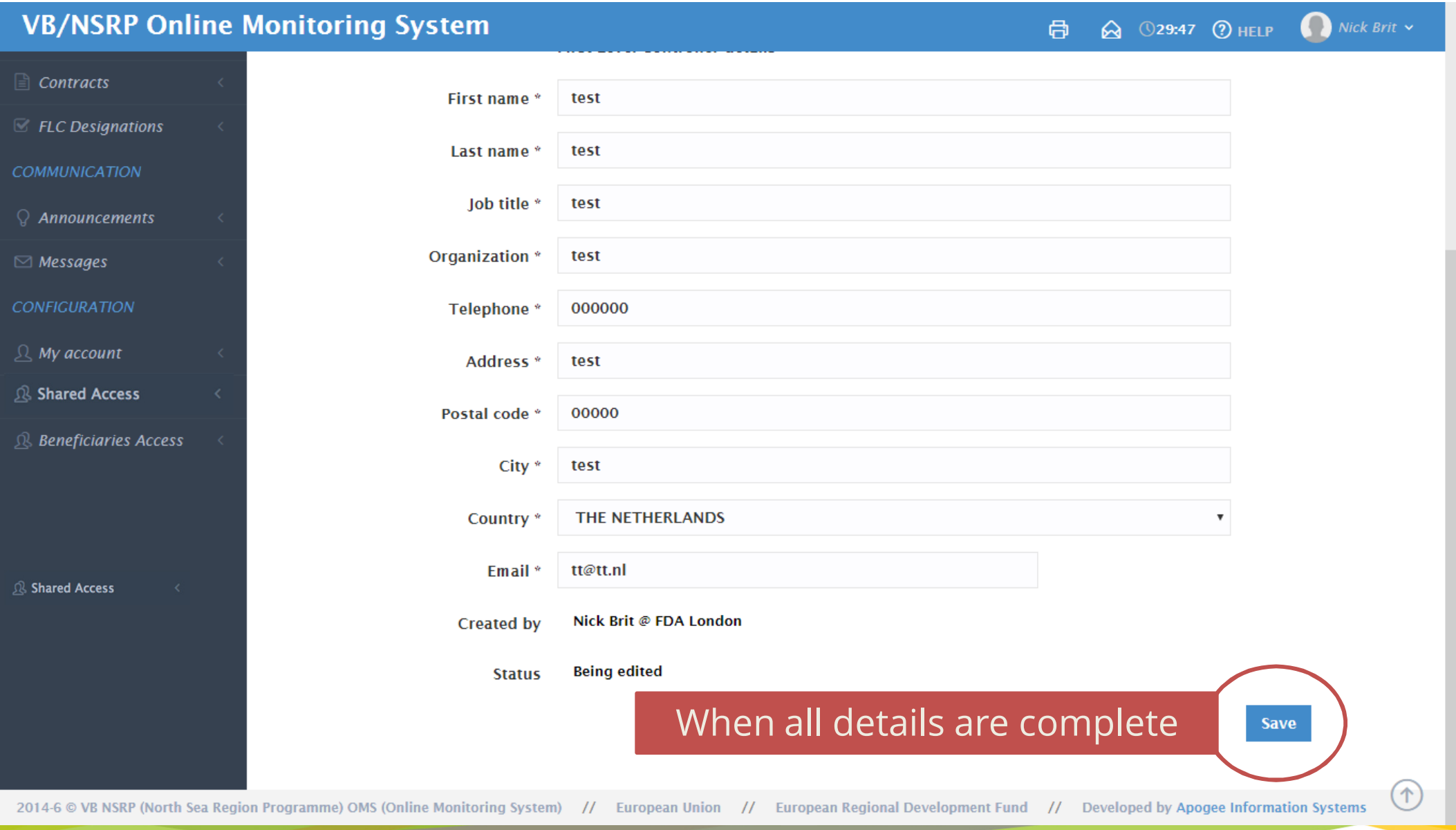

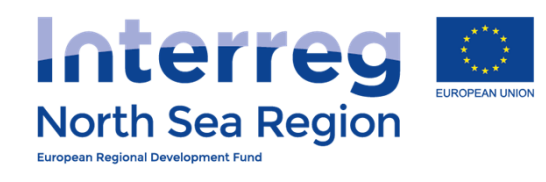

<u> The Community of the Community of the Community of the Community of the Community of the Community of the Community of the Community of the Community of the Community of the Community of the Community of the Community of</u>

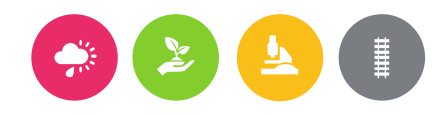

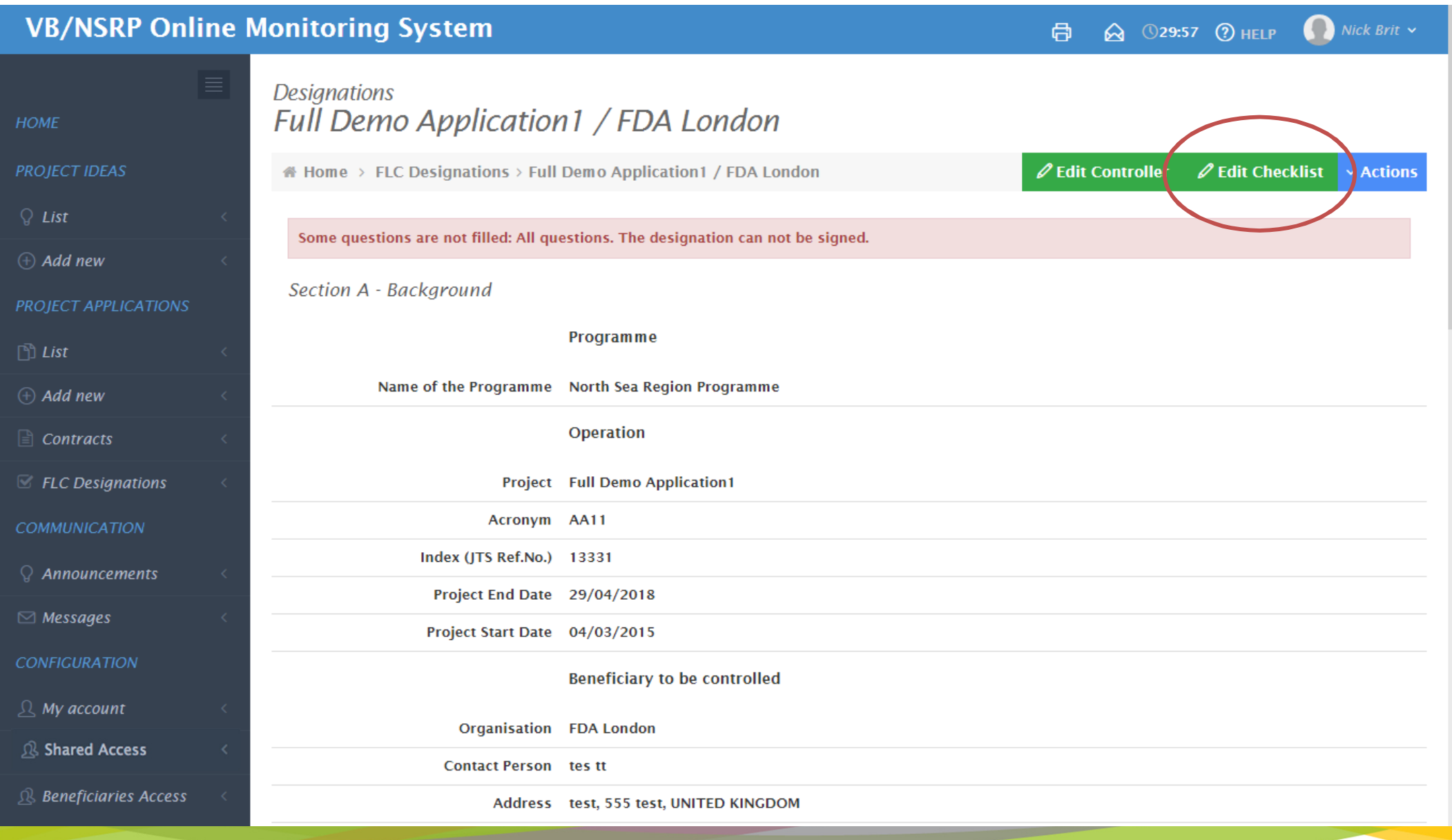

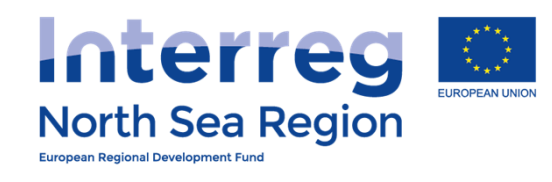

<u> The Communication of the Communication of the Communication of the Communication of the Communication of the Communication of the Communication of the Communication of the Communication of the Communication of the Commun</u>

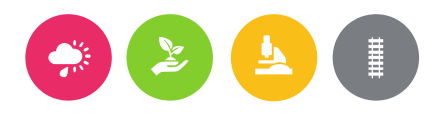

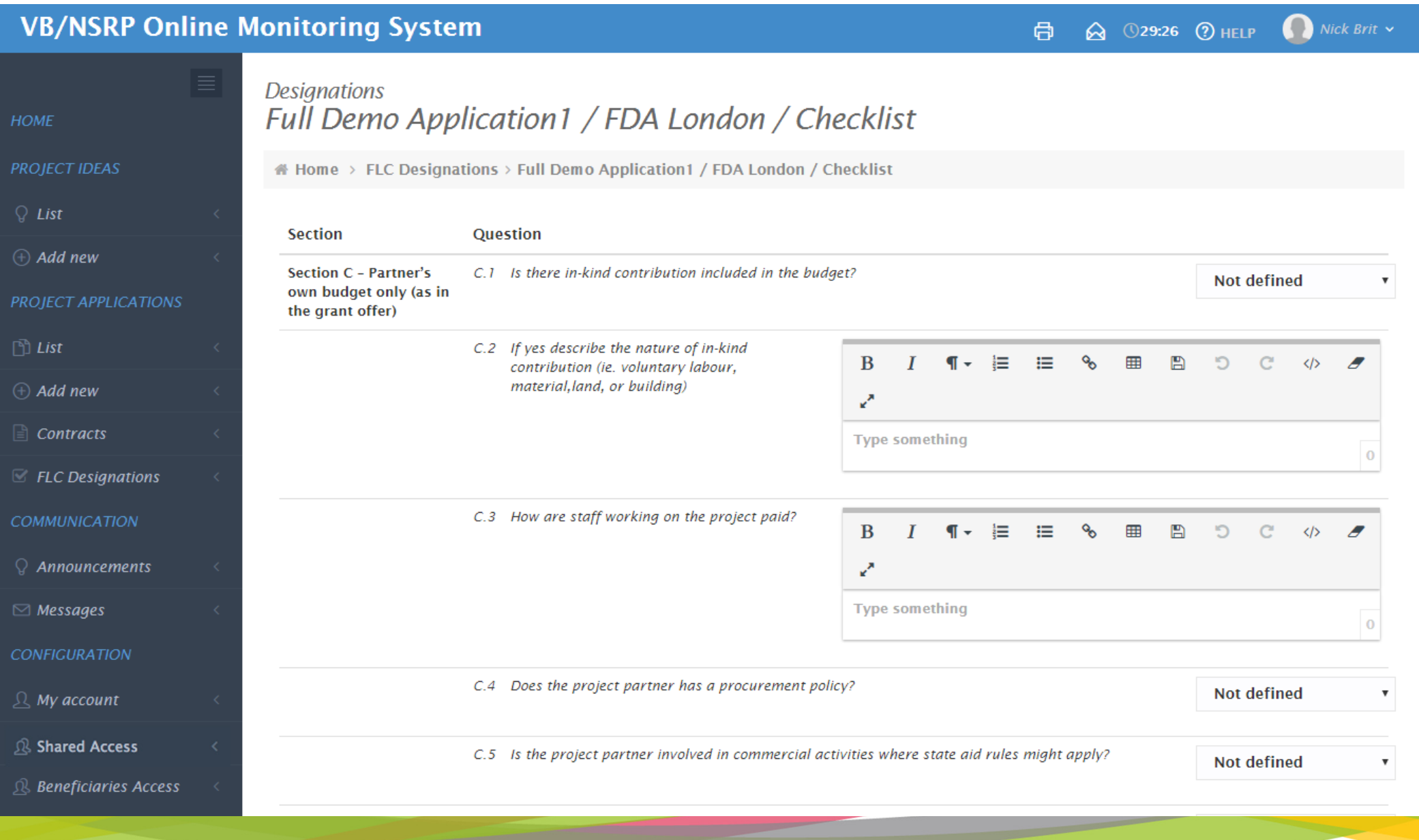

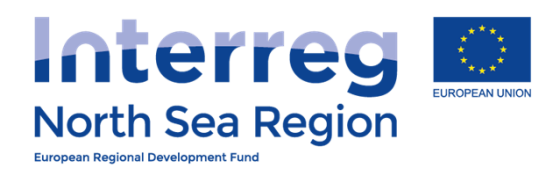

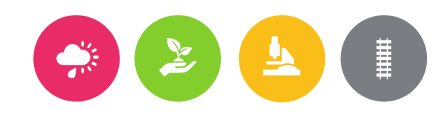

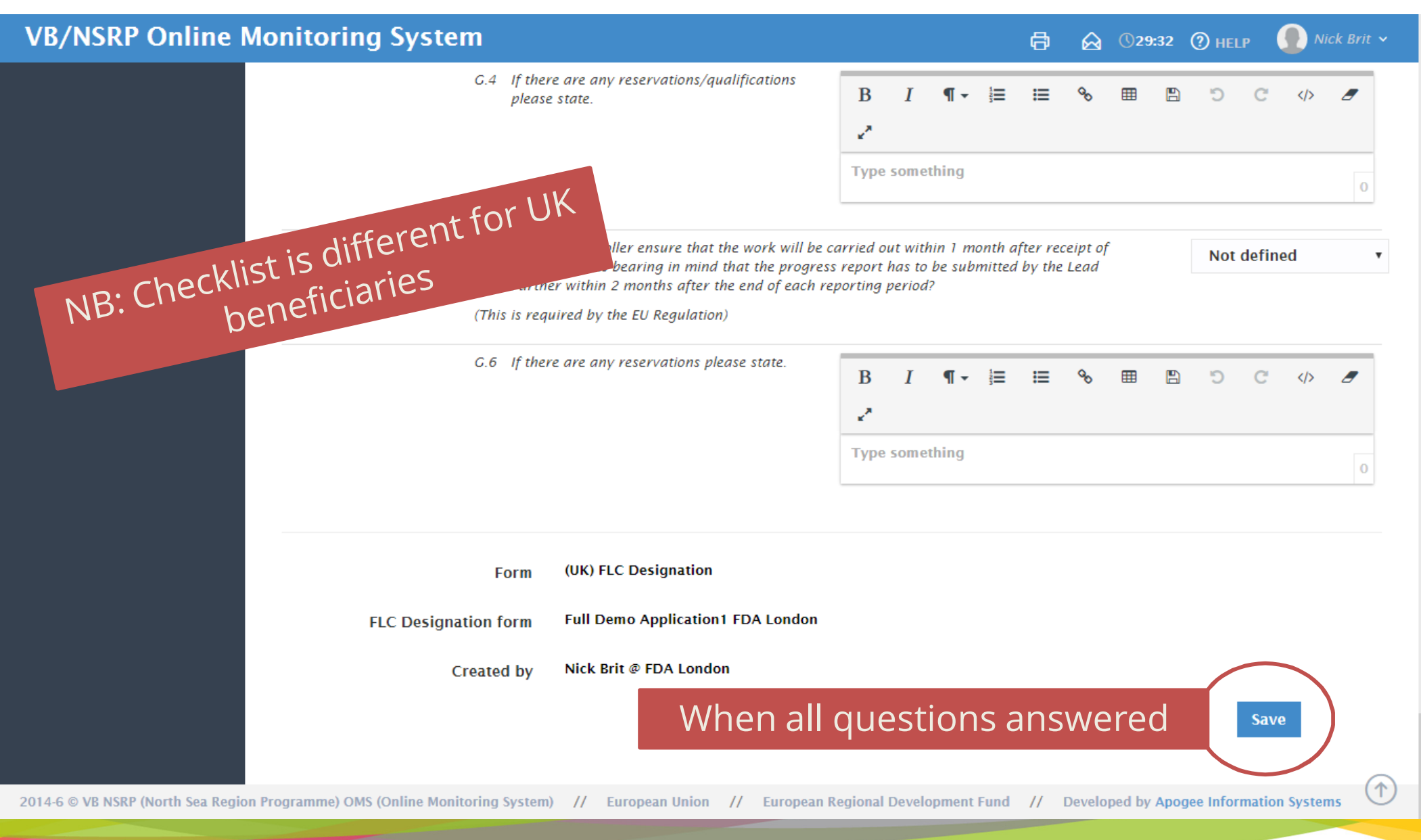

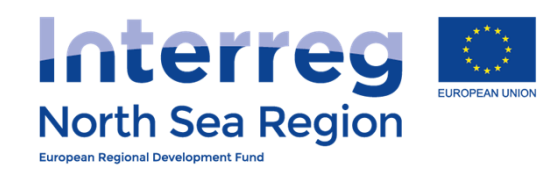

the contract of the contract of the contract of the contract of the contract of the contract of the contract of

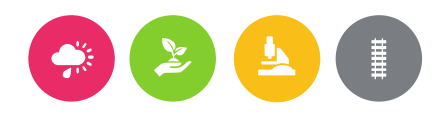

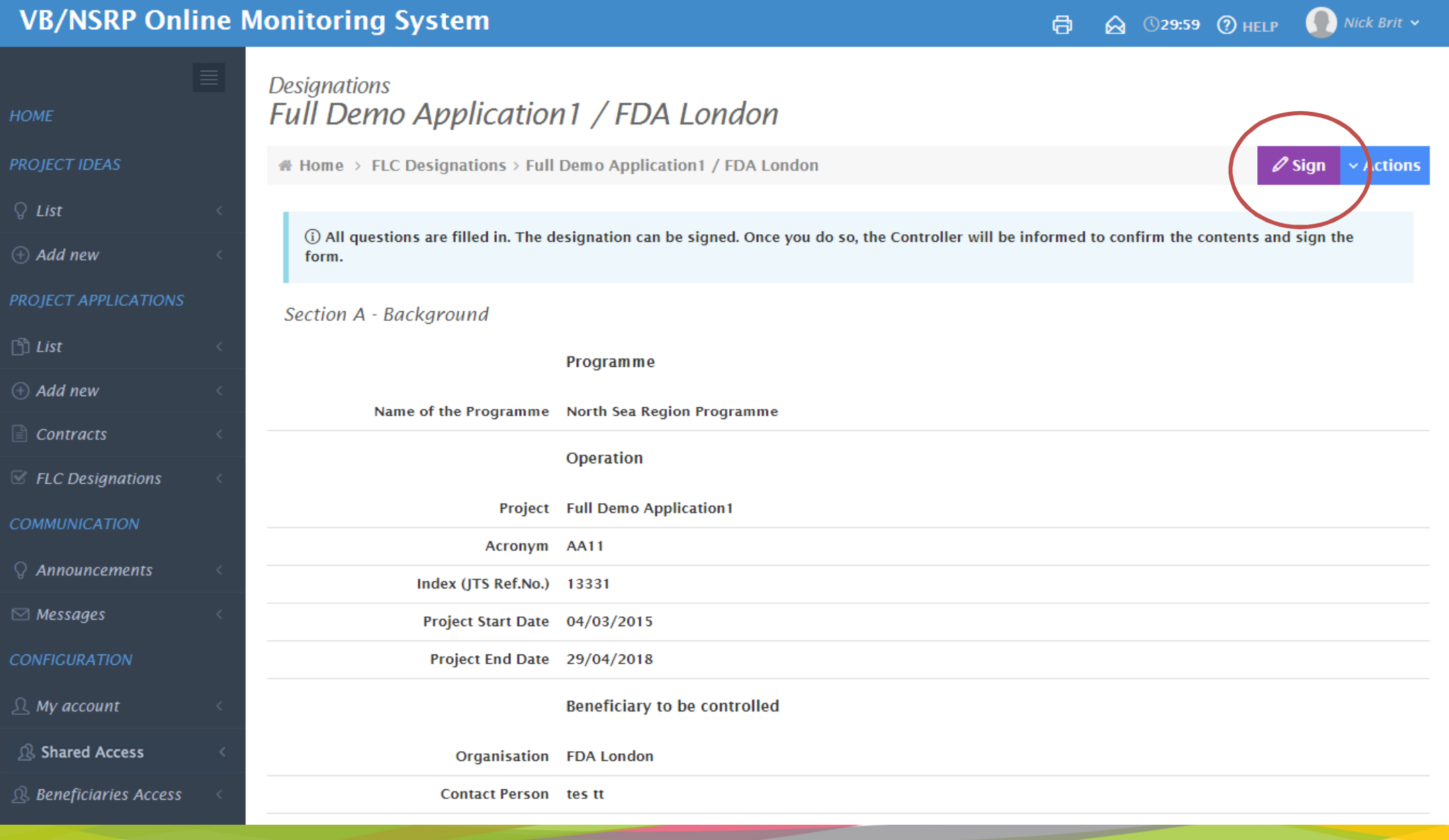

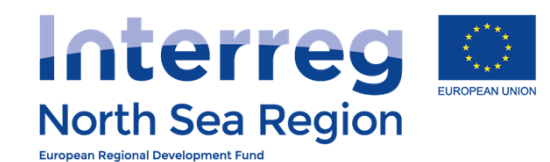

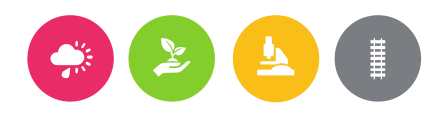

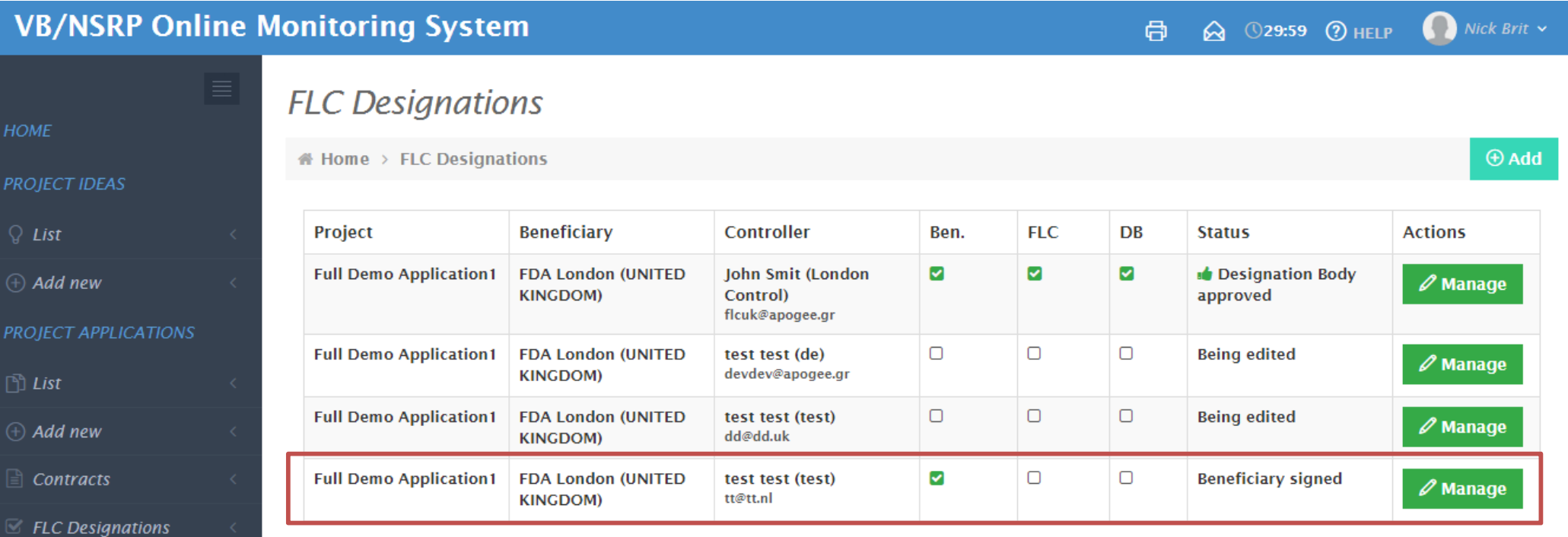

**COMMUNICATION** 

 $\Omega$  Announcements

 $\boxdot$  Messages

 $\mathcal{Q}$  My account

**R** Shared Access

 $\mathbb R$  Beneficiaries Access

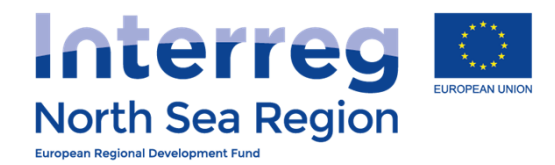

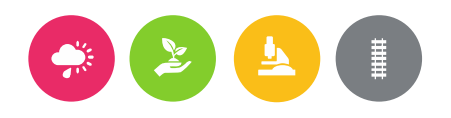

# After nomination by beneficiary

The nominated FLC:

- ++ Receives an invitation to the system.
- ++ Is asked to create an account in the system following guidance sent by e-mail.
- ++ Can hereafter see and either approve or reject the designation checklist prepared by the beneficiary.

When approved by nominated FLC – notification is sent to the national designation body.

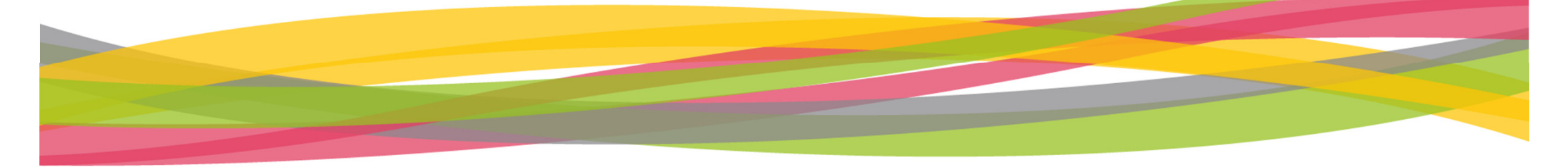

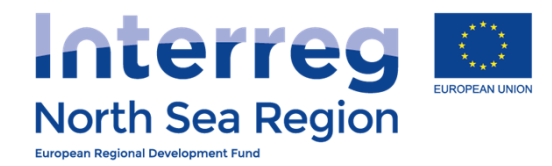

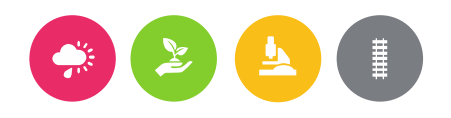

# Beneficiary Authorised Signatory

How the beneficiary invites their Authorised Signatory to the Online Monitoring System

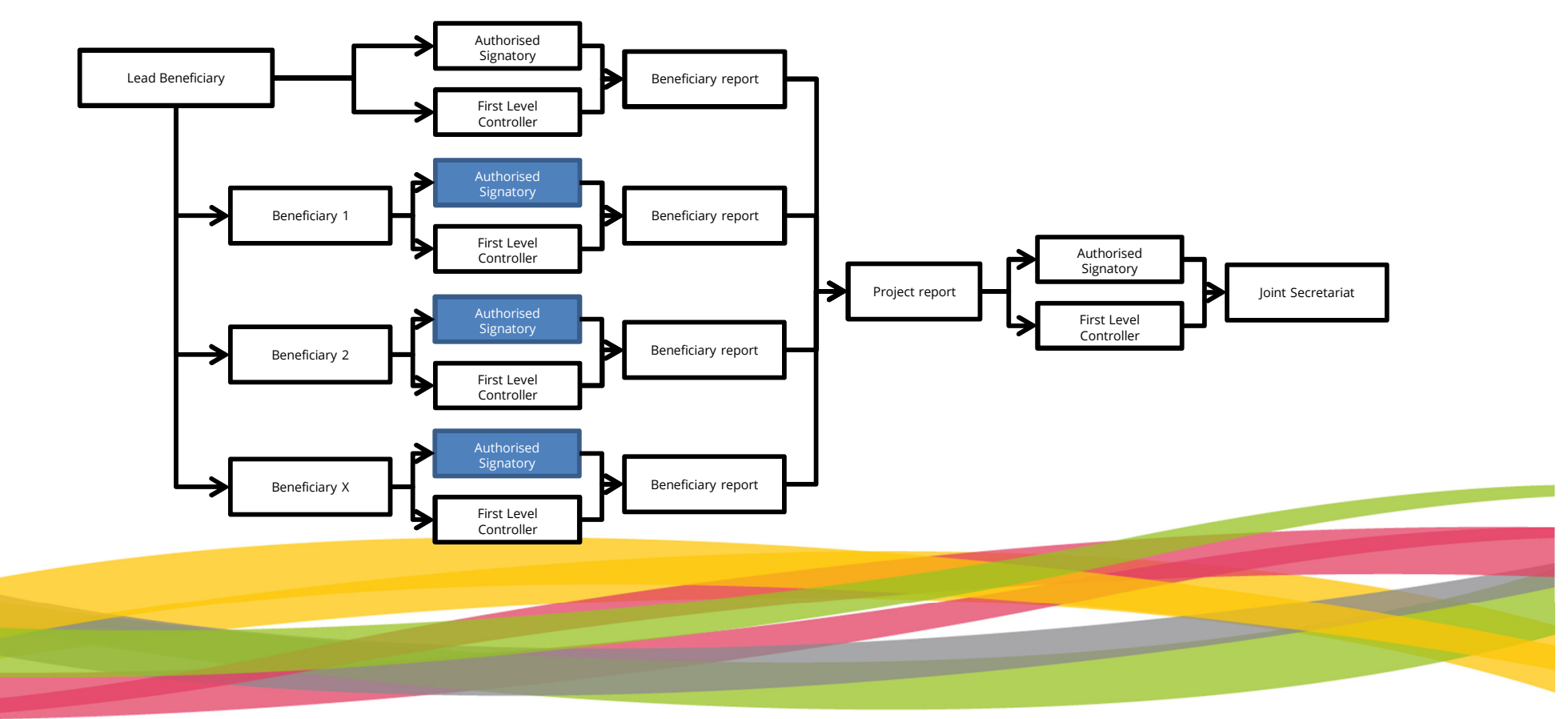

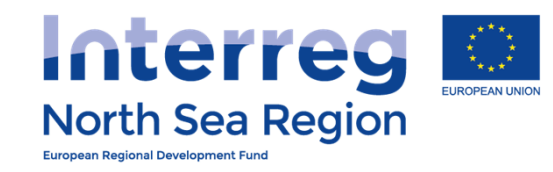

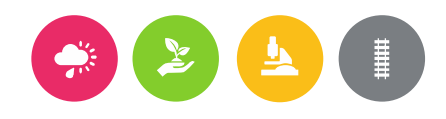

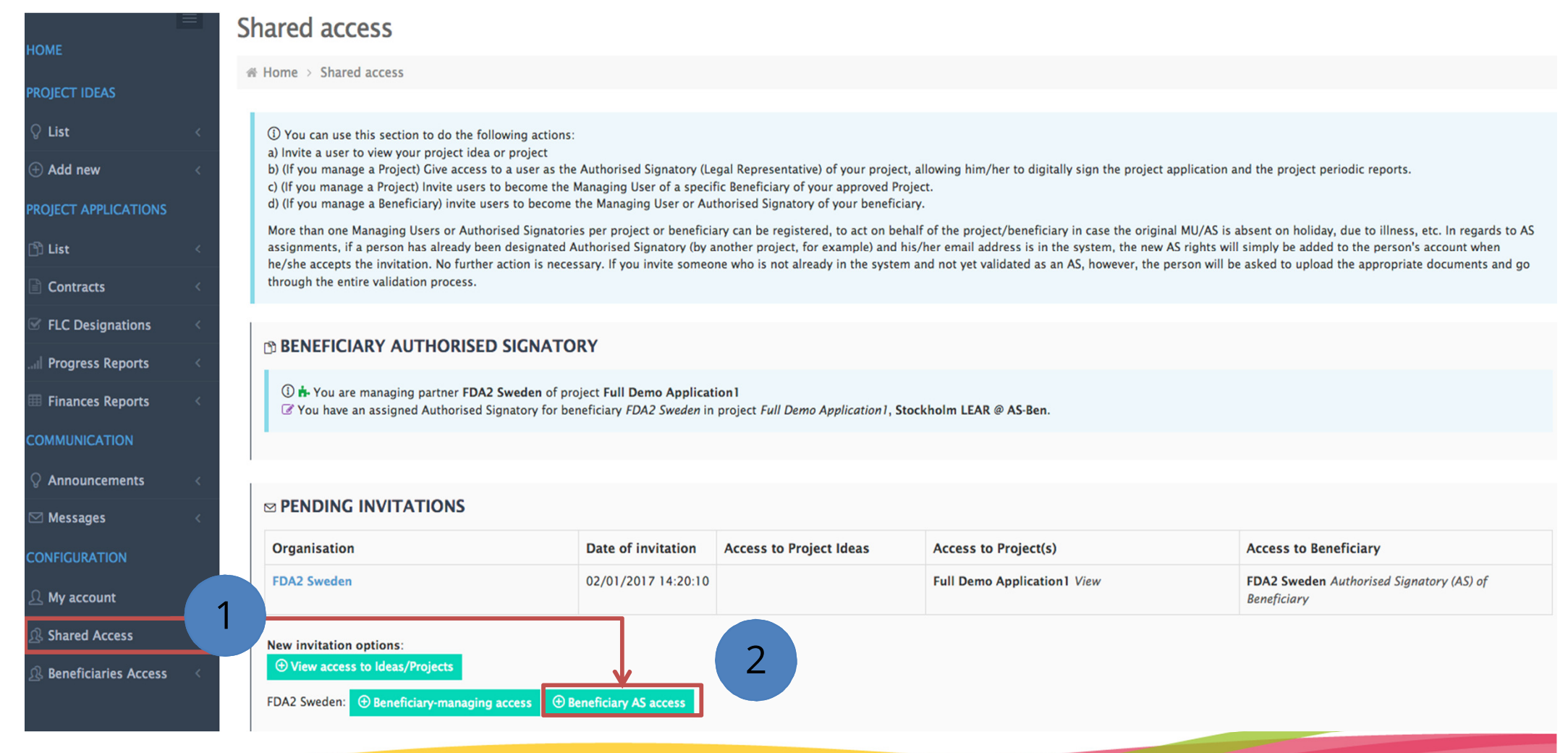

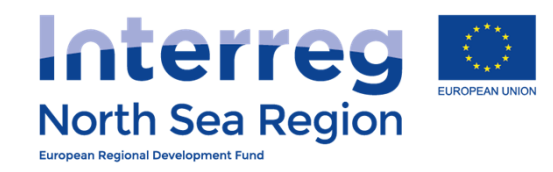

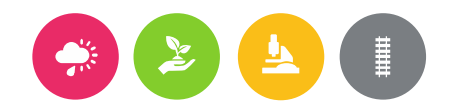

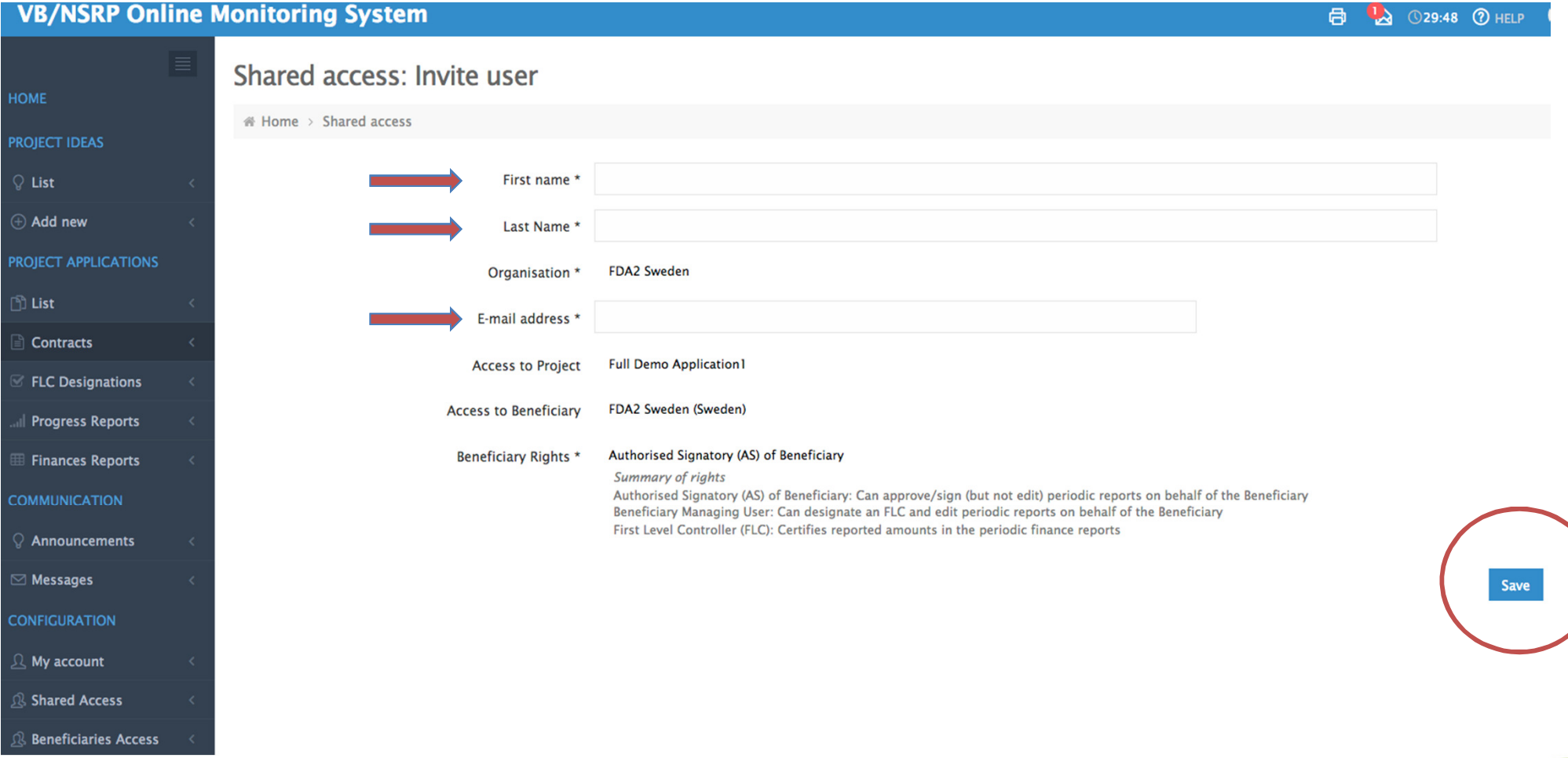

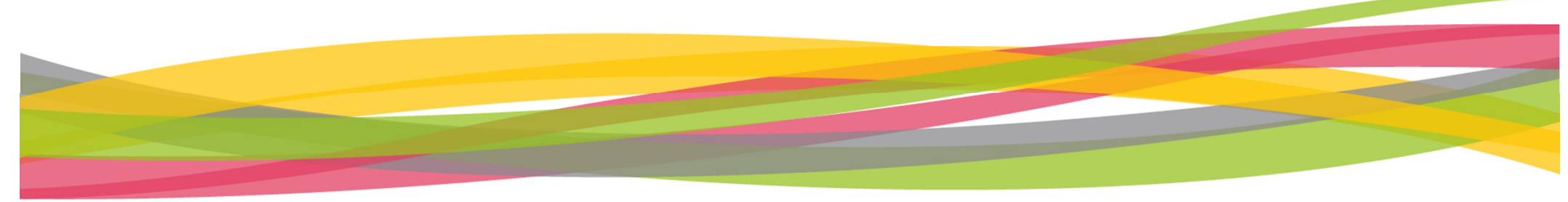

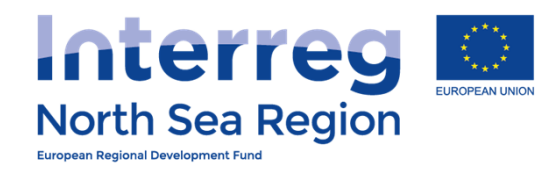

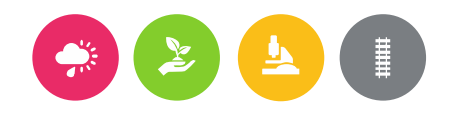

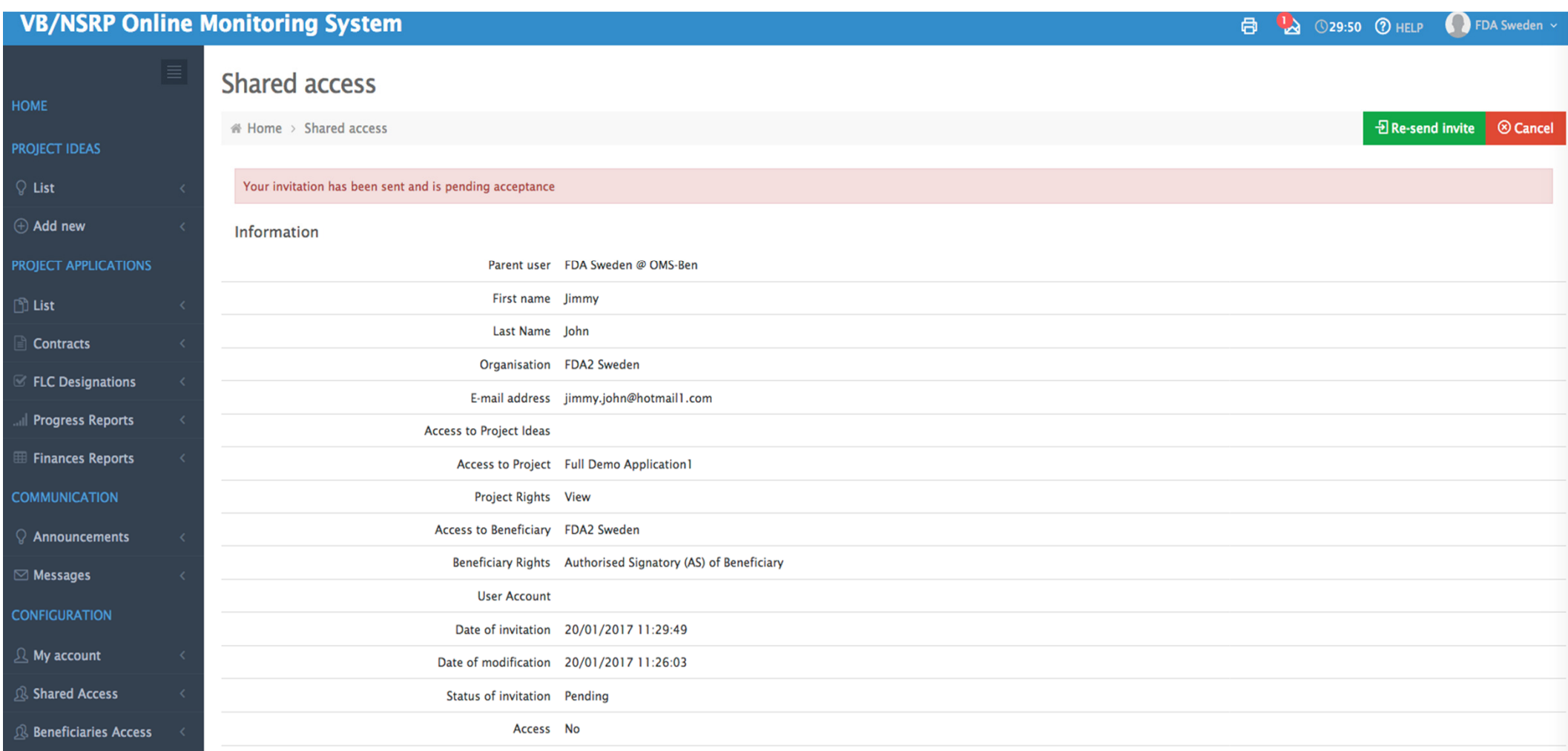

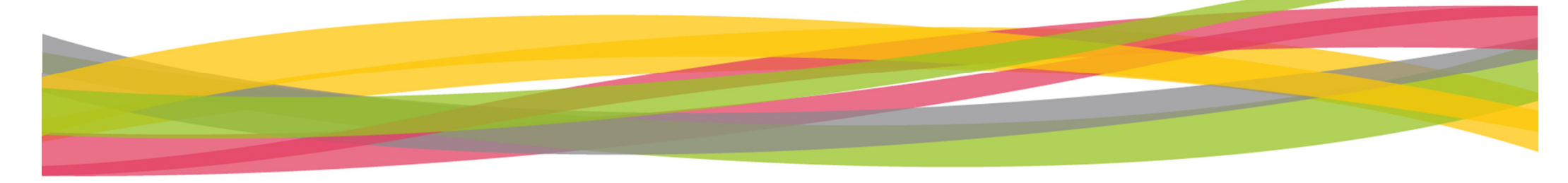

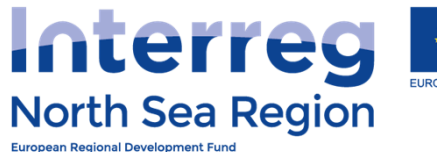

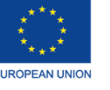

#### (Please use your organisation's letterhead paper)

To: INTERREG VB North Sea Region Programme Toldboden 3, st. E

DK-8800 Viborg **Denmark** 

#### **Subject: Appointment of authorised signatory**

Contact details of the authorised signatory

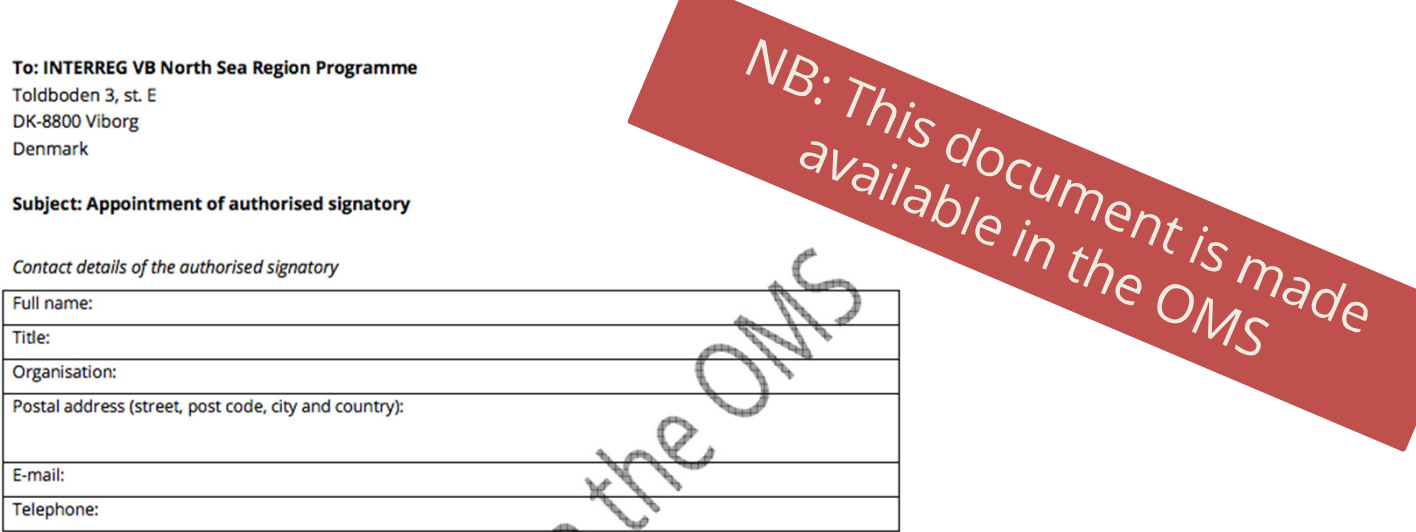

#### **Signature of the authorised signatory**

I confirm that I am aware of my role and responsibilities as an authorised signatory (enclosure 1). This means that I am entitled to (digitally) sign all formal documents between the project(s )I represent and the North Sea Region Programme.

Date

Signature

#### For the person appointing the authorised signatory

I declare that I have the legal outhority to appoint the authorised signatory (presented above) on behalf of our organisation. The authorised signatory is a person with the legal authority to sign on behalf of our organisation as part of our participation in a North Sea Region Programme project(s).

Full name

Organisation:

Telephone:

#### Signature of the person appointing the authorised signatory

**Date** 

Signature

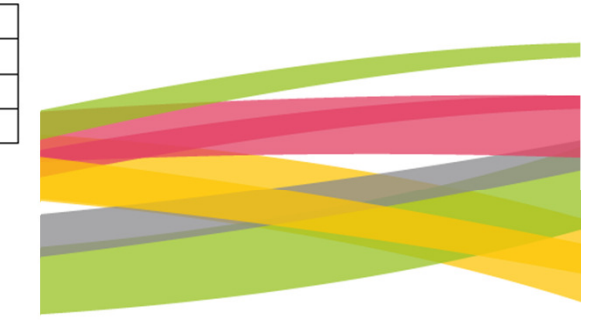

**A** 

Please note that both the authorised signatory and the person appointing the authorised signatory must sign this document before it is sent to the North Sea Region Programme!

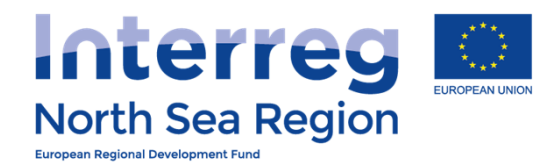

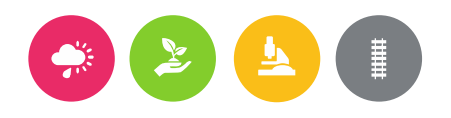

# After designation by beneficiary

The Authorised Signatory

- ++ Receives an invitation to the system.
- ++ Is asked to create an account in the system following guidance sent by email.
- ++ Exports and fills in one form – signs, uploads and sends this by regular post to the JS.
- ++ Account is validated with a PIN code issued by the JS.
- +Activates account with PIN.

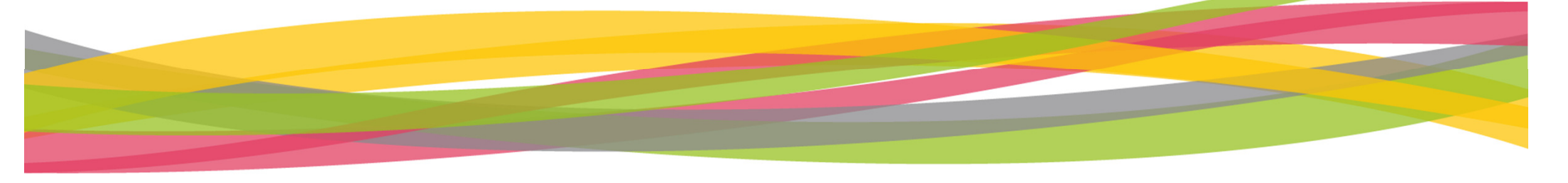

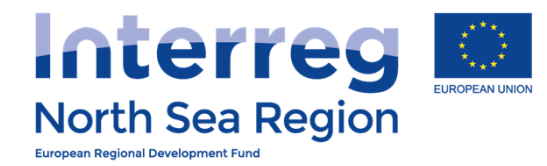

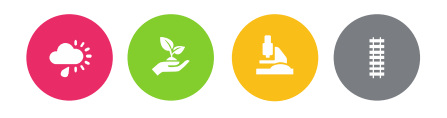

# Reporting

# Walk-through of the templates

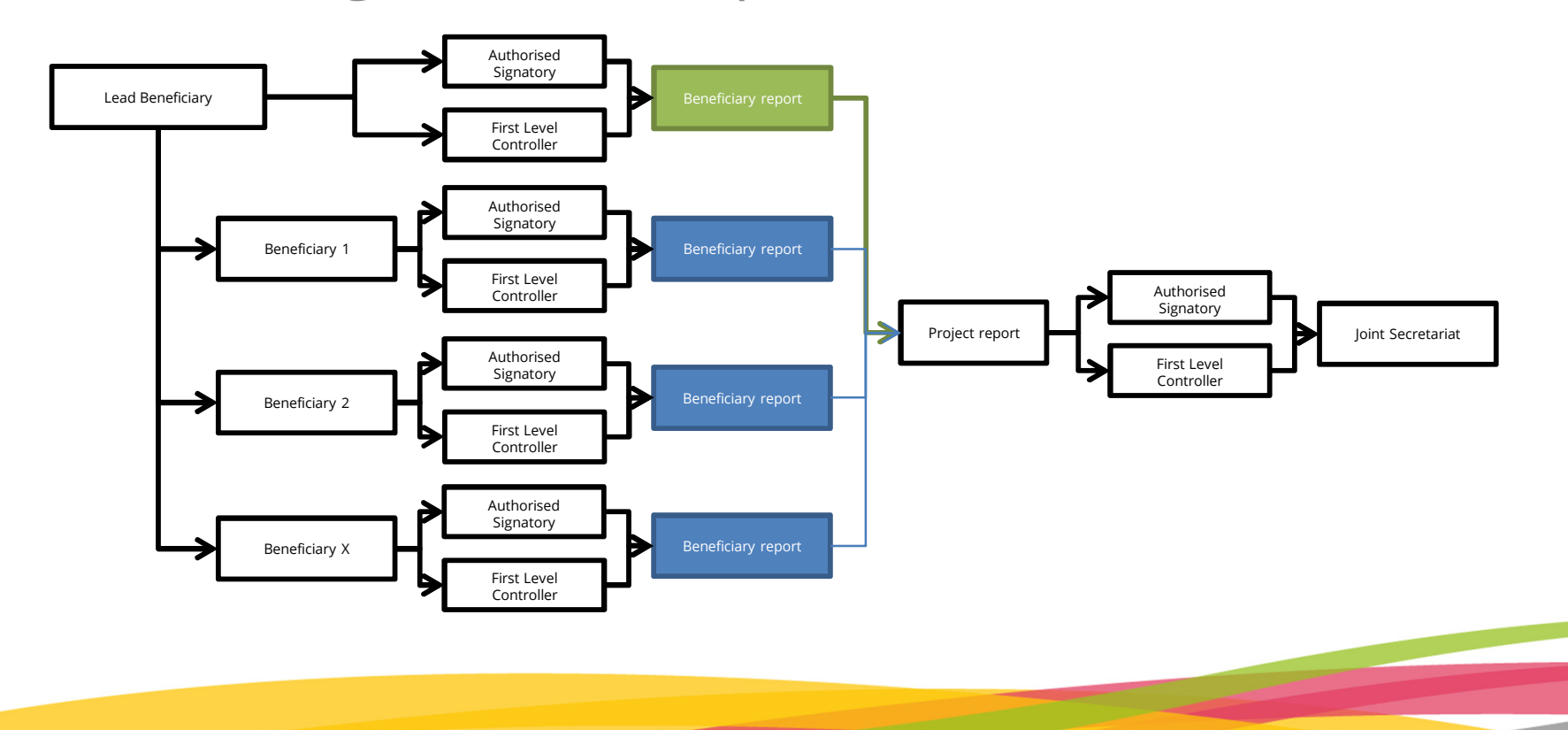

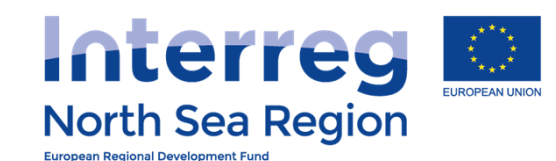

 $\mathbb A$  Home > Periodic Reporting > Finances Reports

Round

AA1, March 2016

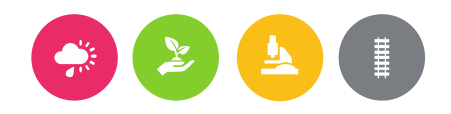

Progress report | Locked | FLC Approved | AS Signed | Submitted

 $\mathscr{D}$  No

 $\mathscr{O}$  No

#### $Nick$  Brit  $\sim$ 29:57 7 HELP  $\bigoplus$

 $\mathscr{D}$  No

 $\mathscr{D}$  No

#### **VB/NSRP Online Monitoring System**

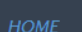

## **Periodic Reporting: Finances**

My reports

Project

**D**  $\oslash$  Full Demo Application1

**PROJECT IDEAS** 

- $Q$  List
- $(A)$  Add new

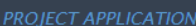

- $\Box$  List
- $\oplus$  Add new
- $\mathbf{r}$  Contracts
- $E$  FLC Designations

- $\Omega$  Announcements
- $\boxdot$  Messages

**CONFIGURATION** 

- $\mathcal{Q}$  My account
- <sup>®</sup> Shared Access
- R Beneficiaries Access

Number / Level / Beneficiary

#1 Beneficiary: FDA London

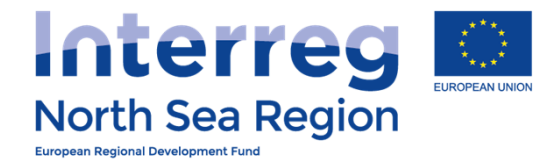

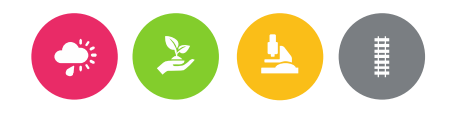

# <sup>F</sup>INANCE REPORTING

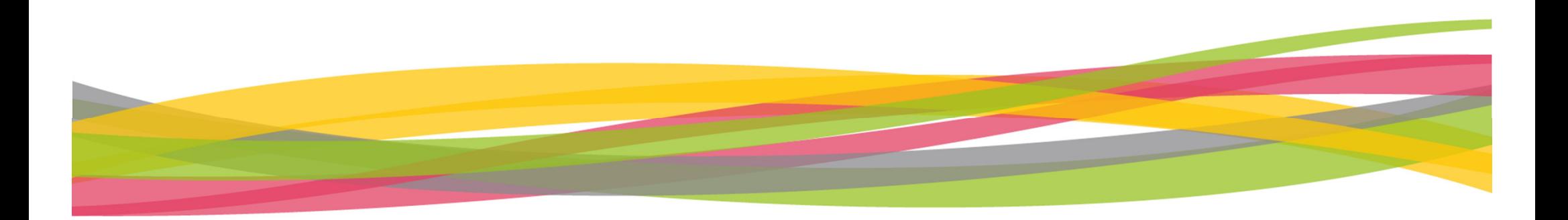

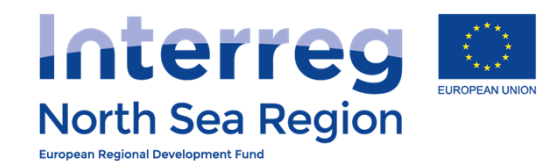

 $VB/N$ 

HOME

PROJECT

 $Q$  List

 $\oplus$  Add ne

**PROJECT** 

 $\Box$  List

 $\oplus$  Add ne

**COMMUN** 

 $Q$  Annou

**CONFIGUR** 

 $\mathcal{Q}$  My acc

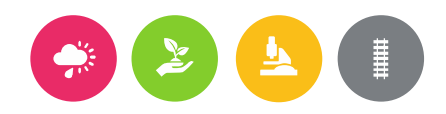

 $k$  Brit  $\sim$ 

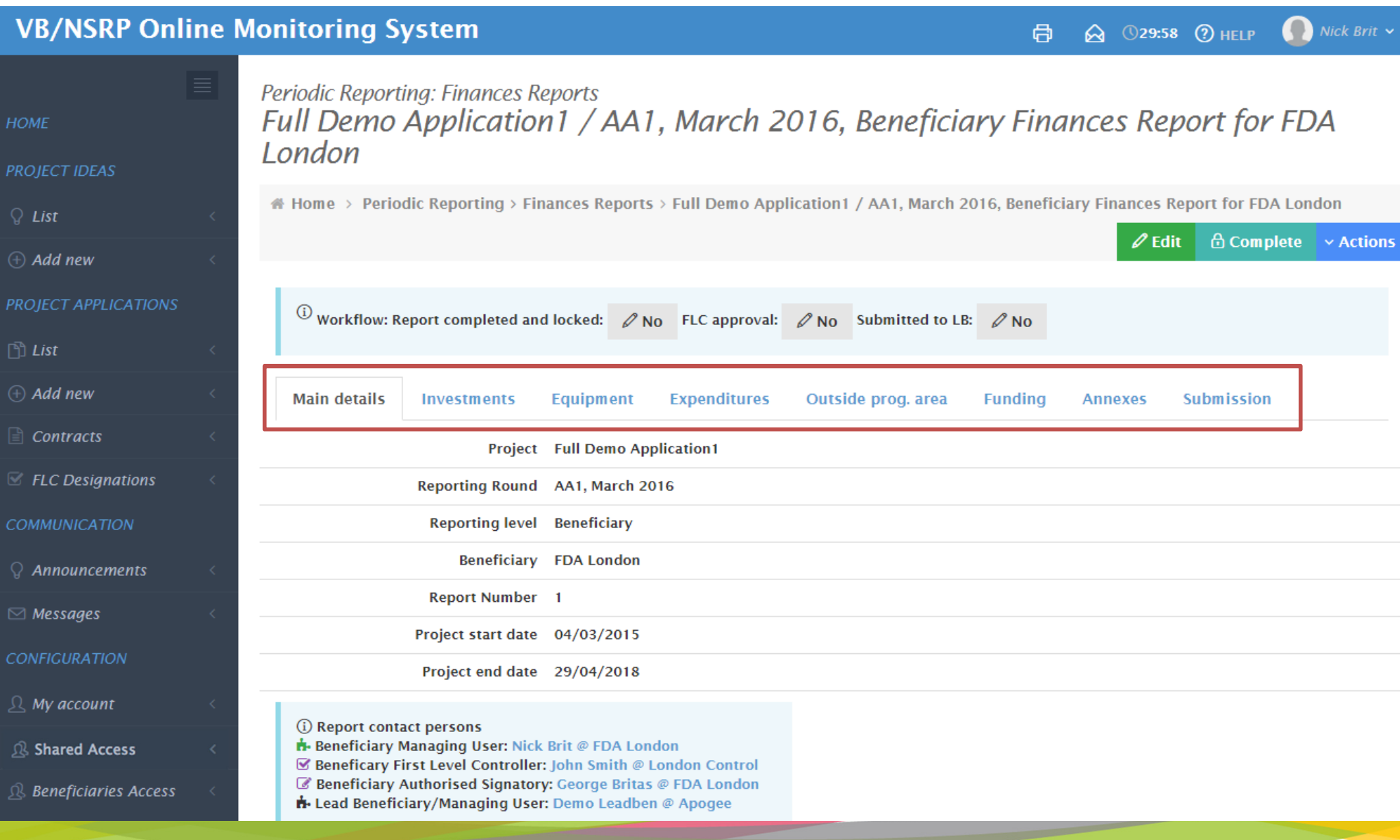

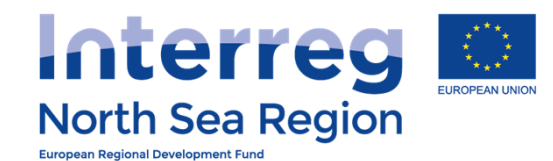

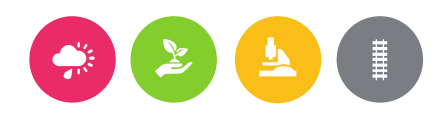

29:58 7 HELP

 $\bigoplus$ 

 $Nick$  Brit  $\sim$ 

## **VB/NSRP Online Monitoring System**

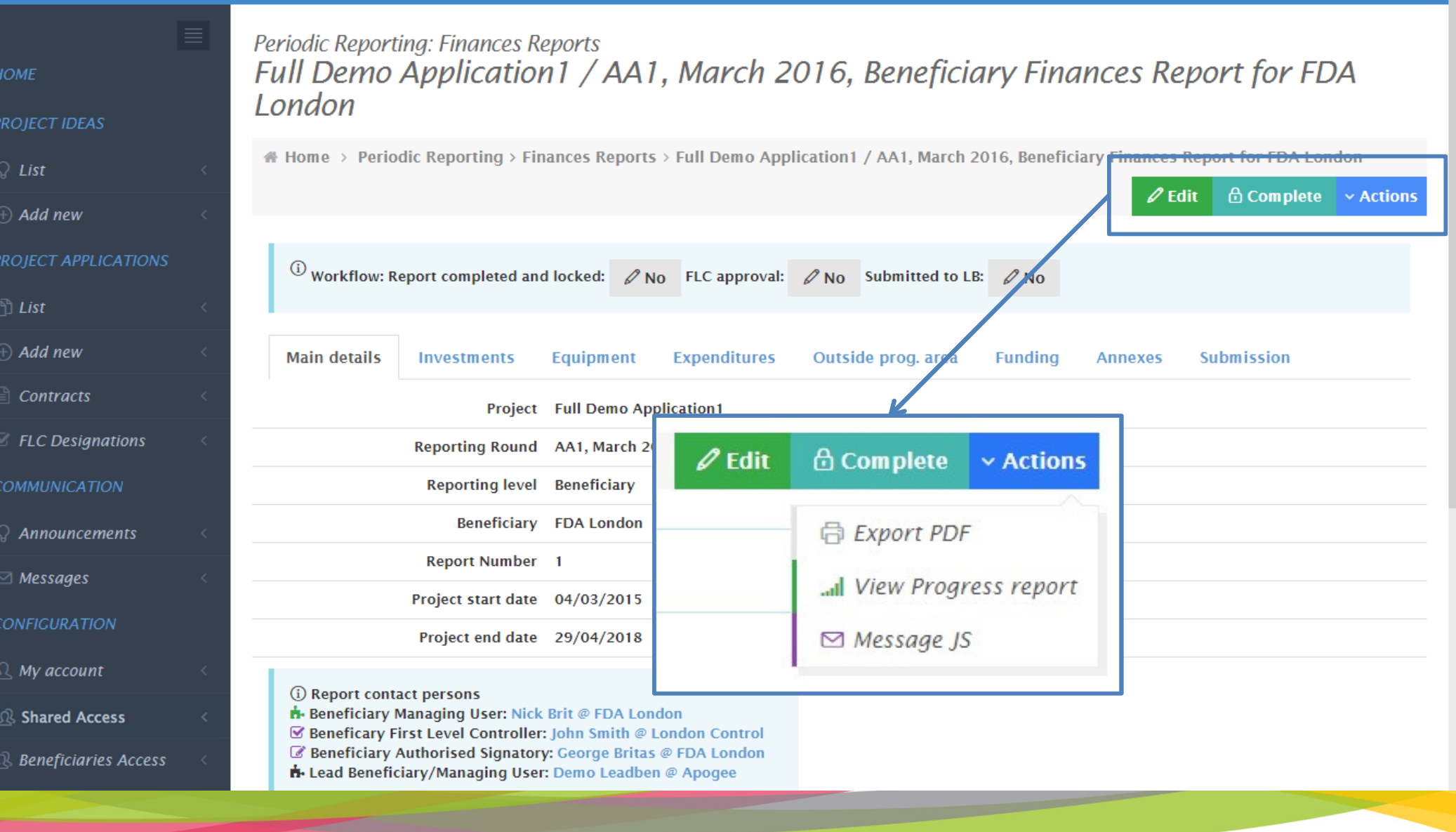

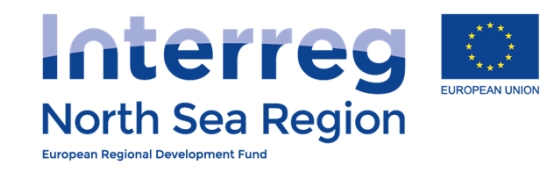

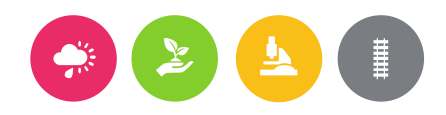

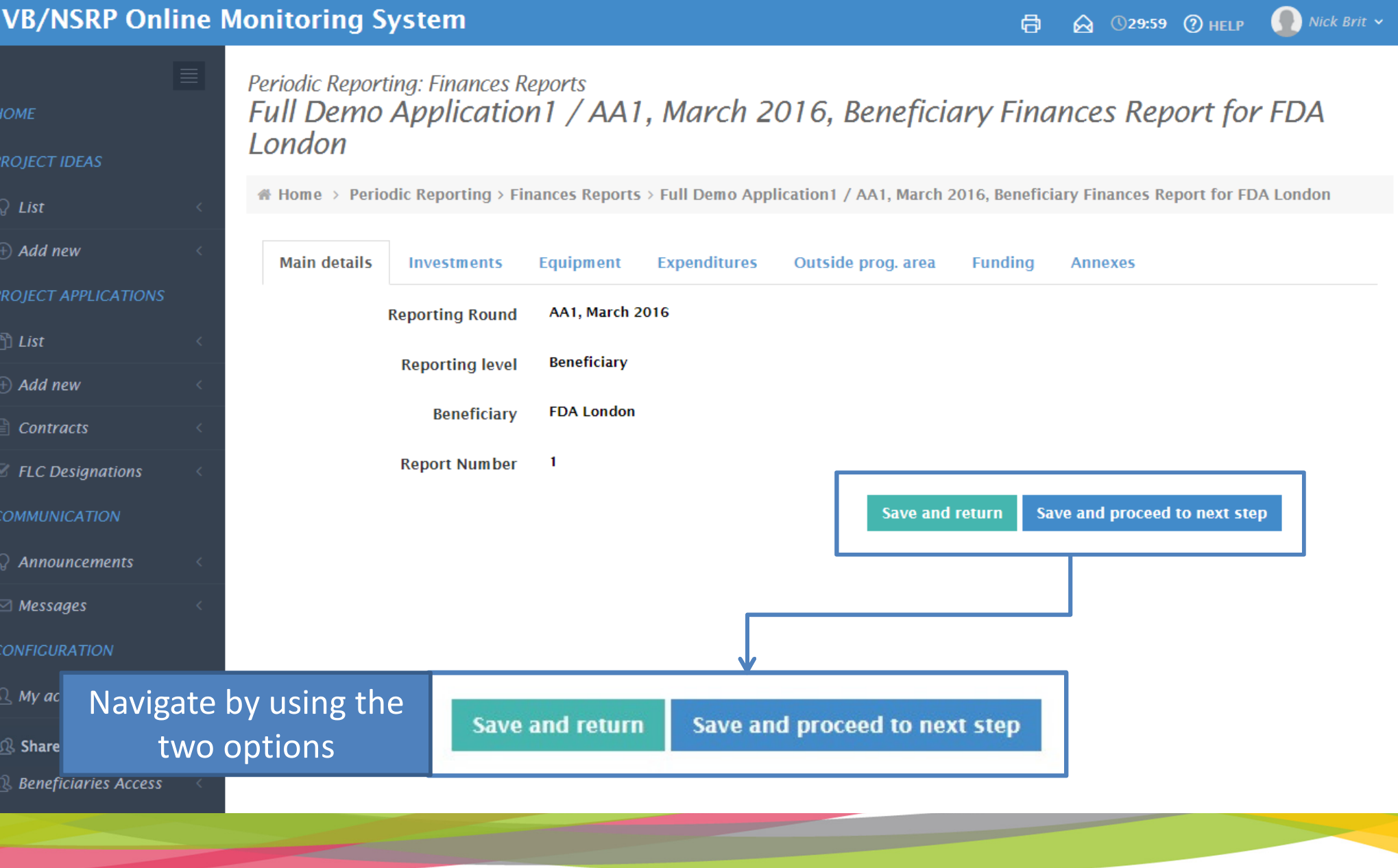

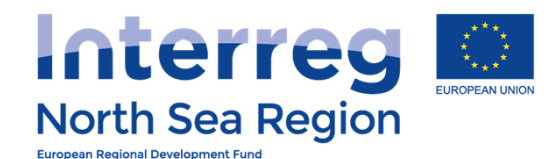

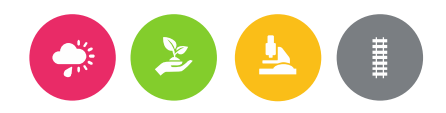

 $\bigcap$  Nick Brit  $\vee$ **Q** 029:57 (2) HELP 骨

Periodic Reporting: Finances Reports Full Demo Application1 / AA1, March 2016, Beneficiary Finances Report for FDA **HOME London PROJECT IDEAS** Home > Periodic Reporting > Finances Reports > Full Demo Application 1 / AA1, March 2016, Beneficiary Finances Report for FDA London  $Q$  List  $\oplus$  Add new **Main details Equipment Expenditures** Outside prog. area **Fundina Investments Annexes** PROJECT APPLICATIONS Investment expenditure \* Related to section C.8 Investments in the application form  $\Box$  List **Total Eligible** Previously **Total reported Remaining** % of Total  $(A)$  Add new **Investment Budget Reported Current Report** so far reported so far budget  $\Box$  Contracts Test 1 10,000 € 2.000 €  $1,500 €$  $3.500 €$ 35% 6.500 €  $\mathbb Z$  FLC Designations 750€ 0 Test 2 11.000 € 1.100€ 1.850€ 17% 9.150€ **COMMUNICATION** Test 3 12.000€ 600€  $0 \in$ 600€ 5% 11.400€ 3.700€ 2.250€ 5.950€ 18% 27.050€ Total 33,000€  $\Omega$  Announcements  $\boxdot$  Messages **Explanations on Investments** B Œ 挂 這 ዔ 用 D  $\mathcal{C}$  $\langle$ />  $\overline{ }$ — 2\*  $\overline{\phantom{a}}$ **CONFIGURATION** deviations test  $\mathcal{Q}$  My account Please explain deviations (if any) as regards spending on investments compared to the amounts **R** Shared Access indicated in the Application Form. R Beneficiaries Access Save and proceed to next step **Save and return** 

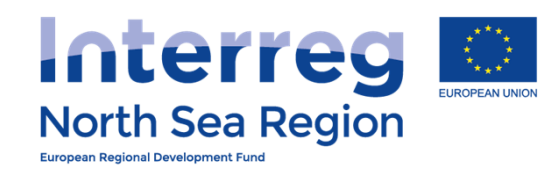

<u> The Community of the Community of the Community of the Community of the Community of the Community of the Community of the Community of the Community of the Community of the Community of the Community of the Community of</u>

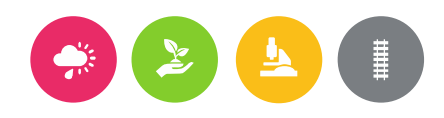

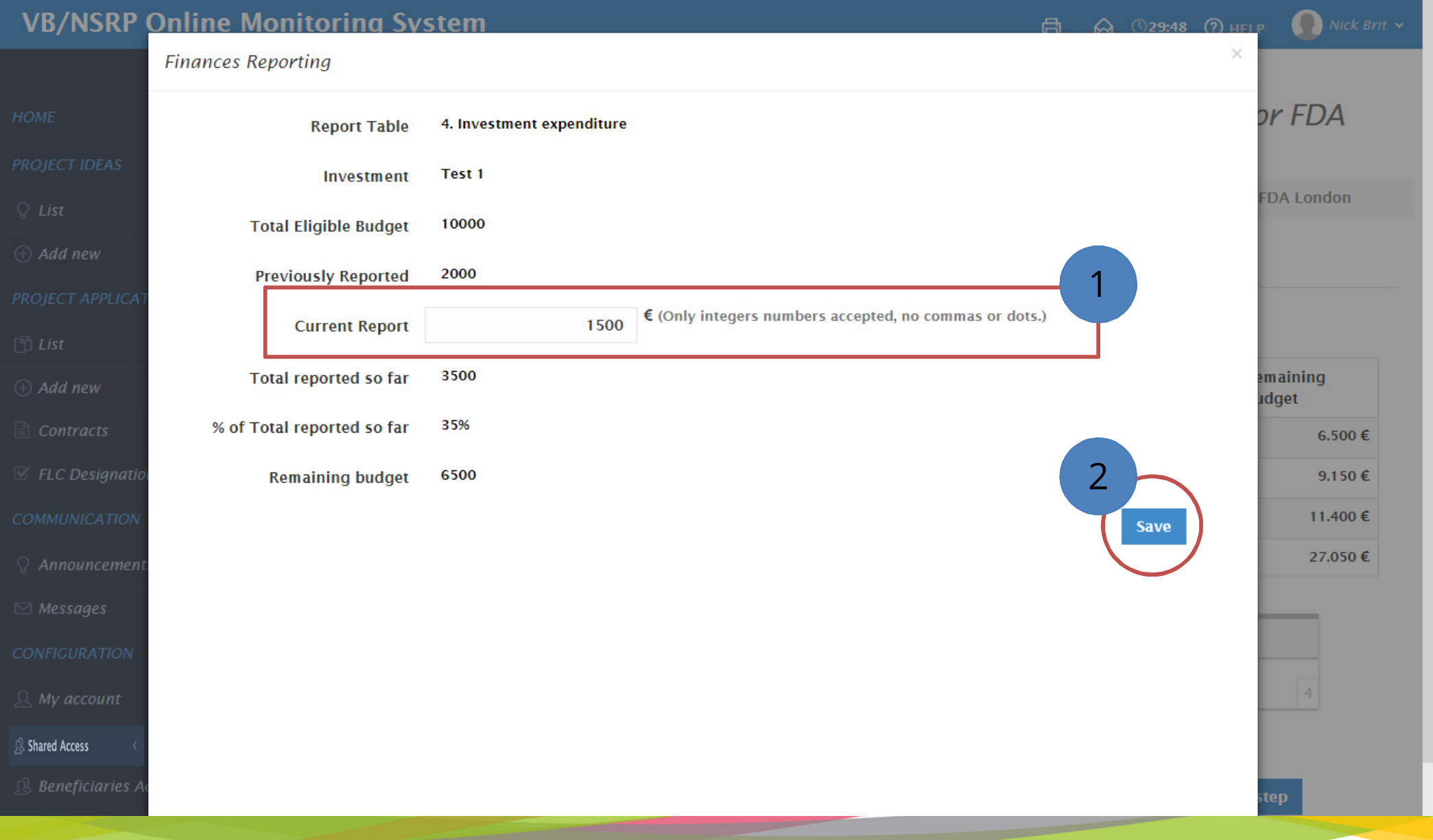

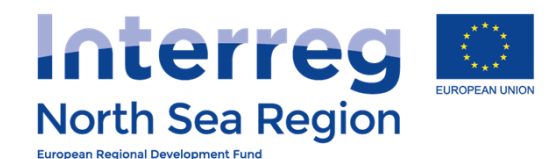

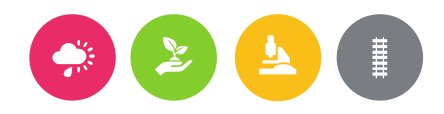

 $Nick$  Brit  $\sim$ 高 **Q** 029:53 (?) HELP

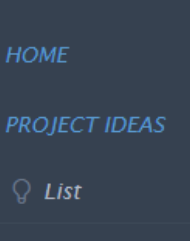

 $(A)$  Add new

PROJECT APPLICATIONS

 $\Box$  List

 $\oplus$  Add new

 $\Box$  Contracts

 $\mathbb Z$  FLC Designations

**COMMUNICATION** 

 $\mathcal{Q}$  Announcements

 $\boxtimes$  Messages

**CONFIGURATION** 

 $\Omega$  My account

*R* Shared Access

R Beneficiaries Access

Periodic Reporting: Finances Reports Full Demo Application1 / AA1, March 2016, Beneficiary Finances Report for FDA **London** 

Home > Periodic Reporting > Finances Reports > Full Demo Application1 / AA1, March 2016, Beneficiary Finances Report for FDA London

**Main details Investments** 

Equipment

**Expenditures** 

Outside prog. area

**Fundina Annexes** 

Equipment expenditure \*

Related to section C.10 Equipment in the application form

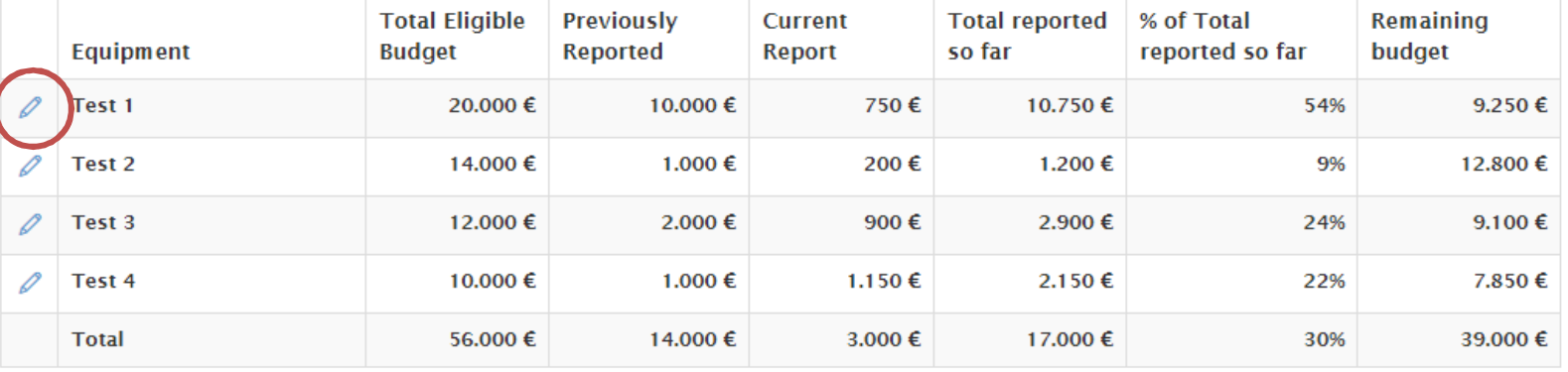

**Explanations on Equipment** expenditure deviations

 $\boldsymbol{I}$ 

 $\P - \equiv$ 

 $\mathcal{A}_{\mathcal{O}}$ 這 囲  $\mathcal{D}$ 

test

 $\mathbf{B}$ 

Please explain deviations (if any) as regards spending on equipment compared to the amounts indicated in the Application Form.

 $\mathcal{C}$ 

 $\langle \rangle$ 

 $\mathscr{E}$   $\mathscr{S}$ 

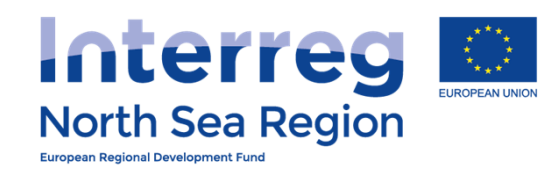

 $\overline{\phantom{a}}$ 

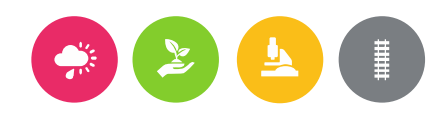

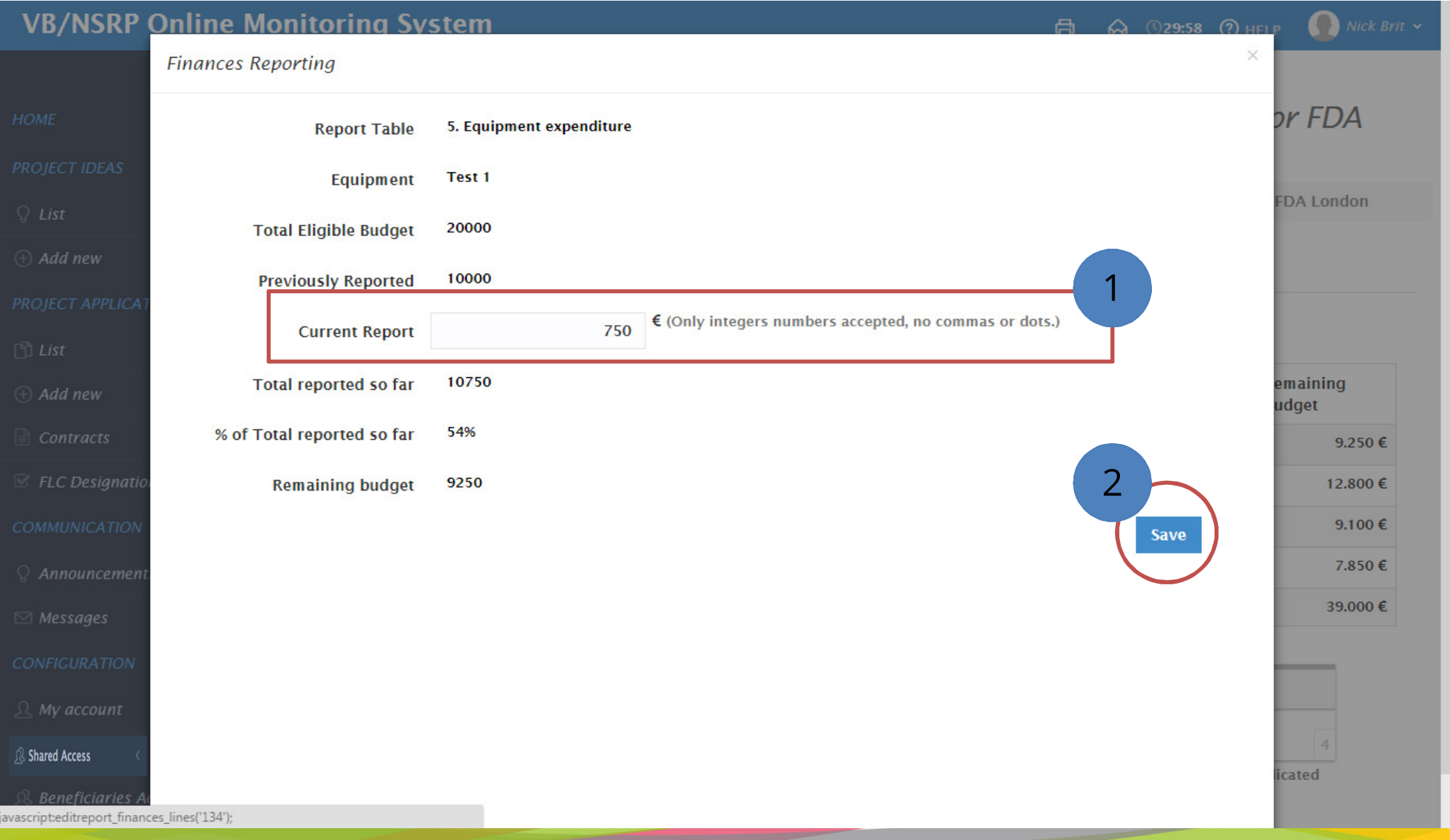

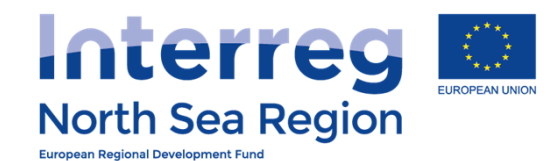

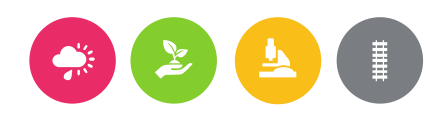

 $\overline{P}$ 

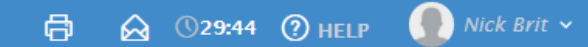

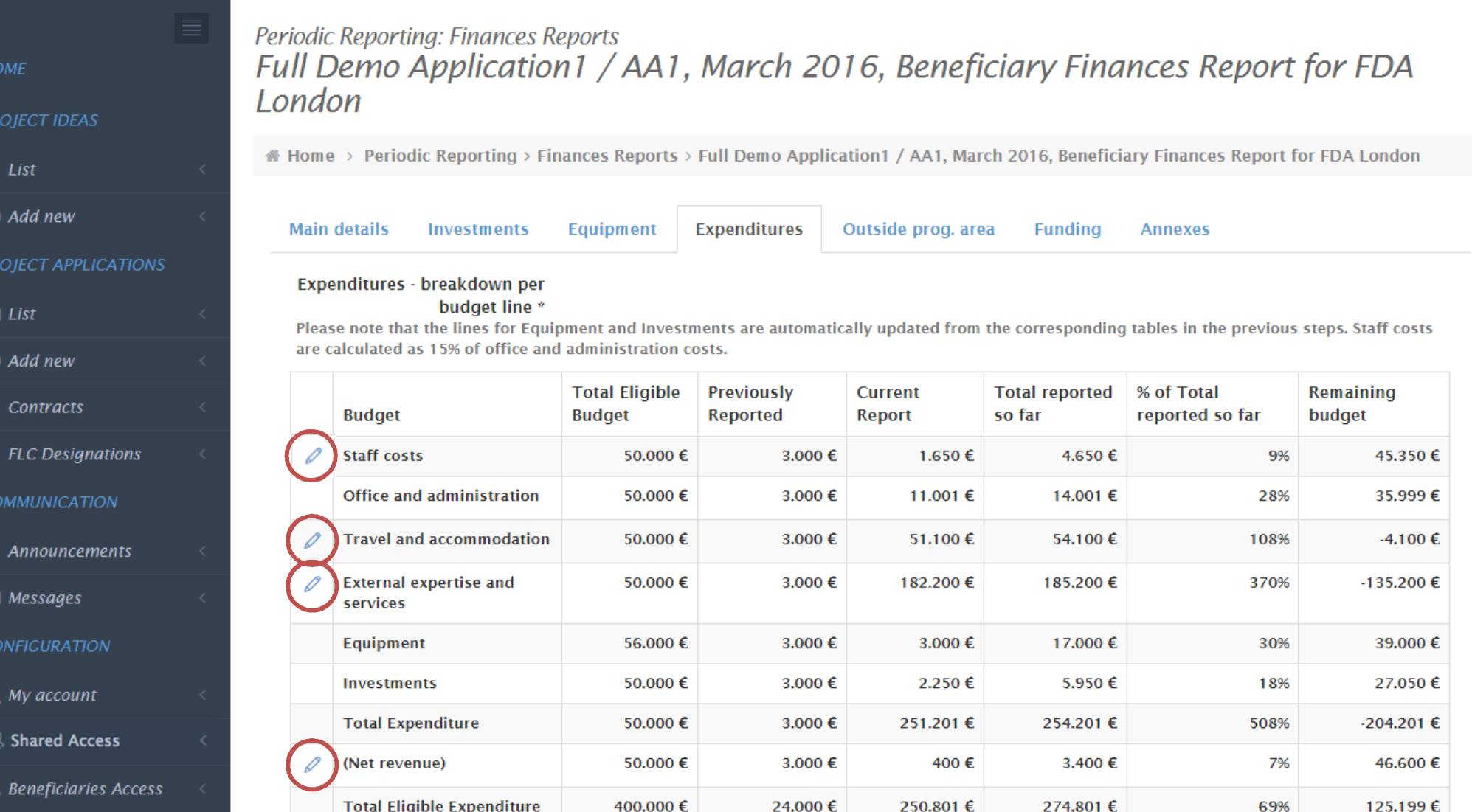

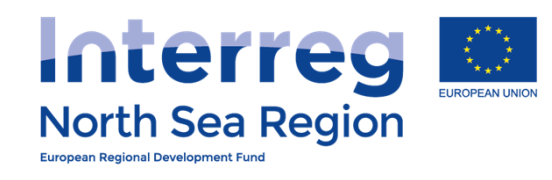

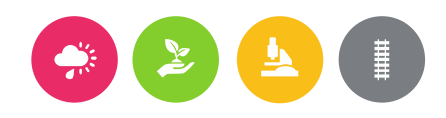

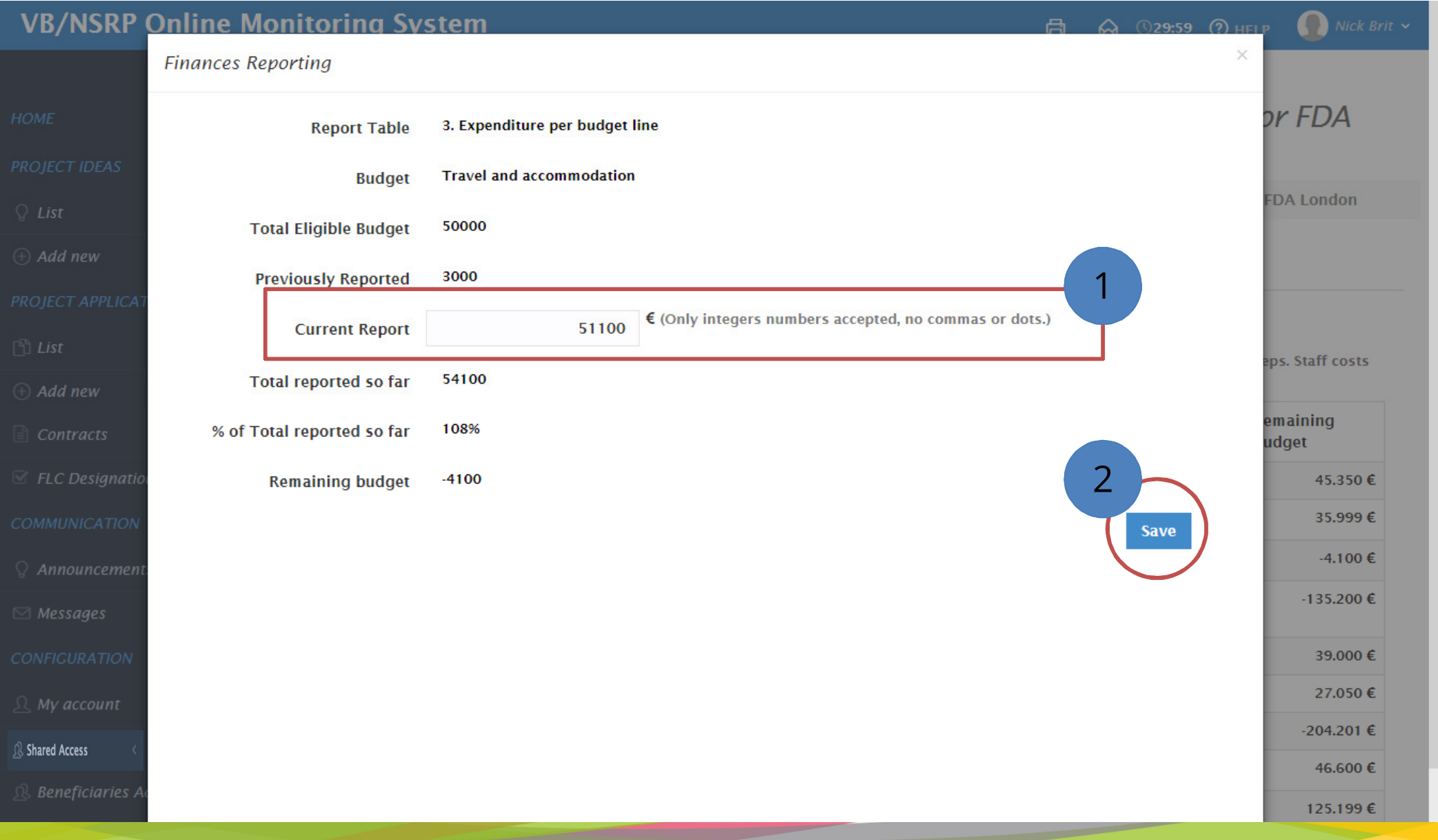

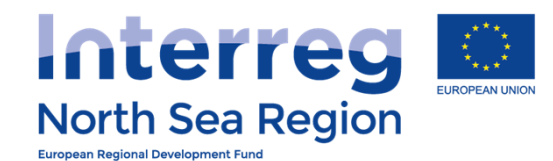

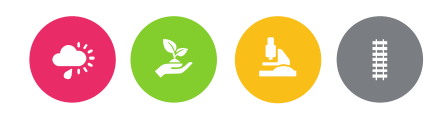

**A** 329:49 <br> 20 HELP

 $Nick$  Brit  $\sim$ 

## **VB/NSRP Online Monitoring System**

**HOME** 

 $Q$  List

**PROJECT IDE** 

 $\oplus$  Add new

**PROJECT API** 

 $\oplus$  Add new

**COMMUNICA** 

 $Q$  Announce

**CONFIGURA** 

 $\mathcal{Q}$  My account

**R** Shared Access

 $\mathbb R$  Beneficiaries Access

 $\Box$  List

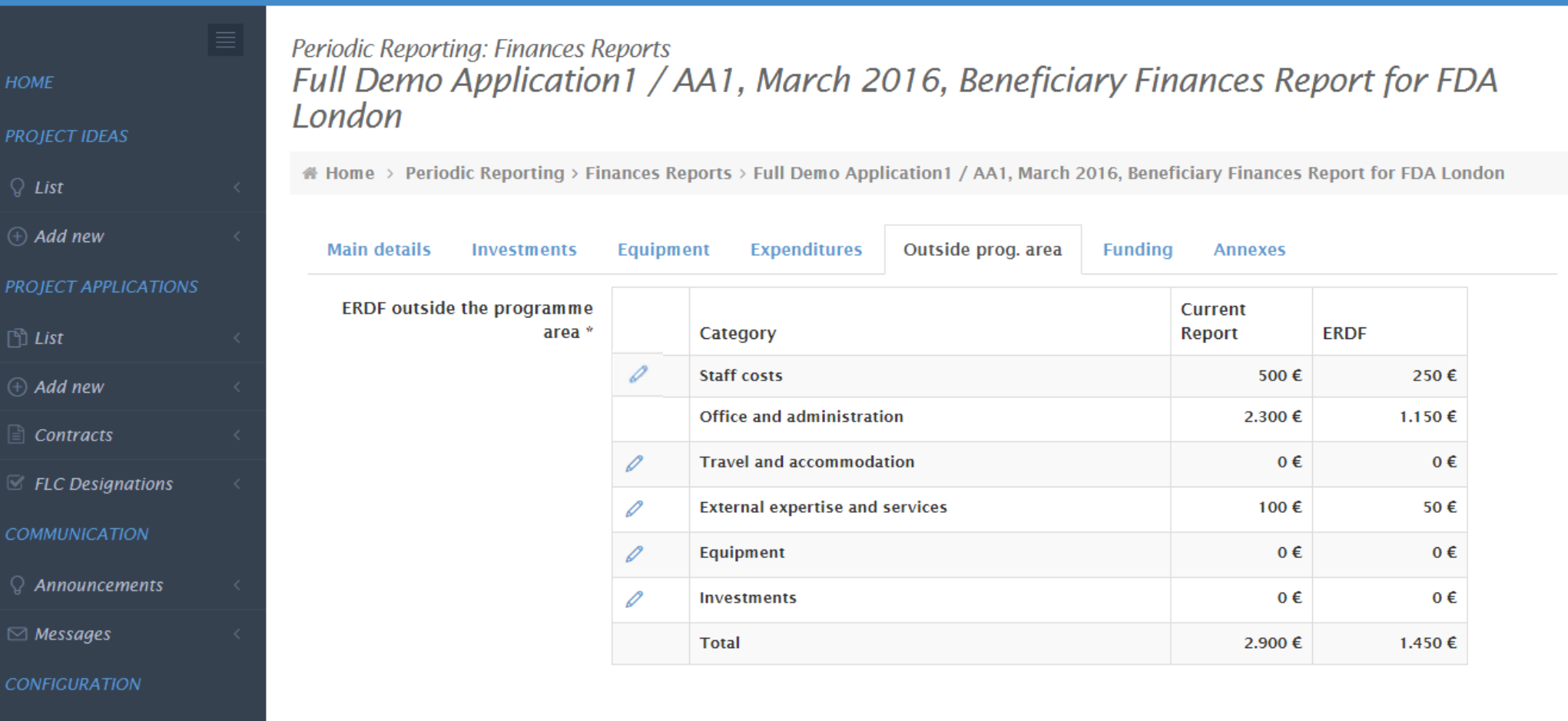

<u>and the state of the state of the state of the state of the state of the state of the state of the state of the state of the state of the state of the state of the state of the state of the state of the state of the state</u>

量

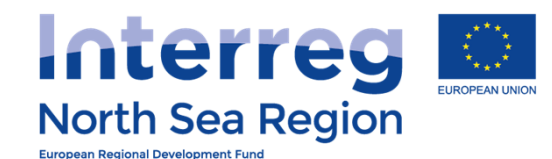

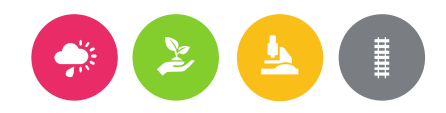

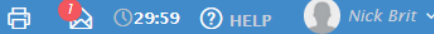

#### Periodic Reporting: Finances Reports

**PROJECT IDEAS** 

 $Q$  List

 $\oplus$  Add new

**PROJECT APPLICATIONS** 

 $\Box$  List

- $\oplus$  Add new
- $\triangleq$  Contracts
- $\mathcal C$  FLC Designations

**COMMUNICATION** 

- $\mathcal Q$  Announcements
- $\boxdot$  Messages

**CONFIGURATION** 

**Q** My account

**Shared Access** 

R Beneficiaries Access

Full Demo Application1 / AA1, March 2016, Beneficiary Finances Report for FDA London / Edit Report

# Home > Periodic Reporting > Finances Reports > Full Demo Application1 / AA1, March 2016, Beneficiary Finances Report for FDA London / Edit Report

**Main details Investments** Equipment **Expenditures**  Outside prog. area **Funding Annexes** 

**Breakdown of funding sources** 

Total reported Expenditure (249.801 €) is not equal to the total reported Funding (248.301 €). The difference is 1.500 €. You can not submit this report before correcting this error.

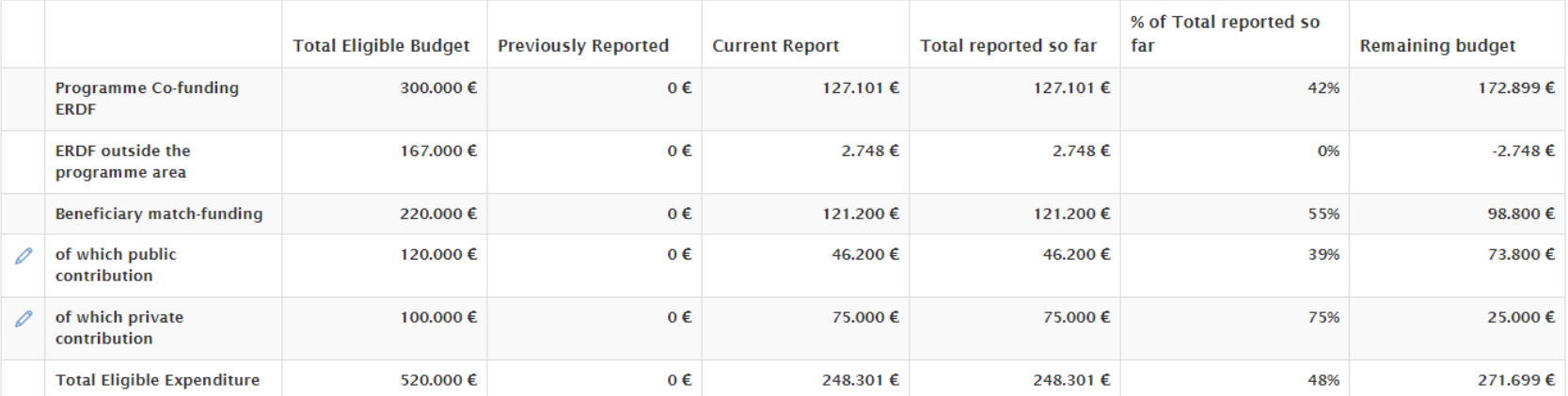

**Save and return** Save and proceed to next step

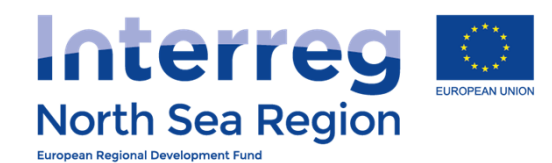

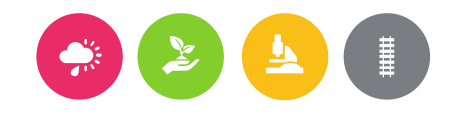

 $\mathbf{r}$ 

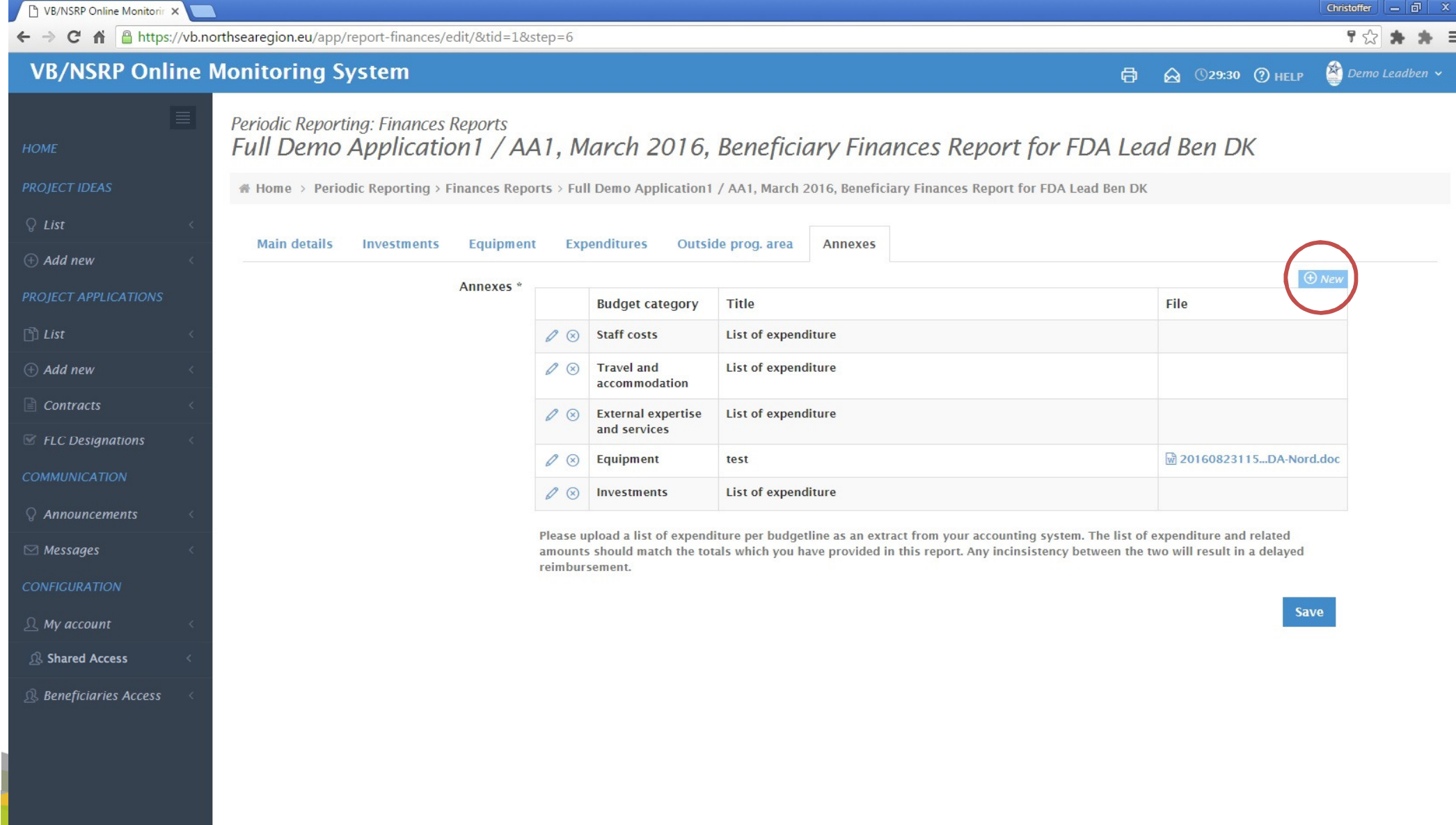

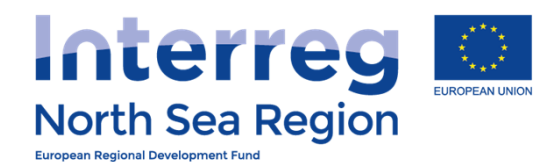

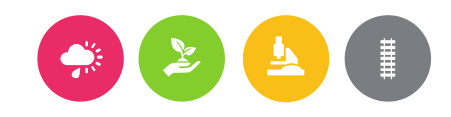

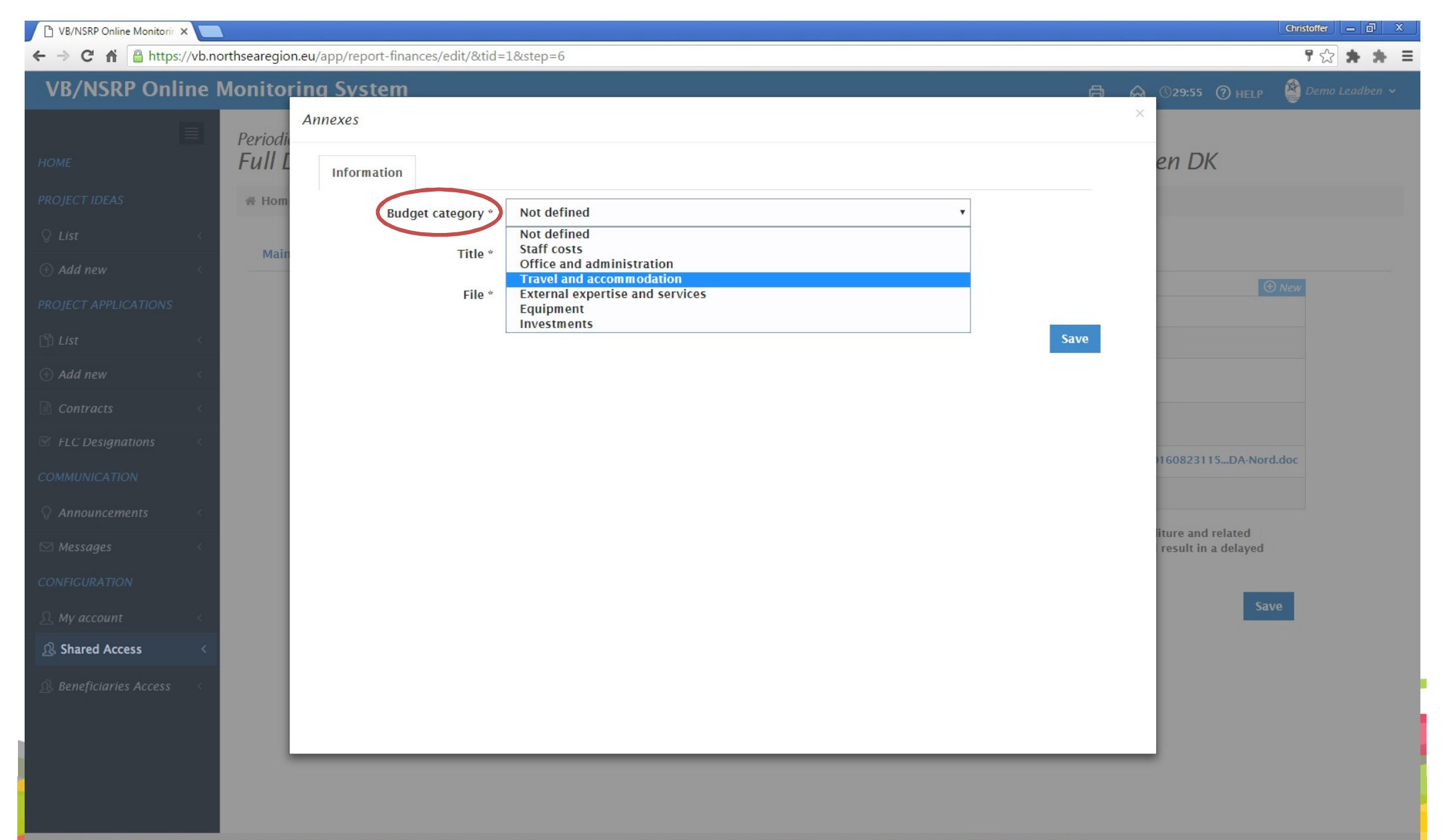

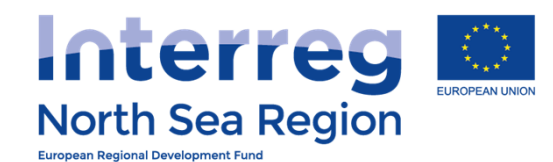

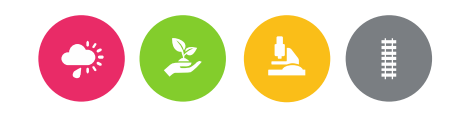

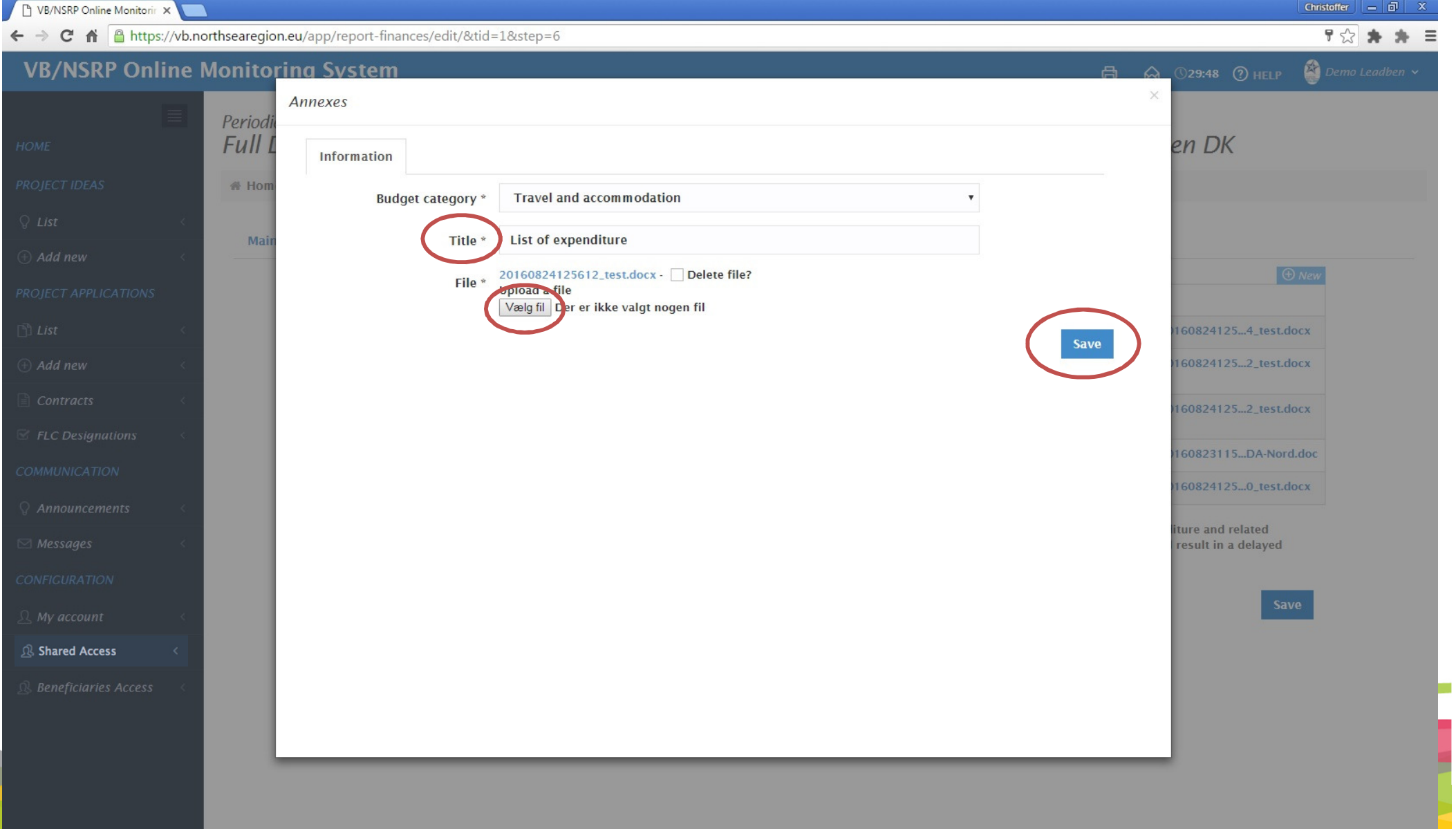

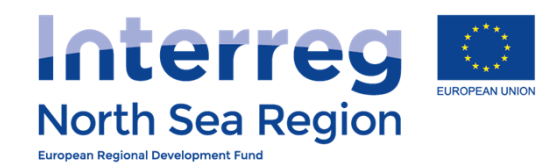

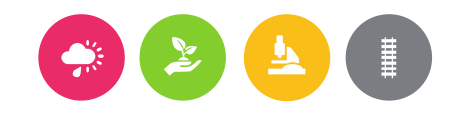

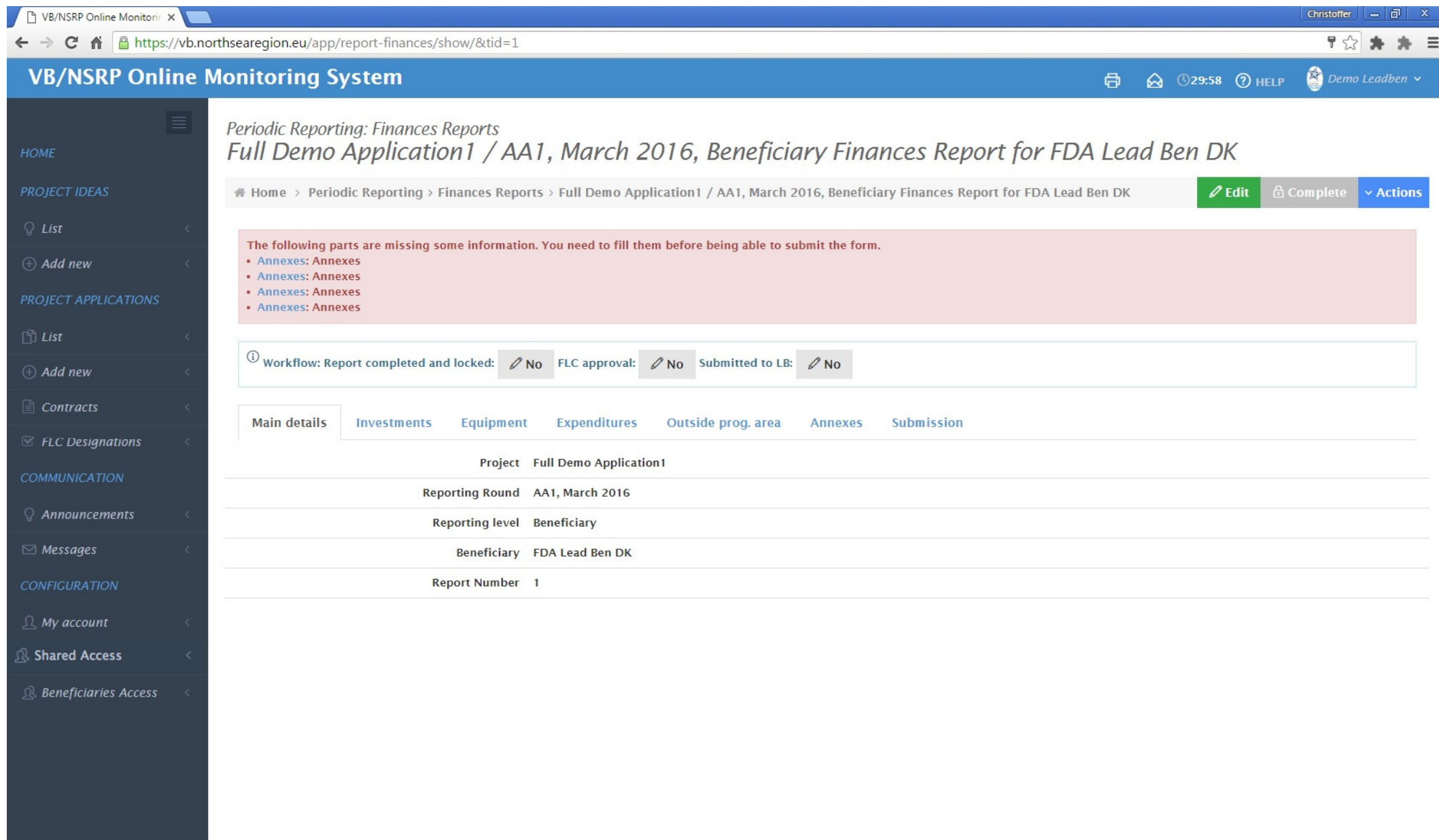

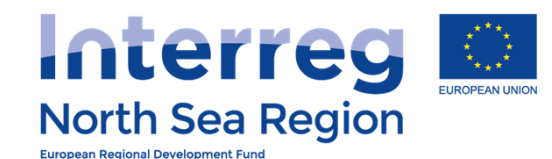

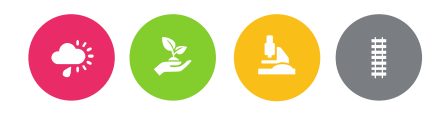

#### **VB/NSRP Online Monitoring System**  $\bigcap$  Nick Brit  $\vee$  $\mathbf{Q}_{\lambda}$ 高。 **30:00 ?** HELP Periodic Reporting: Finances Reports Full Demo Application1 / AA1, March 2016, Beneficiary Finances Report for FDA London **HOME PROJECT IDEAS** # Home > Periodic Reporting > Finances Reports > Full Demo Application1 / AA1, March 2016, Beneficiary Finances Report for FDA London  $\mathscr{O}$  Edit **6** Complete **Actions**  $Q$  List  $\overline{0}$  Workflow: Report completed and locked:  $\sqrt{N}$  No FLC approval:  $\sqrt{N}$  No Submitted to LB:  $\sqrt{N}$  No  $\oplus$  Add new PROJECT APPLICATIONS **Main details Expenditures Investments** Equipment Outside prog. area **Funding Annexes** Submission  $\Box$  List Project Full Demo Application1  $\oplus$  Add new Reporting Round AA1, March 2016  $\triangleq$  Contracts Reporting level Beneficiary  $\mathbb Z$  FLC Designations Beneficiary FDA London **COMMUNICATION Report Number 1** Project start date 04/03/2015  $\mathcal Q$  Announcements Project end date 29/04/2018  $\boxdot$  Messages **CONFIGURATION** (i) Report contact persons **H**- Beneficiary Managing User: Nick Brit @ FDA London **■ Beneficary First Level Controller: John Smith @ London Control**  $\Omega$ , My account *Beneficiary Authorised Signatory: George Britas @ FDA London* + Lead Beneficiary/Managing User: Demo Leadben @ Apogee **Shared Access**  $\mathbb R$  Beneficiaries Access **User Log of actions**  $\Box$  30/08/2016 11:49:07  $\Omega$  Nick Brit  $\triangleright$  Report set as completed  $\Box$  30/08/2016 23:49:42  $\Omega$  Nick Brit  $\triangleright$  Report set as completed  $\Box$  30/08/2016 23:59:28  $\Omega$  John Smith  $\triangleright$  Report approved by FLC  $\Box$  31/08/2016 00:21:29  $\Omega$  John Smith  $\triangleright$  Report approved by FLC  $\Box$  31/08/2016 10:08:25  $\Box$  Nick Brit  $\triangleright$  Report set as completed  $\Box$ 31/08/2016 10:16:59  $\Omega$  John Smith  $\triangleright$  Report approved by FLC  $\Box$  31/08/2016 10:17:53  $\Box$  John Smith  $\triangleright$  Report approved by FLC  $\Box$ 31/08/2016 14:53:11  $\Delta$  Nick Brit  $\triangleright$  Report set as completed  $\Box$  01/09/2016 13:32:30  $\Omega$  Nick Brit  $\triangleright$  Report set as completed

the comment of the Car  $\omega_{\rm eff}$  ,  $\omega_{\rm eff}$ 

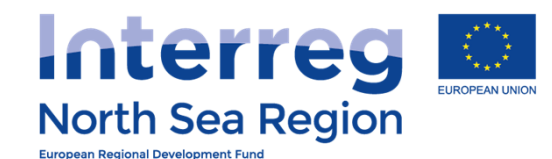

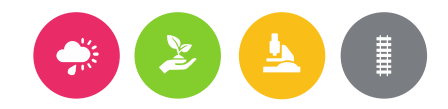

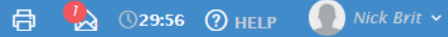

#### Periodic Reporting: Finances Reports Full Demo Application 1 / AA1, March 2016, Beneficiary Finances Report for FDA London **PROJECT IDEAS** # Home > Periodic Reporting > Finances Reports > Full Demo Application1 / AA1, March 2016, Beneficiary Finances Report for FDA London  $Q$  List *O* CONFIRMATION  $(A)$  Add new Complete form You are completing this report and submitting it to the FLC for approval. The following users will be notified:  $\Box$  List ■ Beneficary First Level Controller: John Smith @ London Control  $\oplus$  Add new **n.** Lead Beneficiary/Managing User: Demo Leadben @ Apogee  $\triangleq$  Contracts **Proceed** Cancel  $E$  FLC Designations

**COMMUNICATION** 

 $\mathcal{Q}$  Announcements

 $\boxdot$  Messages

**CONFIGURATION** 

**Q** My account

**Shared Access** 

**Q** Beneficiaries Access

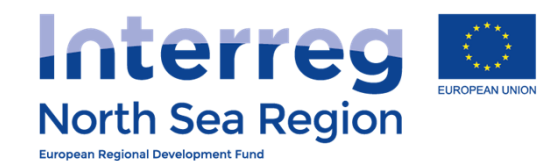

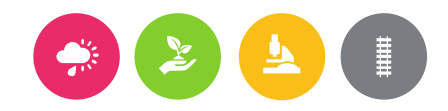

## **VB/NSRP Online Monitoring System**  $Nick$  Brit  $\sim$ **同 → ①29:52 ① HELP** Periodic Reporting: Finances Reports Full Demo Application1 / AA1, March 2016, Beneficiary Finances Report for FDA London **PROJECT IDEAS** Full Domo Application1 / AA1, March 2016, Beneficiary Finances Report for FDA London The form is now set as completed. The FLC has been notified to approve it.  $\oplus$  Add new **PROJECT APPLICATIONS**  $\Box$  List  $\oplus$  Add new  $\Box$  Contracts  $\mathbb Z$  FLC Designations **COMMUNICATION**  $\Omega$  Announcements  $\boxdot$  Messages **CONFIGURATION Q** My account **& Shared Access** R Beneficiaries Access

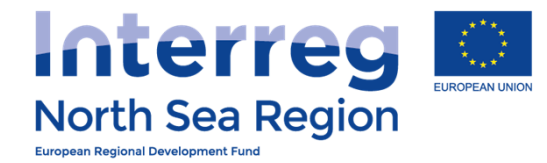

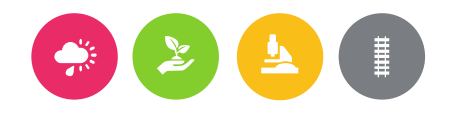

# <sup>A</sup>CTIVITY REPORTING

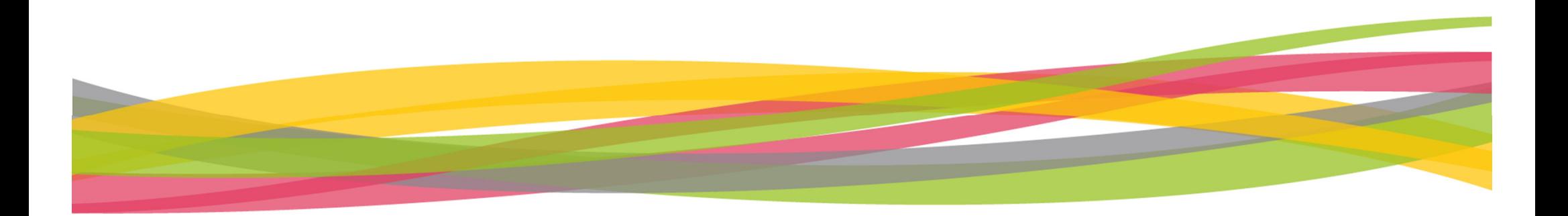

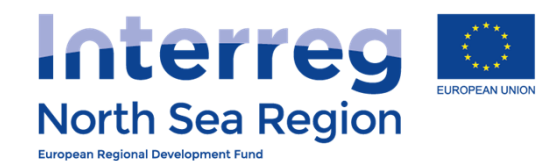

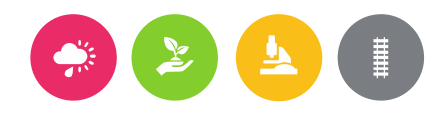

 $\overline{\bigoplus}$  30 \ 029:57 \ O HELP \ Demo LeadBen \

## **VB/NSRP Online Monitoring System**

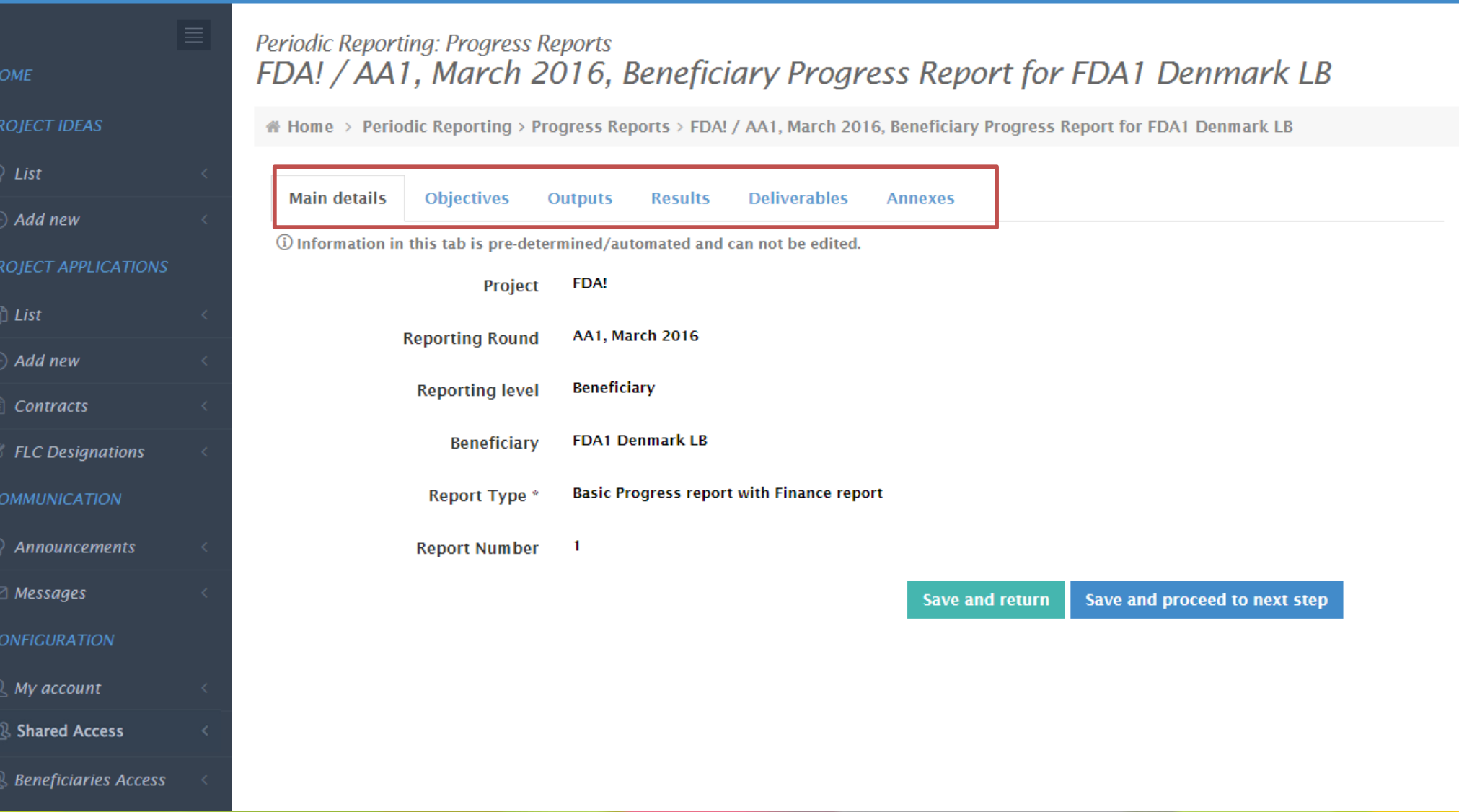

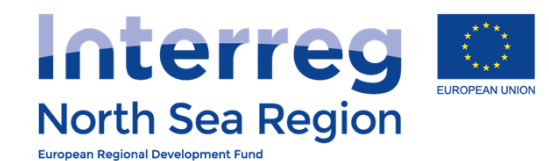

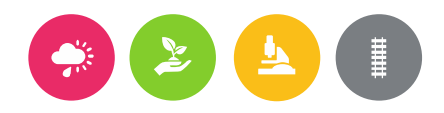

**同** 30 30 329:59 ⑦ HELP

 $\sum$  Demo LeadBen  $\sim$ 

## **VB/NSRP Online Monitoring System**

 $HC$ 

PR

 $cc$ 

 $^{co}$ 

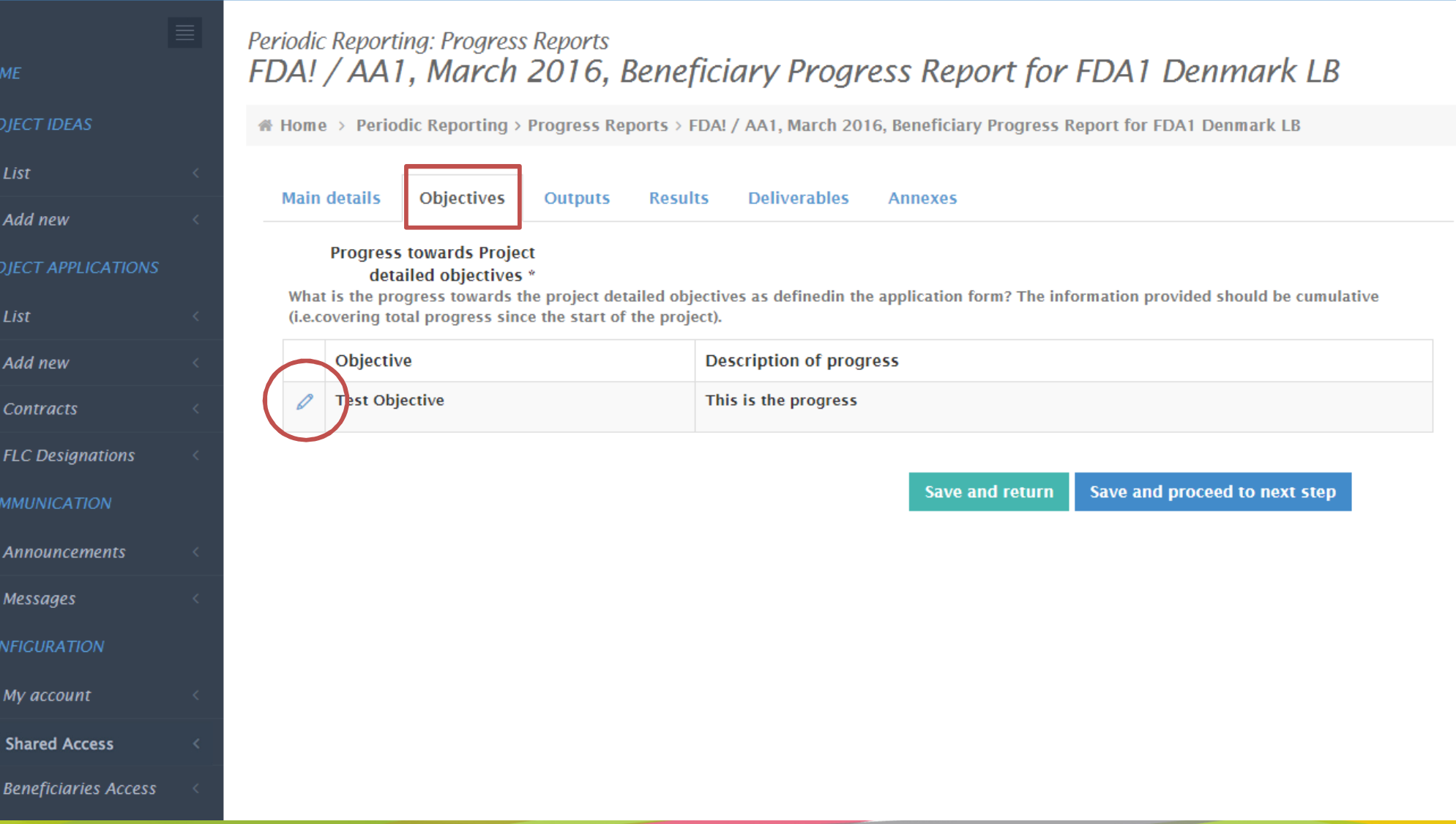

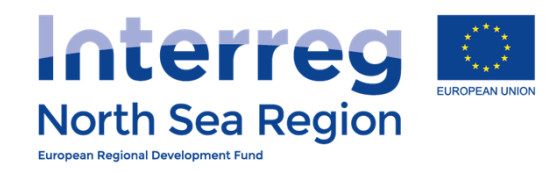

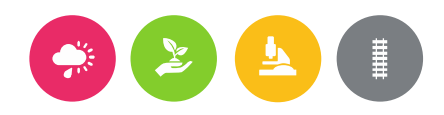

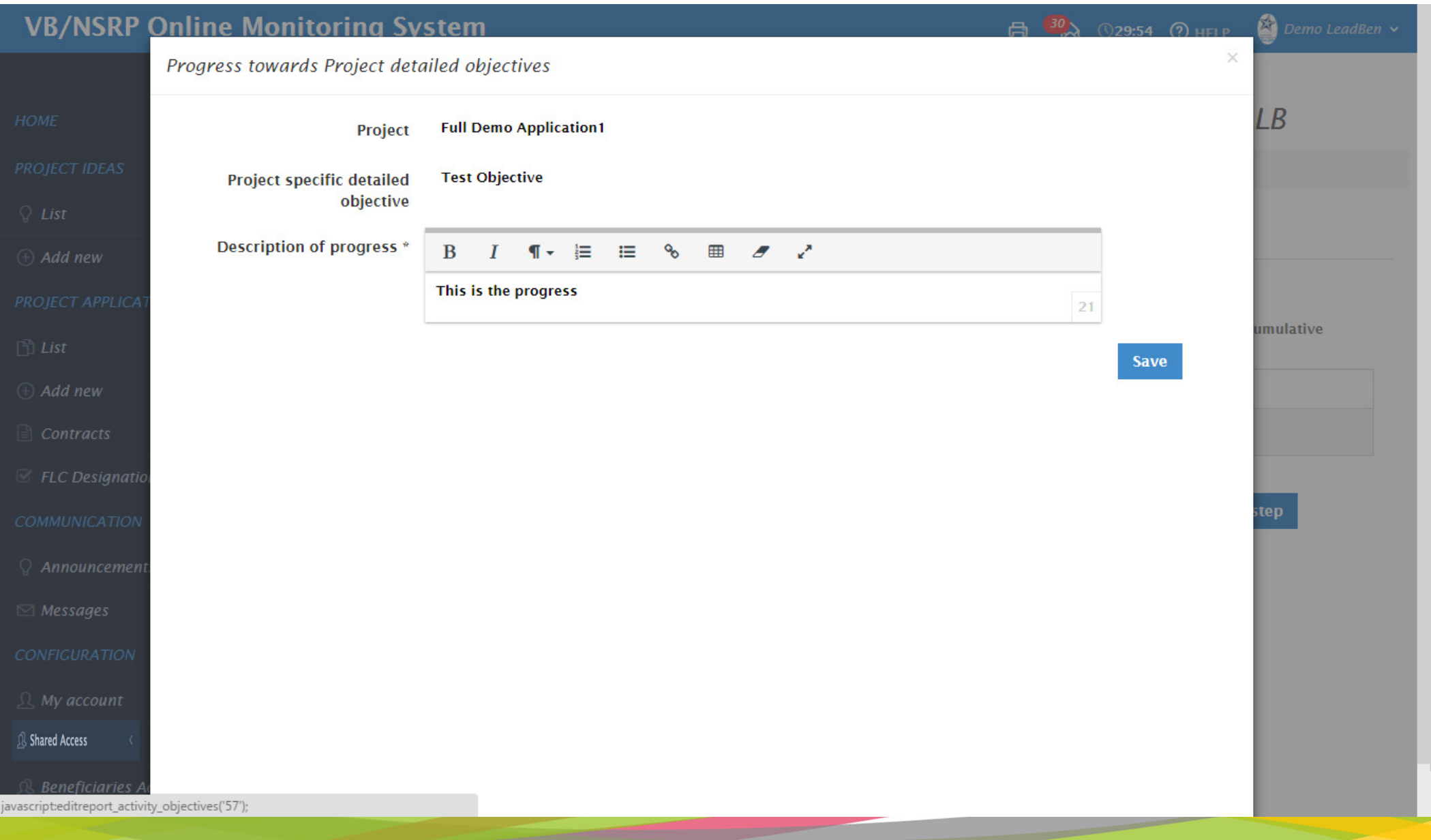

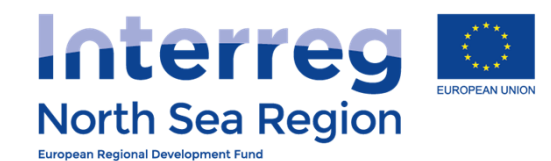

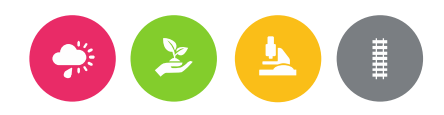

 $\sum$  Demo LeadBen  $\sim$ **同 30 30:00 ① HELP** 

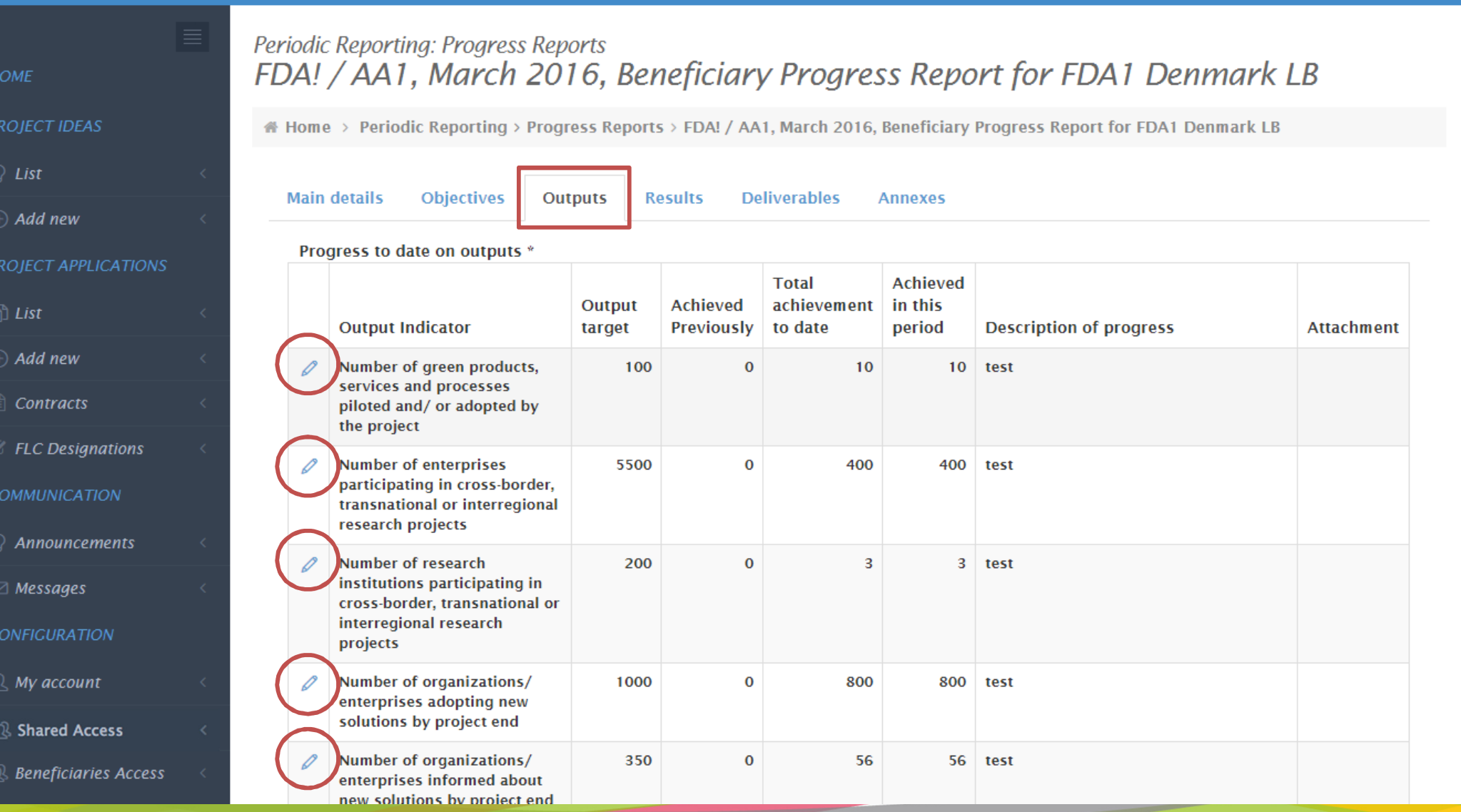

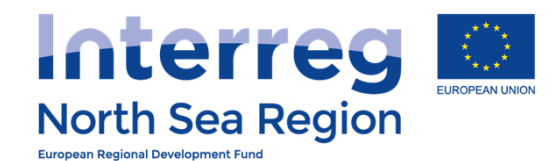

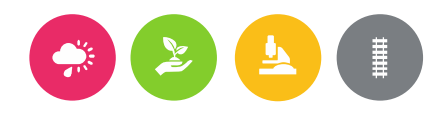

 $H<sub>C</sub>$ 

PR

PR

 $C<sub>0</sub>$ 

 $C$ 

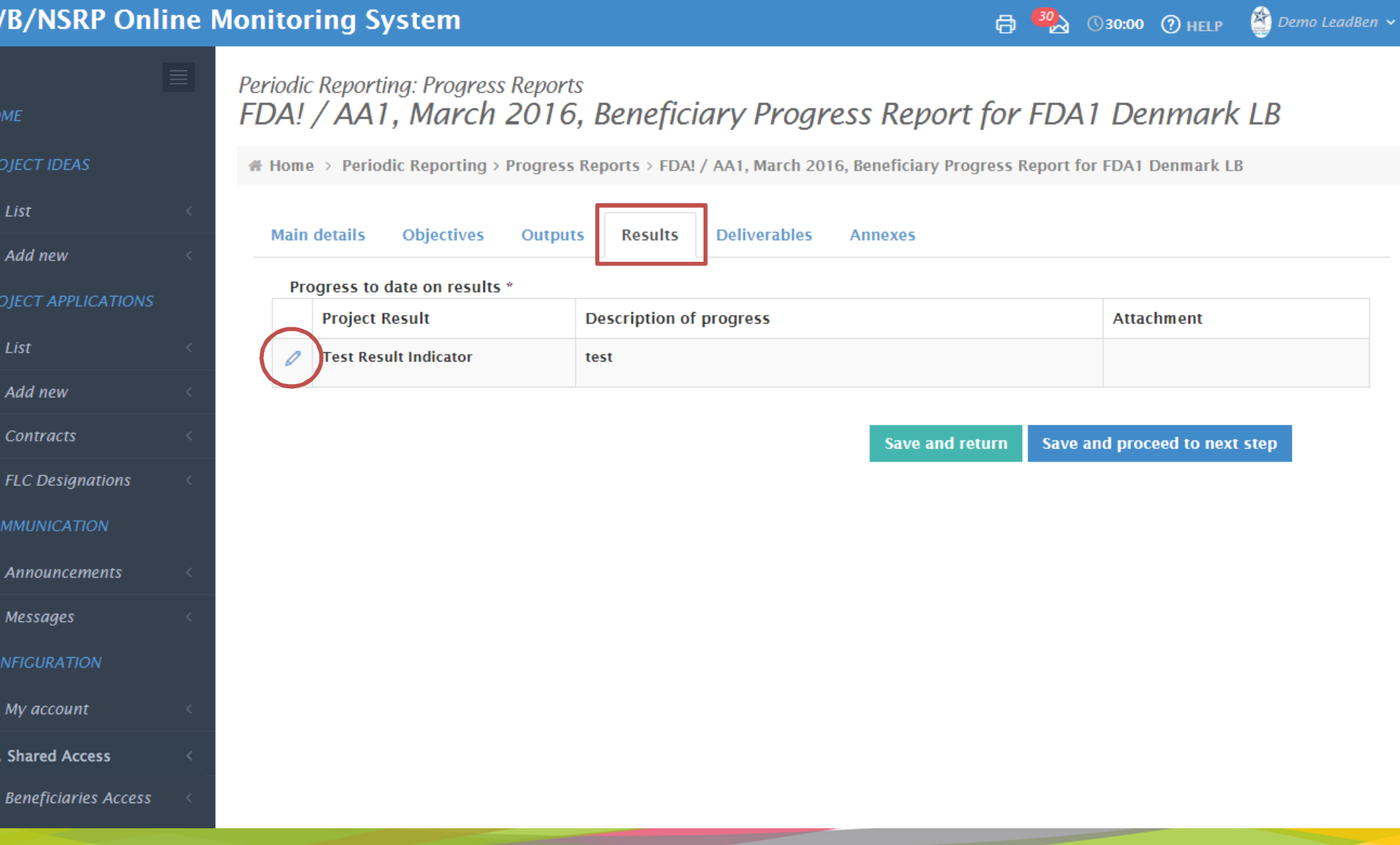

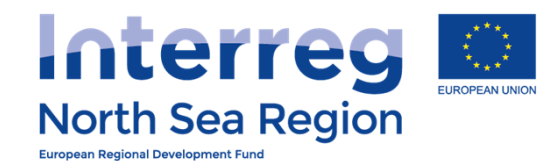

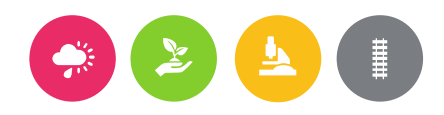

 $\triangle$  Demo LeadBen  $\vee$ 日 30 入 **29:49 (?) HELP** 

#### Periodic Reporting: Progress Reports FDA! / AA1, March 2016, Beneficiary Progress Report for FDA1 Denmark LB **HOME PROJECT IDEAS** Home > Periodic Reporting > Progress Reports > FDA! / AA1, March 2016, Beneficiary Progress Report for FDA1 Denmark LB  $Q$  List **Main details Objectives Outputs Results Deliverables Annexes**  $\oplus$  Add new Reporting per Work Package \* PROJECT APPLICATIONS **Deliverables used Progress in this Problems** and **Work Package Status** by Involvement in the delivery period solutions found  $\Box$  List Project  $N/A$ Proceedin test test  $\oplus$  Add new management  $\mathbf{q}$ according  $\Box$  Contracts to work plan  $E$  FLC Designations **COMMUNICATION Progress on Activities and** Deliverables \*  $\Omega$  Announcements Please describe progress achieved in this reporting period. There are missing fields in your entries.  $\boxdot$  Messages · Main details: Status · Main details: Deliverable, Current Value CONFIGURATION • Main details: Description of progress  $\mathcal{Q}$  My account Work Package / (Target Value) **R** Shared Access **Activity Deliverable Current Value** Description of progress / Attachment **Status** <sup>®</sup> Beneficiaries Access 1 Project management (1100) Customers **1 Test Activity**

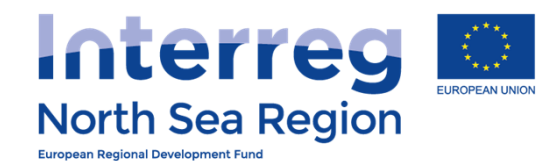

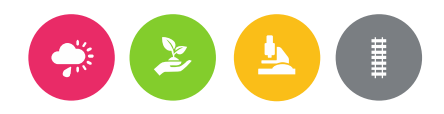

HOI

PRO

**PRO** 

CON

COI

 $\mathfrak{B}$ 

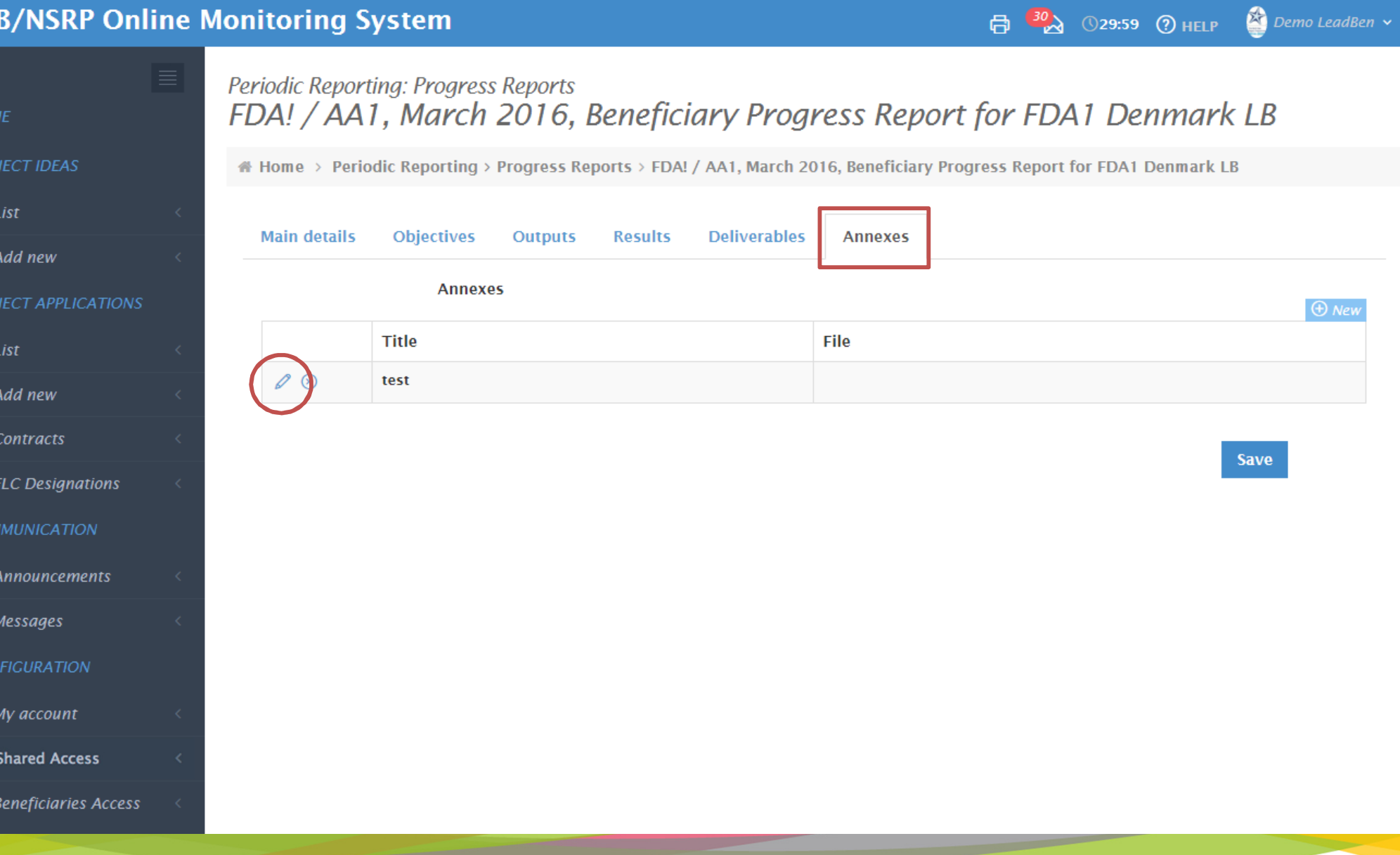

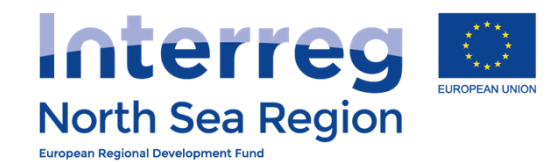

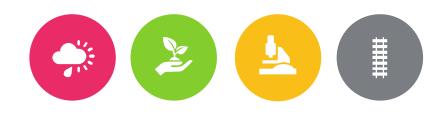

#### **VB/NSRP Online Monitoring System**  $\left( \frac{33}{2} \right)$ Demo LeadBen v 高 **329:58 ? HELP** Periodic Reporting: Progress Reports FDA! / AA1, March 2016, Beneficiary Progress Report for FDA1 Denmark LB **HOME PROJECT IDEAS**  $\#$  Home > Periodic Reporting > Progress Reports > FDA! / AA1, March 2016, Beneficiary Progress Report for FDA1 Denmark LB  $\mathscr O$  Edit **6** Complete **Actions**  $Q$  List  $\oplus$  Add new <sup>1</sup> Workflow: Report completed and locked:  $\oslash$  No Finance report completed and signed:  $\oslash$  No Progress report signed by Authorised PROJECT APPLICATIONS Signatory:  $\oslash$  No FLC approval of Finances:  $\bigcirc$  Submitted to LB:  $\bigcirc$  No  $\Box$  List  $(A)$  Add new **Main details Objectives Outputs Submission Results Deliverables Annexes**  $\Box$  Contracts Project FDA!  $E$  FLC Designations Reporting Round AA1, March 2016 **COMMUNICATION Reporting level Beneficiary Beneficiary FDA1 Denmark LB**  $\Omega$  Announcements Report Type Basic Progress report with Finance report  $\boxtimes$  Messages Project start date 04/03/2015 **CONFIGURATION** Project end date 29/04/2018  $\Omega$  My account **Report Number 1 R** Shared Access Reporting period start 01/11/2016 Reporting period start 05/11/2016 <sup>®</sup> Beneficiaries Access

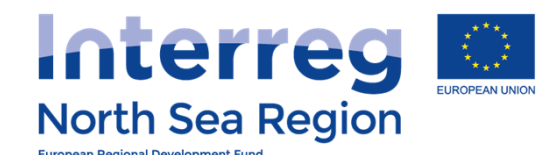

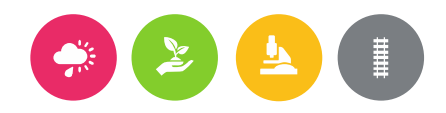

#### **VB/NSRP Online Monitoring System** Demo LeadBen v  $\qquad \qquad \Box$ **29:59 (?) HELP** Periodic Reporting: Progress Reports FDA! / AA1, March 2016, Beneficiary Progress Report for FDA1 Denmark LB **HOME PROJECT IDEAS** Home > Periodic Reporting > Progress Reports > FDA! / AA1, March 2016, Beneficiary Progress Report for FDA1 Denmark LB  $Q$  List *O* CONFIRMATION  $(A)$  Add new Complete form PROJECT APPLICATIONS You are completing this report and submitting it to the AS for submission.  $\Box$  List The following users will be notified: Beneficiary Authorised Signatory: Gianis LeadBen @ AS-LB  $\oplus$  Add new  $\Box$  Contracts **Proceed Cancel**  $\mathbb Z$  FLC Designations **COMMUNICATION**  $\mathcal{Q}$  Announcements  $\boxtimes$  Messages **CONFIGURATION**  $\Omega$  My account **R** Shared Access <sup>3</sup> Beneficiaries Access https://vb.northsearegion.eu/app/designation/

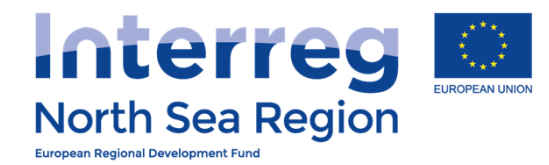

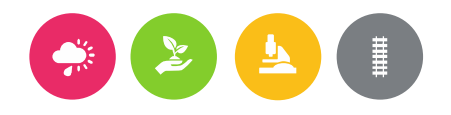

# First Level Control

# How the First Level Control operate the Online Monitoring System

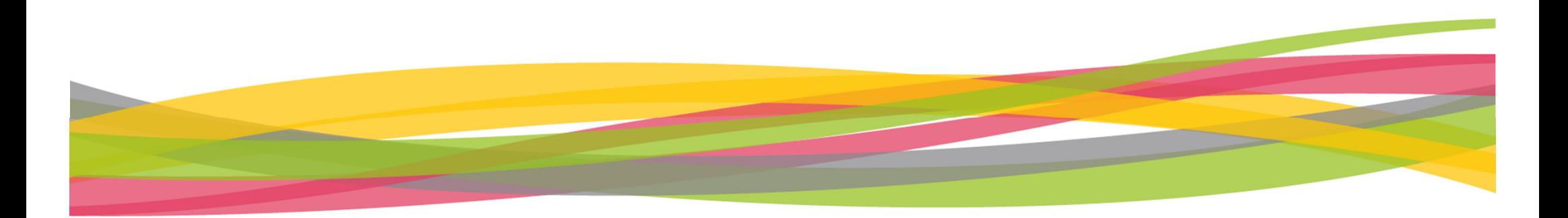

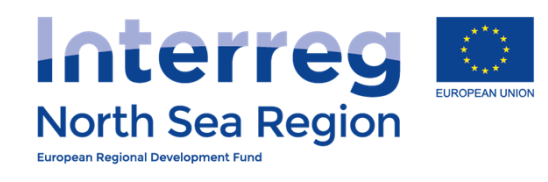

 $\approx$  3.05 ALCOHOL:  $\sqrt{3}$ 

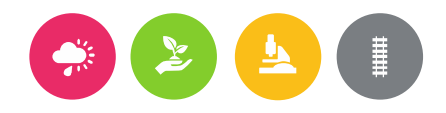

 $\overline{I}$  $\sim$ 

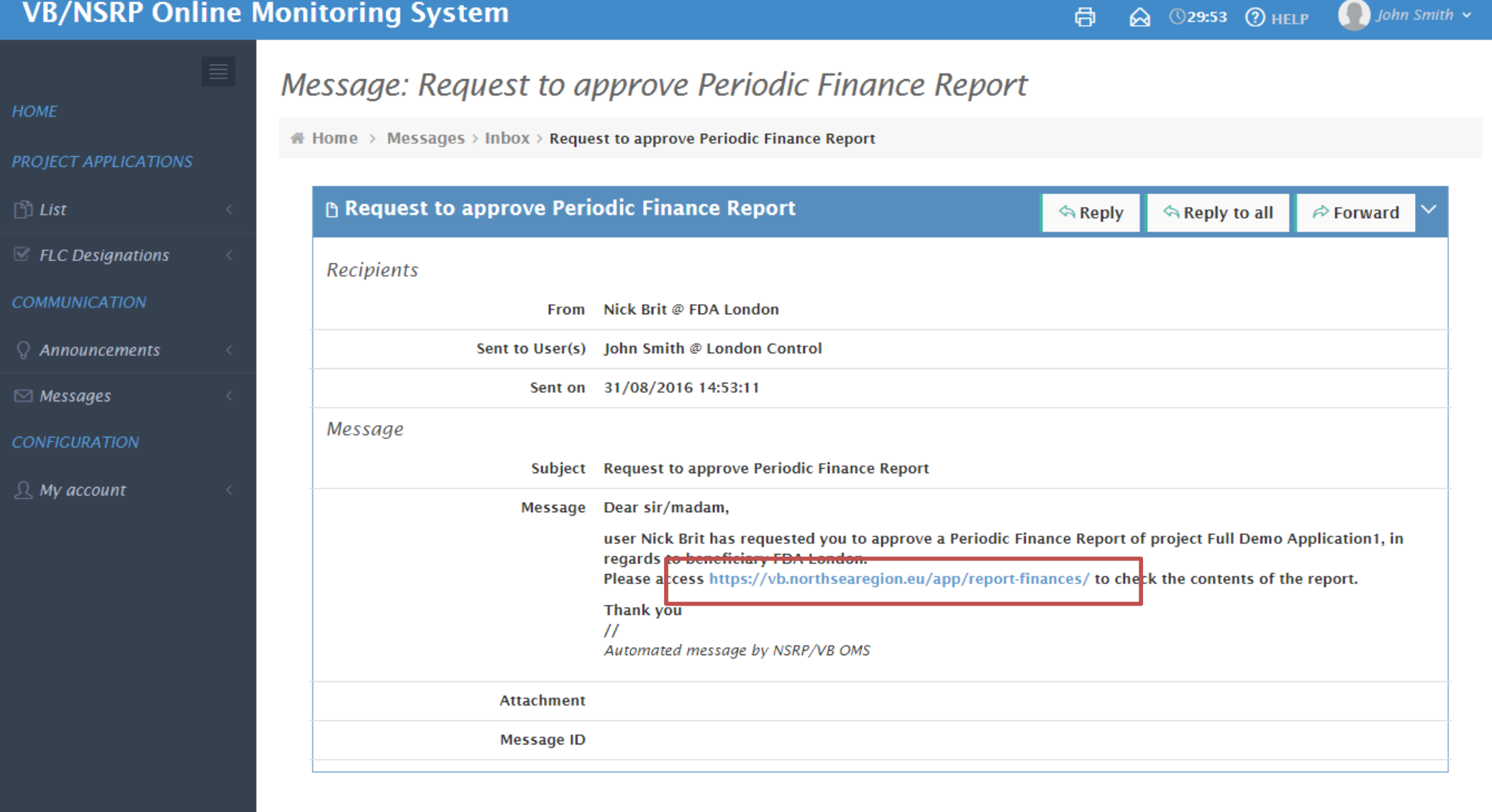

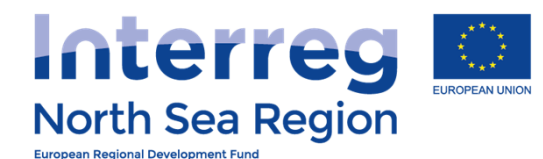

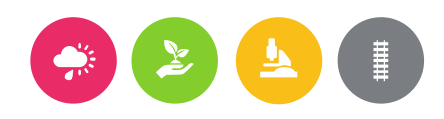

 $\bigcap$  John Smith  $\vee$  $\overset{8}{\curvearrowright}$  (29:59 (2) HELP 骨

**HOME** 

### Periodic Reporting: Finances

PROJECT APPLICATIONS

 $\Box$  List

 $E$  FLC Designations

**COMMUNICATION** 

**Q** Announcements

 $\boxdot$  Messages

**CONFIGURATION** 

 $\Omega$  My account

 $\textsf{A}$  Home > Periodic Reporting > Finances Reports

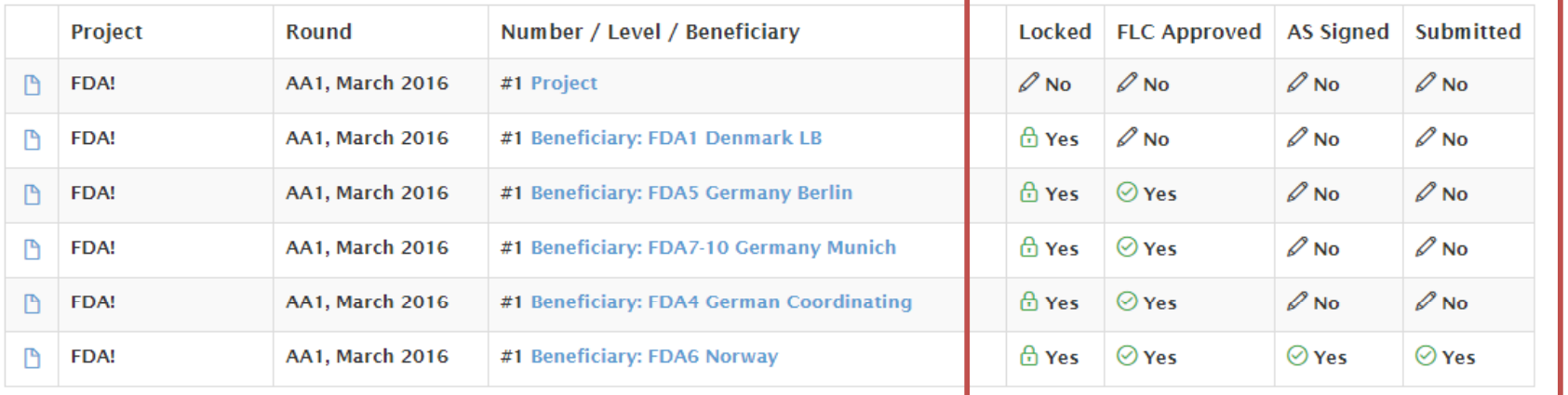

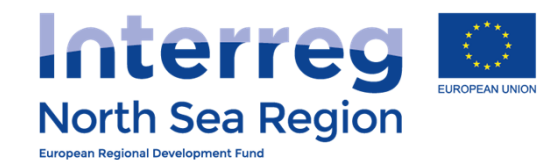

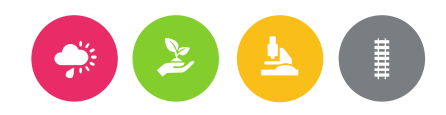

**HOME** 

**PROJECT** 

 $\Box$  List

 $I \otimes$  FLC D

**COMMUN** 

 $Q$  Annou

**CONFIGU** 

 $\mathbb{R}$  My ac

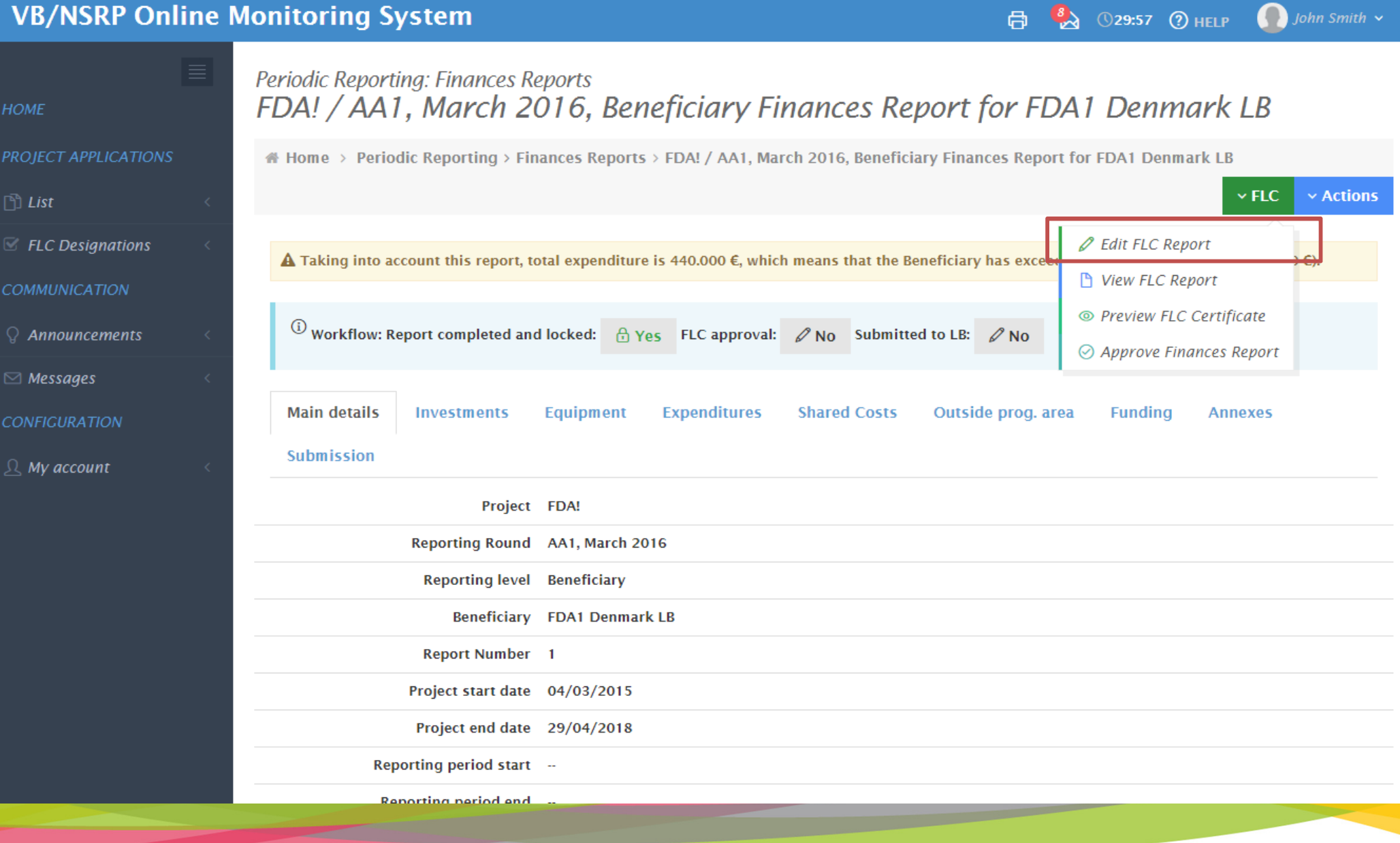

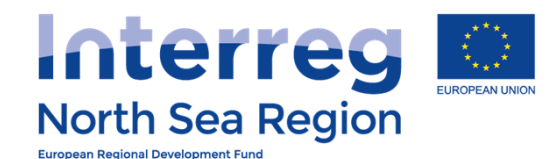

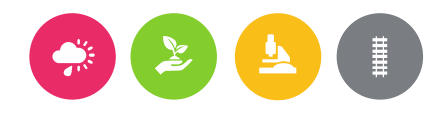

#### **VB/NSRP Online Monitoring System**  $\bigcap$  John Smith  $\checkmark$  $\mathcal{L}$ **329:51 (?) HELP** 高 Periodic Reporting: Finances Reports FDA! / AA1, March 2016, FLC Report for FDA1 Denmark LB **HOME** PROJECT APPLICATIONS Home > Periodic Reporting > Finances Reports > FDA! / AA1, March 2016, FLC Report for FDA1 Denmark LB  $\Box$  List (i) For rules on eligibility of costs please see Fact Sheet 1  $E$  FLC Designations **COMMUNICATION FDA!** Project  $\Omega$  Announcements **Finance Report Number**  $\mathbf{1}$  $\boxdot$  Messages Name of controlled project **FDA1 Denmark LB** beneficiary **CONFIGURATION**  $\Omega$  My account **Verification** √ Desk-based General methodology \*  $\sqrt{}$  On-the-spot  $\Box$  Other 2 are checked, select up to 2 (If 'other') Please describe Method used for the verification 雦 (if on-the-spot) Start date of on-2016-11-06 the-spot verification 雦 (if on-the-spot) End date of on-2016-11-10

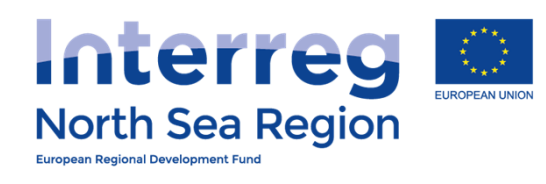

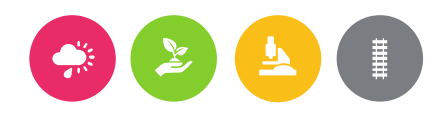

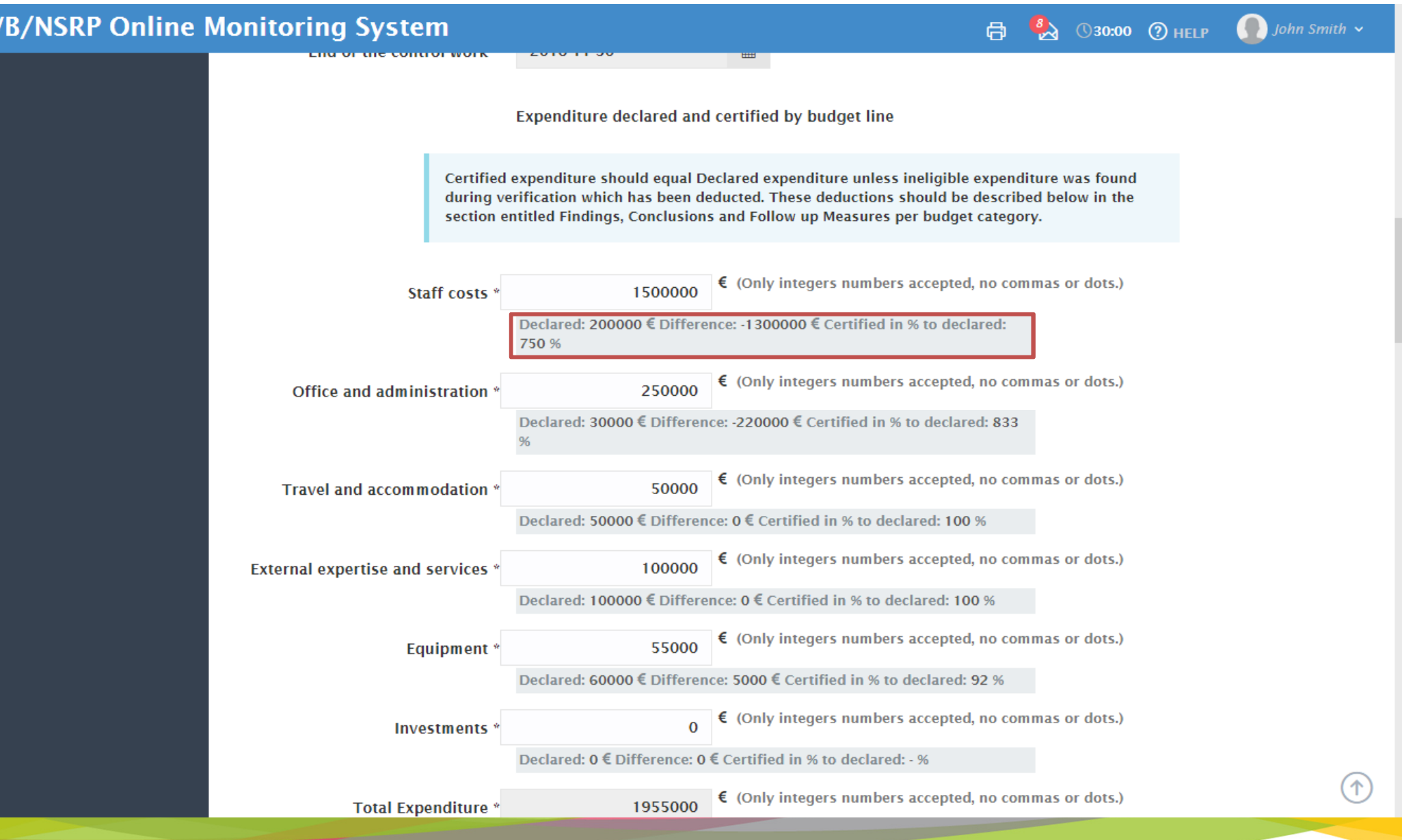

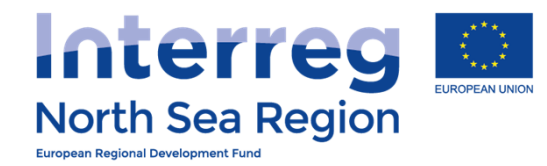

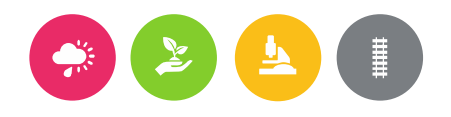

# FLC Report

Follows the templates provided in the programme manual

http://www.northsearegion.eu/projectinformation/programme-manual/first-levelcontrol/

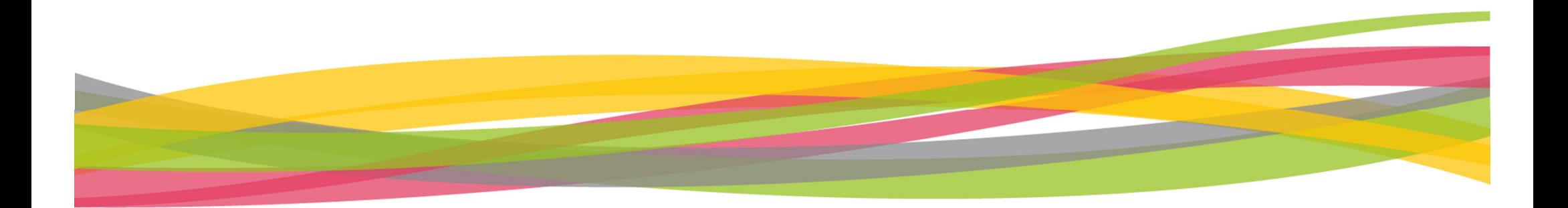

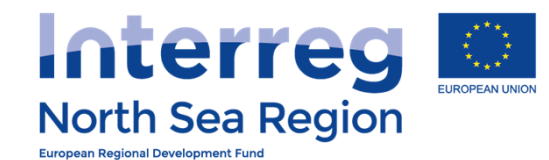

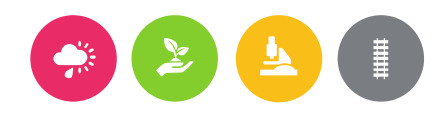

 $\overline{B}$   $\overline{B}$   $\overline{D}$   $\overline{D}$   $\overline{D}$   $\overline{D}$   $\overline{D}$ 

 $\bigcap$  to be smith

### **VB/NSRP Online Monitoring System**

**HOME** 

**PROJECT A** 

 $\Box$  List

 $E$  FLC De

**COMMUNI** 

**CONFIGUR** 

 $\mathcal{Q}$  My acc

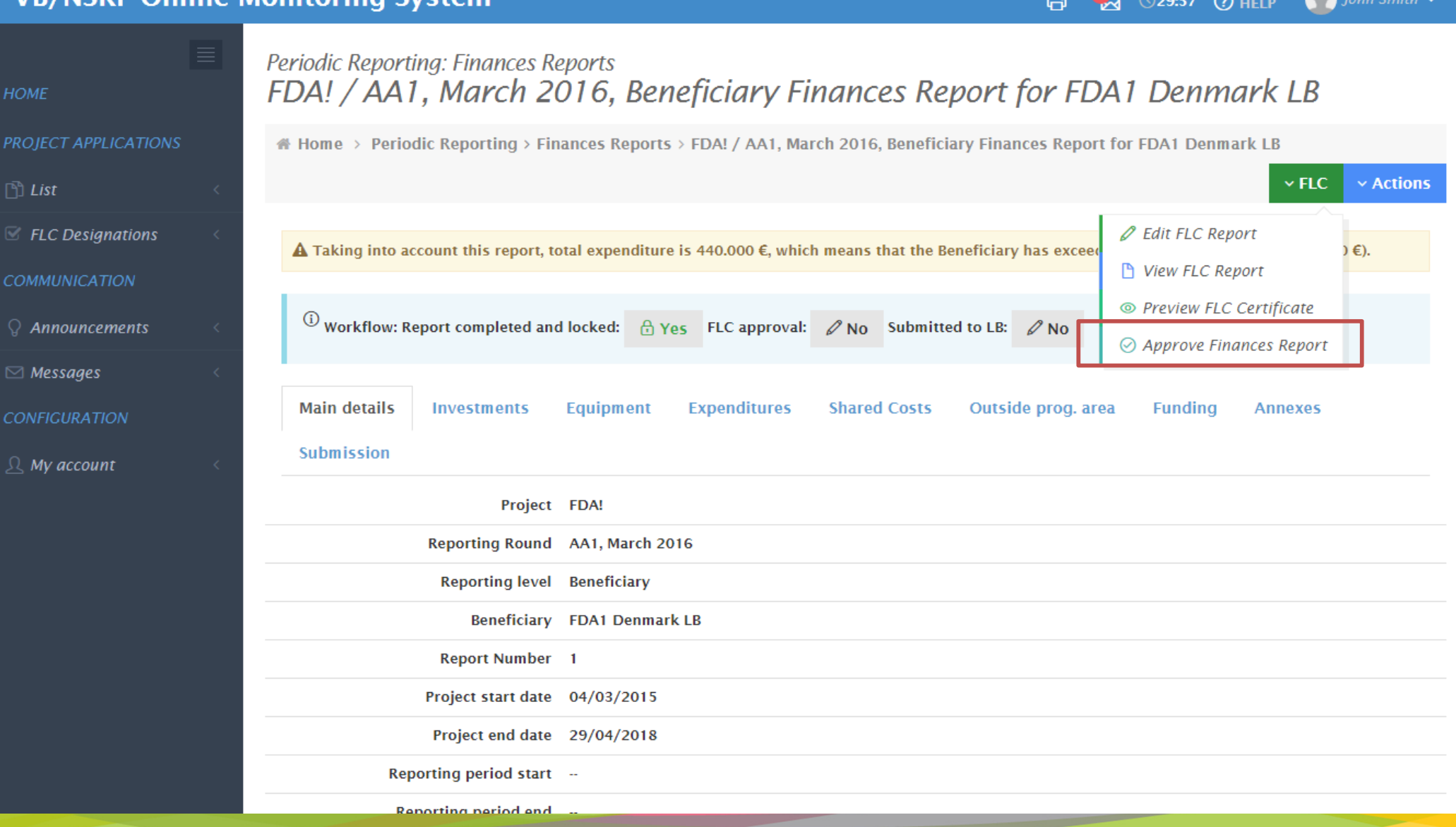

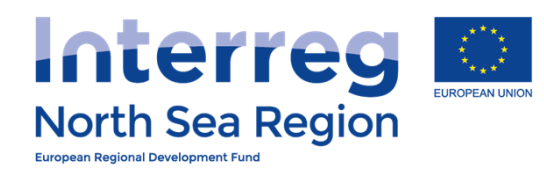

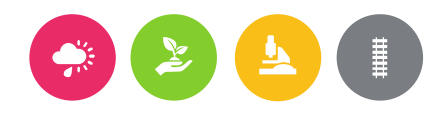

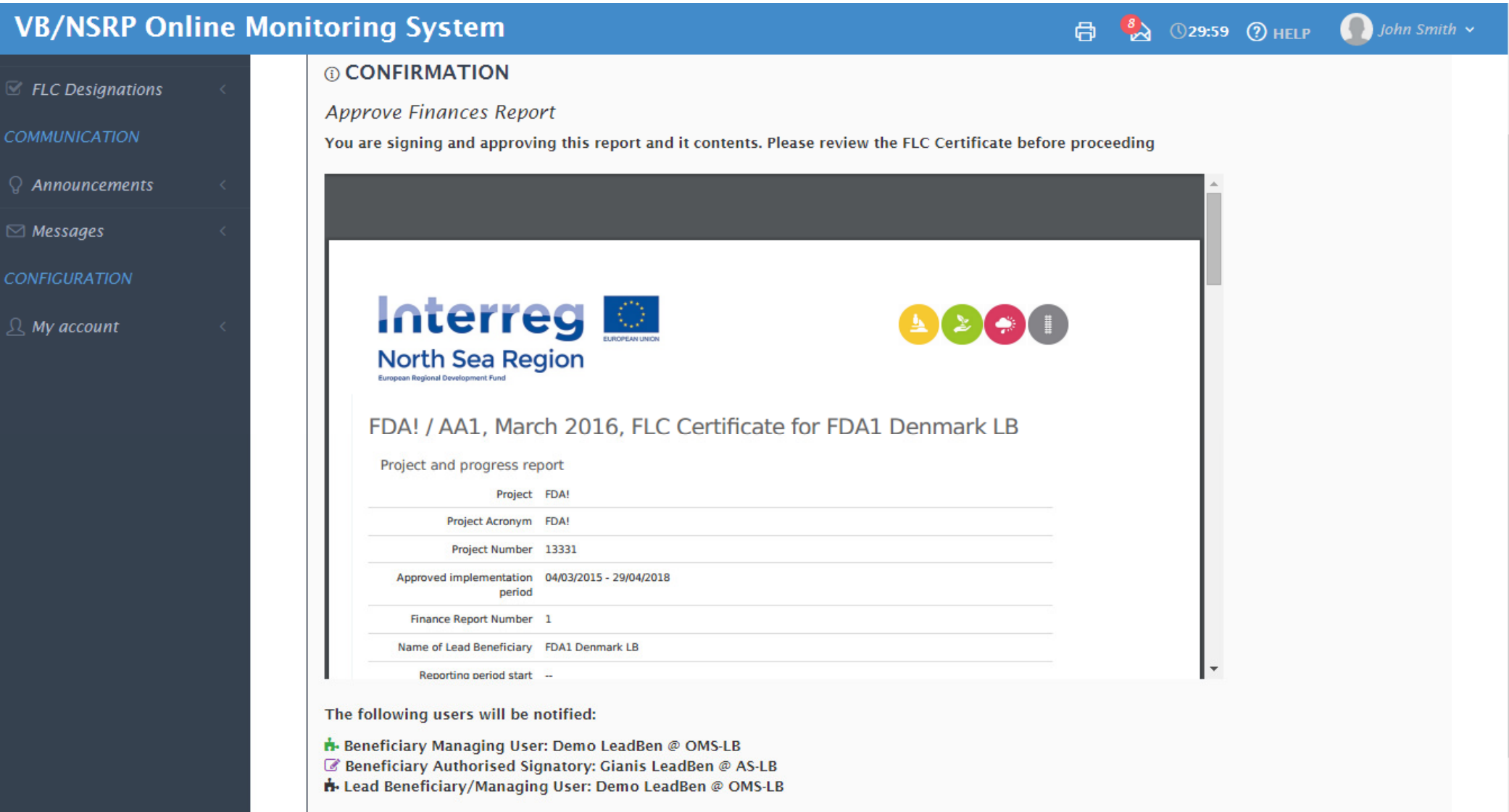

Proceed Cancel

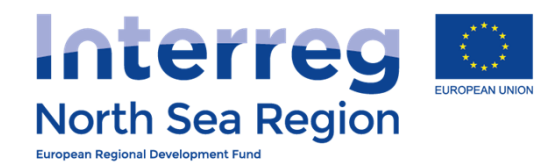

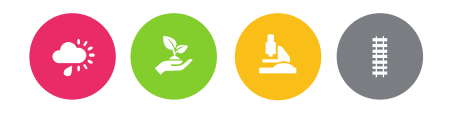

#### **VB/NSRP Online Monitoring System**  $\bigcap$  Nick Brit  $\checkmark$  $\mathbb{Z}$ 高 ①29:58 (?) HFI P Message: A Periodic Finance Report has been approved **HOME**  $\mathbb A$  Home > Messages > Inbox > A Periodic Finance Report has been approved NB: Beneficiary receives<br>notification of the verified report **PROJECT IDEAS roved**  $Q$  List **<h Reply** Reply to all  $\phi$  Forward  $\oplus$  Add new PROJECT APPLICA From John Smith @ London Control ි List Sent to User(s) Nick Brit @ FDA London Sent on 31/08/2016 10:16:59  $\oplus$  Add new Message  $\exists$  Contracts Subject A Periodic Finance Report has been approved  $\leq$  FLC Designations Message Dear sir/madam, **COMMUNICATION** user John Smith has approved the Periodic Finance Report of project Full Demo Application1, in regards to beneficiary FDA London. **Please access https://vb.northsearegion.eu/ Constanting to check the contents of the report.**  $\Omega$  Announcements Thank you  $\boxdot$  Messages  $\prime\prime$ Automated message by NSRP/VB OMS **CONFIGURATION Attachment**  $\Omega$  My account **Message ID** Q Shared Access  $\mathbb R$  Beneficiaries Access